### Stack & Queue ADTs

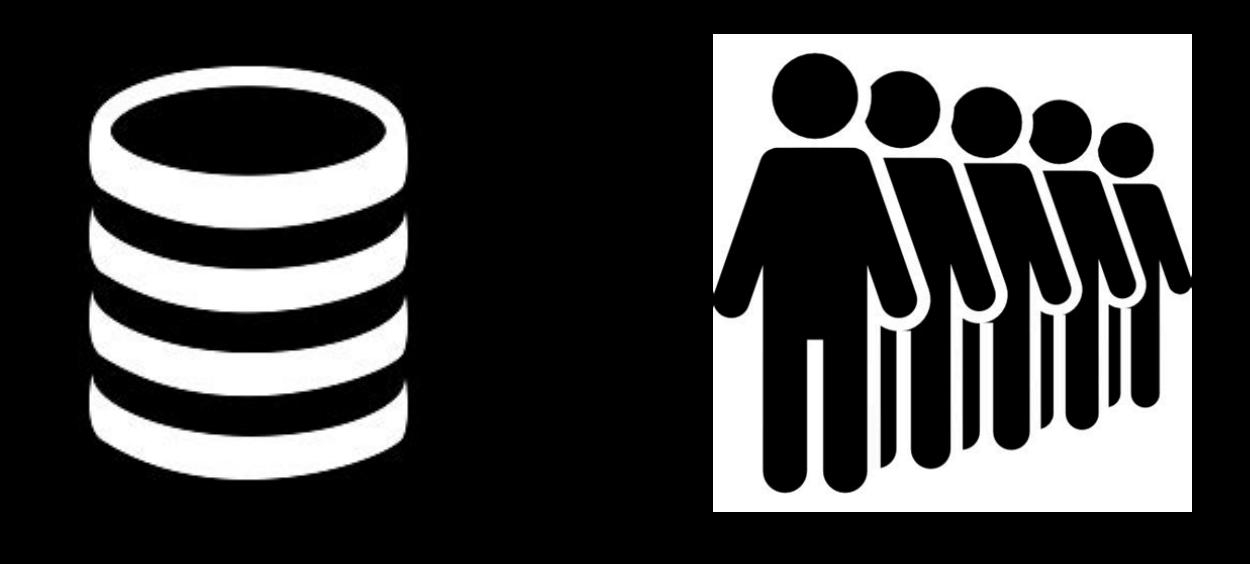

### Tiziana Ligorio Hunter College of The City University of New York

### Today's Plan

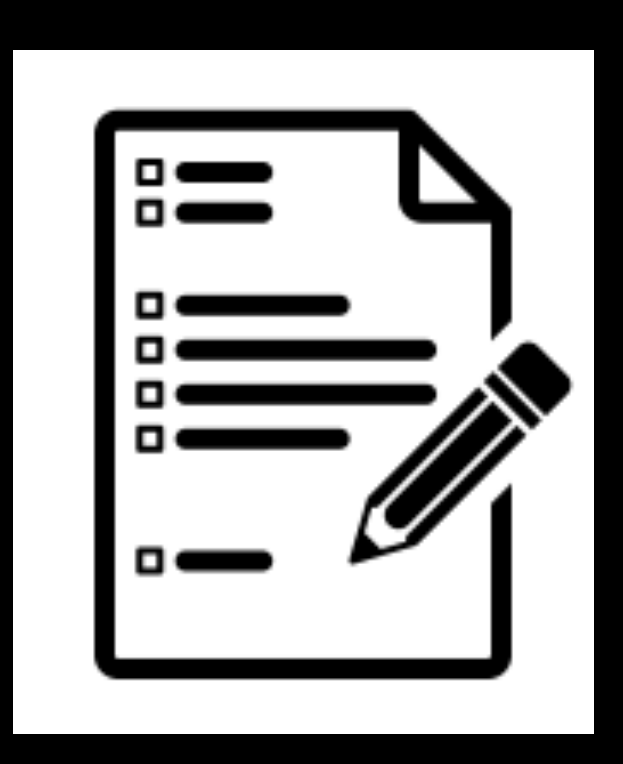

ADT Recap

Stack ADT

Stack Applications

Queue ADT

Queue Applications

### ADT Recap

Abstract Data Types:

Bag (unordered)

List (ordered)

ADT operations

add/insert, remove, find

34

An ADT representing a stack of items

An ADT representing a stack of items

An ADT representing a stack of items

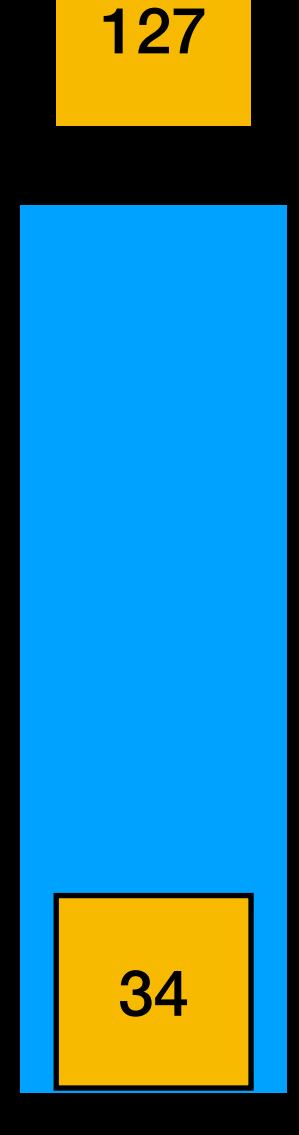

An ADT representing a stack of items

Objects can be pushed onto the stack or popped from the stack

An ADT representing a stack of items

Objects can be pushed onto the stack or popped from the stack

34 127

An ADT representing a stack of items

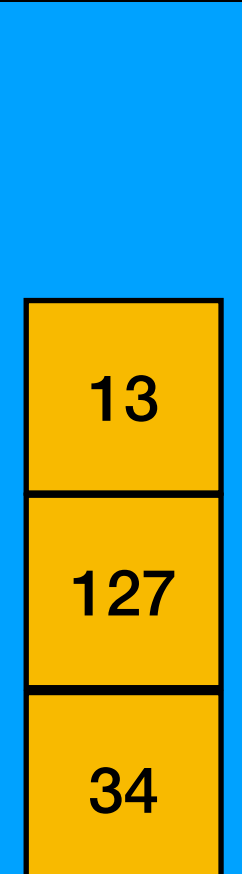

An ADT representing a stack of items

Objects can be pushed onto the stack or popped from the stack

34 127

An ADT representing a stack of items

Objects can be pushed onto the stack or popped from the stack

LIFO: Last In First Out

Only top of stack is accessible (top), no other objects on the stack are visible

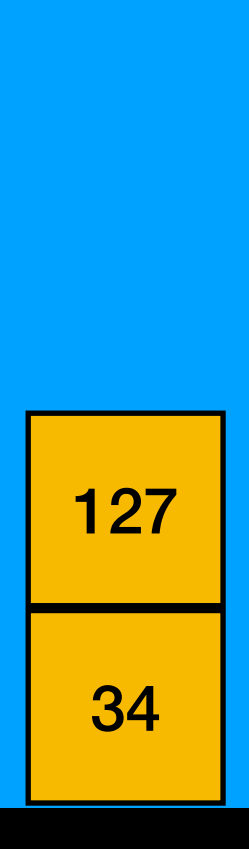

### Applications

Very simple structure

Many applications: program stack balancing parenthesis evaluating postfix expressions backtracking . . . and more

```
1 void f(int x, int y)
2 {
3 int a;
4 // stuff here
5 if(a<13)
6 a = g(a);7 // stuff here
8 } 
9 int g(int z)
10 {
11 int p ,q;
12 // stuff here
13 return q;
14 }
```
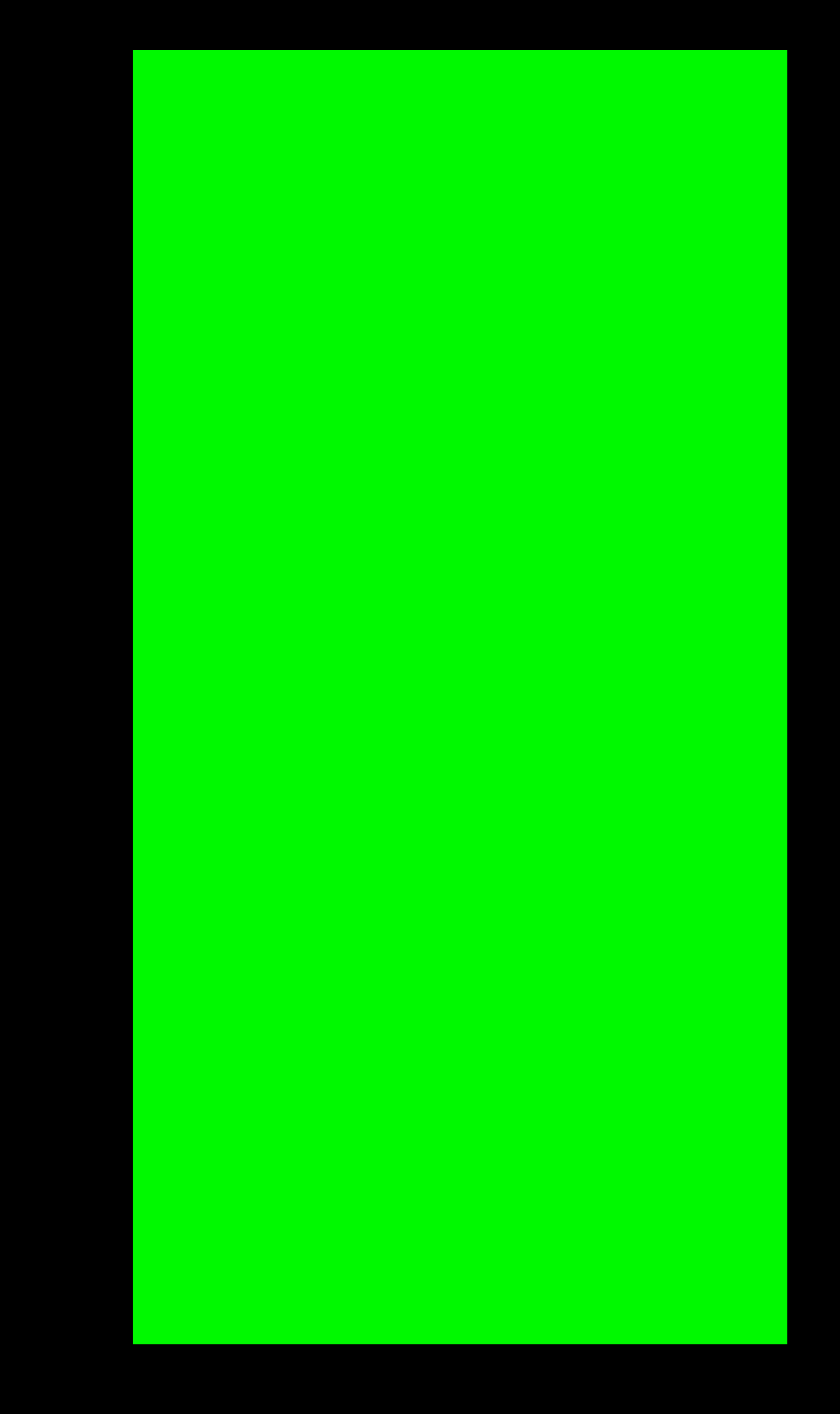

```
1 void f(int x, int y)
2 {
3 int a;
4 // stuff here
5 if(a<13)
6 a = g(a);
7 // stuff here
8 } 
9 int g(int z)
10 {
11 int p ,q;
12 // stuff here
13 return q;
14 } 
                     Stack Frame 
                        for f()
                                                      parameters
                                                     return address
                                          a local variables
                                           x 
                                           y
                                     Address of instruction 
                                       after call to f()
                                          . . .
```
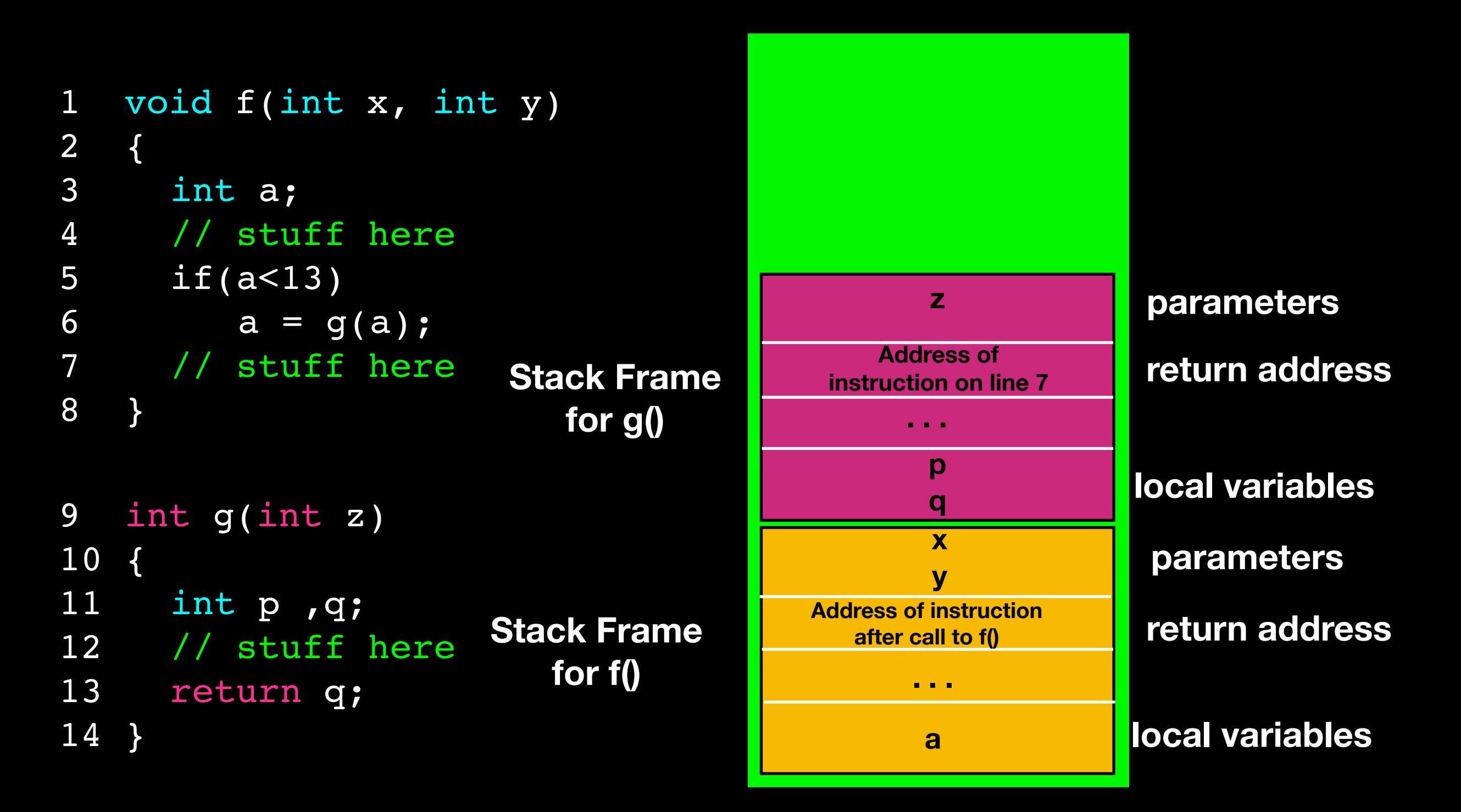

```
1 void f(int x, int y)
2 {
3 int a;
4 // stuff here
5 if(a<13)
6 a = g(a);
7 // stuff here
8 } 
9 int g(int z)
10 {
11 int p ,q;
12 // stuff here
13 return q;
14 } 
                     Stack Frame 
                        for f()
                                                      parameters
                                                     return address
                                          a local variables
                                           x 
                                           y
                                     Address of instruction 
                                       after call to f()
                                          . . .
```
How would you solve it?

### Balancing Parentheses

Given a string, determine if parenthesis are balanced. Parentheses can be { }, [ ] or ( ), and must be nested properly. E.g. "  $[({} \{ \})]$  " is balanced, while "  $[({} \{ \} ]$  " or "  $[({} \{ \})]$  " are not.

Typical applications: parsers and compilers.

### int  $f()$  {if (x\* (y+z[i]) <47) {x += y}} ╋

### int  $f()$ {if(x\*(y+z[i])<47){x += y}} ↑

## int  $f()$ {if(x\*(y+z[i])<47){x += y}}

### int  $f()$ {if(x\*(y+z[i])<47){x += y}}

### push

pop

### push

# int  $f()$ {if(x\*(y+z[i])<47){x += y}}  $\overline{\mathbf{f}}$

### int  $f()$ {if(x\*(y+z[i])<47){x += y}}

 $\overline{\mathbf{I}}$ 

### int  $f()$ {if(x\*(y+z[i])<47){x += y}}

 $\overline{\mathbf{f}}$ 

### push

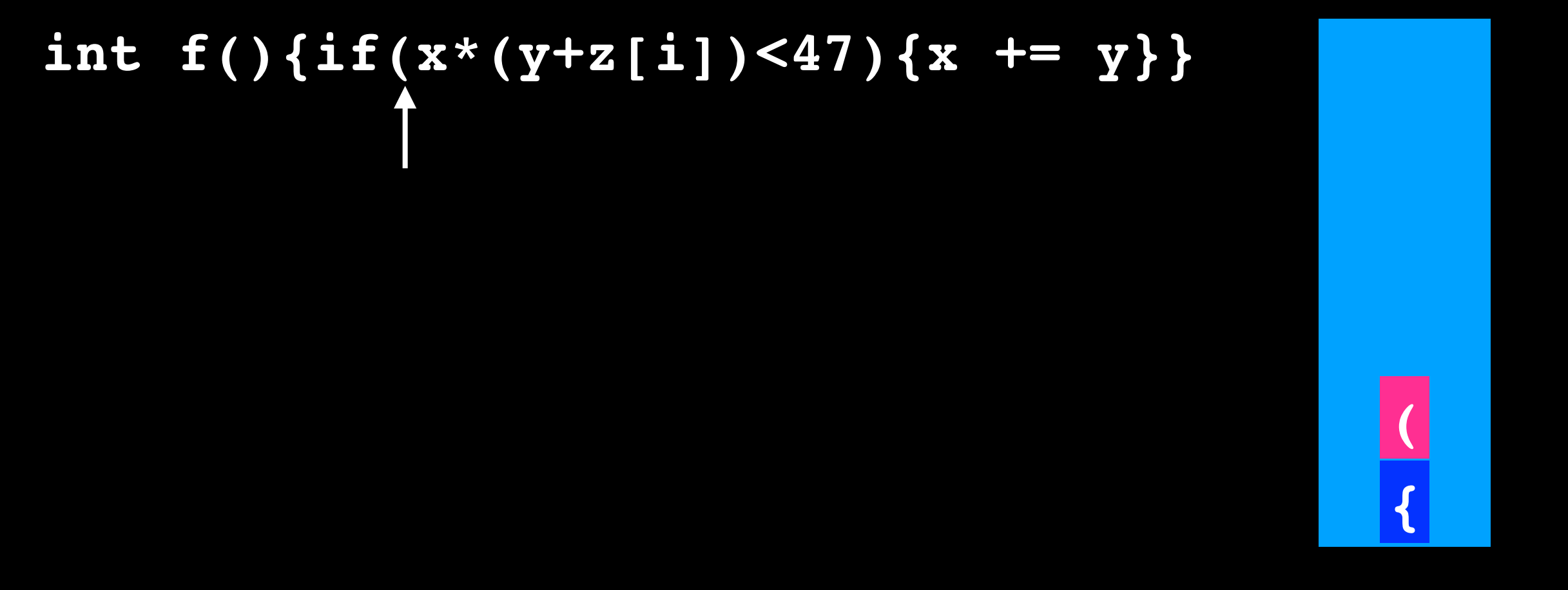

push

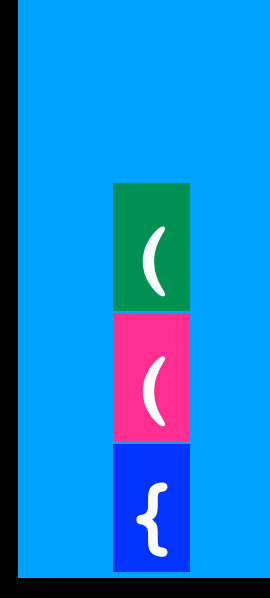

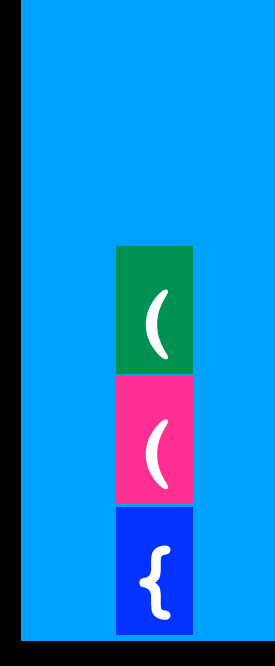

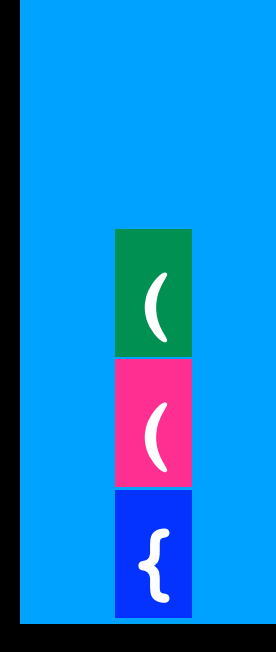

push
#### int  $f()$  {if (x\* (y+z[i])<47) {x += y}}

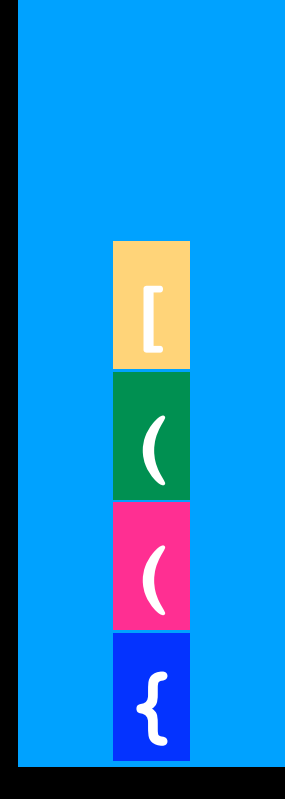

pop

## int  $f()$ {if(x\*(y+z[i])<47){x += y}}

pop

# int  $f()$  {if (x\* (y+z[i]) <47) {x += y}}

#### int  $f()$ {if(x\*(y+z[i])<47){x += y}}

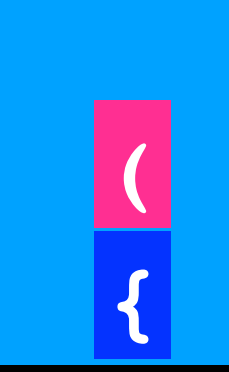

int  $f()$  {if (x\* (y+z[i]) <47) {x += y}}

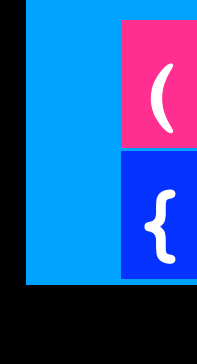

int  $f()$  {if (x\* (y+z[i]) <47) {x += y}}

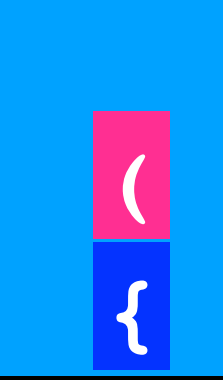

pop

### int  $f()$ {if(x\*(y+z[i])<47){x += y}}

 $\overline{\mathbf{f}}$ 

push

### int  $f()$  {if (x\* (y+z[i]) <47) {x += y}}

int  $f()$  {if (x\* (y+z[i]) <47) {x += y}}

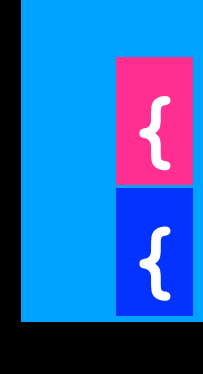

int  $f()$  {if (x\* (y+z[i])<47) {x += y}}

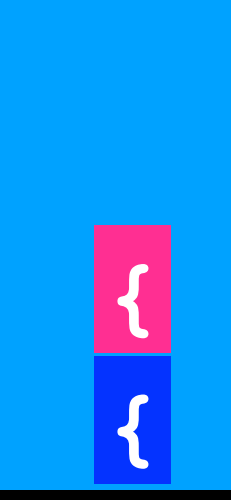

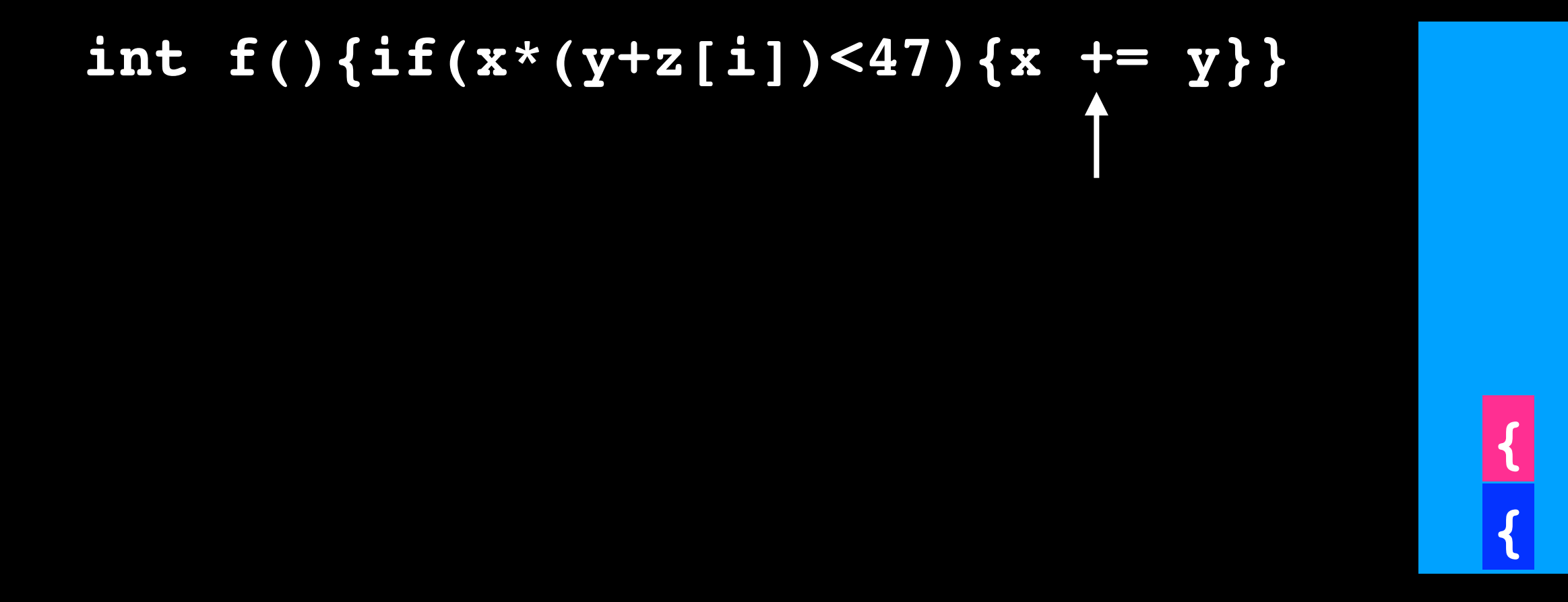

### int  $f()$  {if (x\* (y+z[i]) <47) {x += y}}  $\overline{\mathcal{L}}$

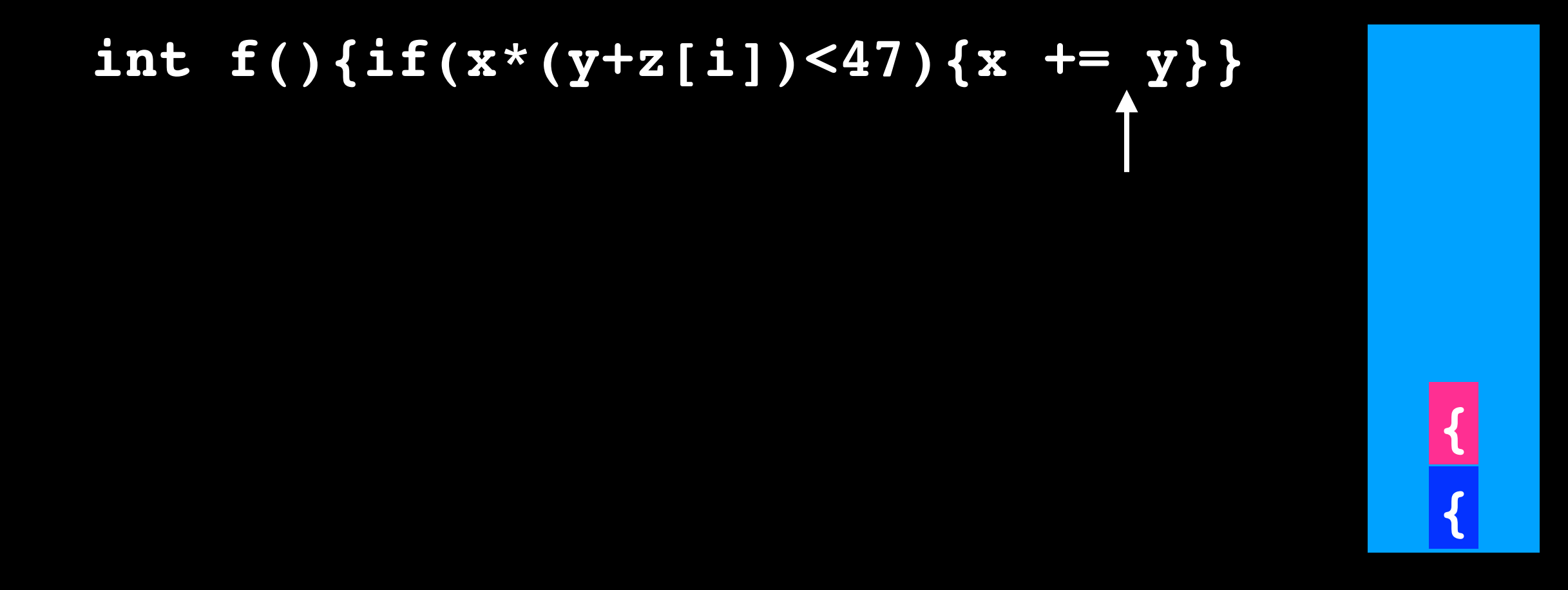

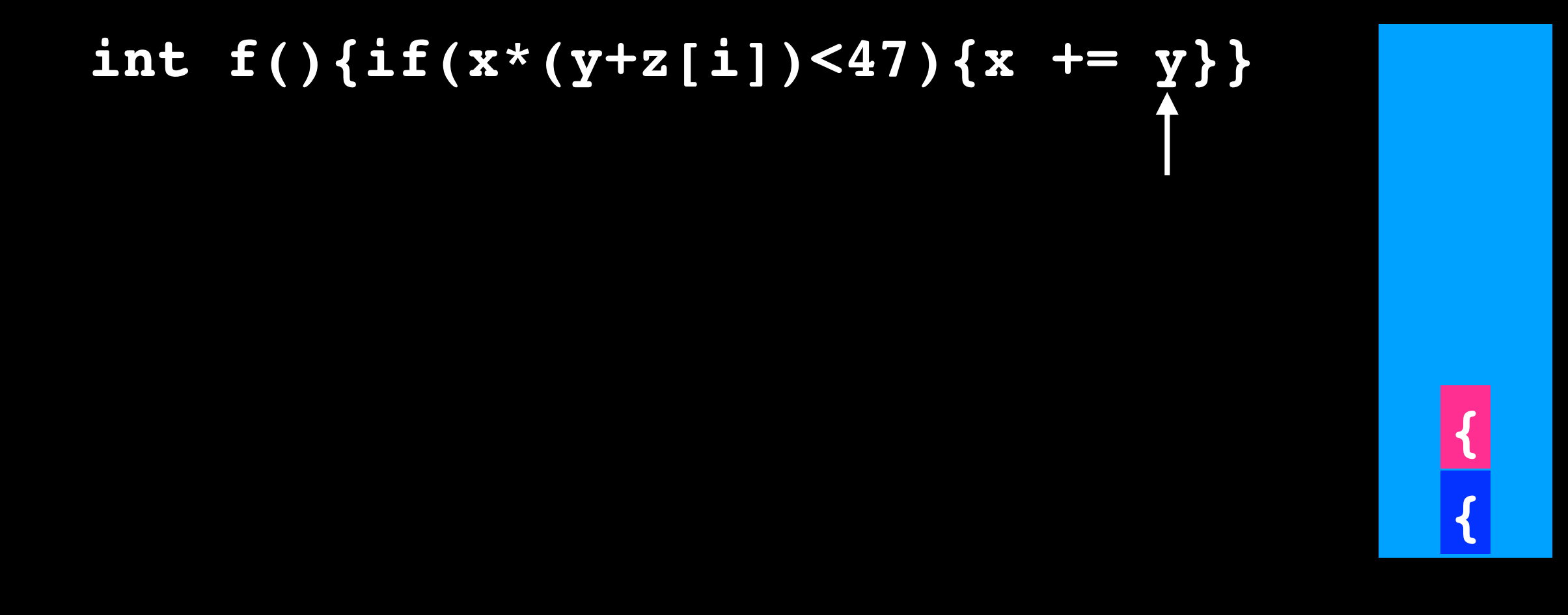

pop

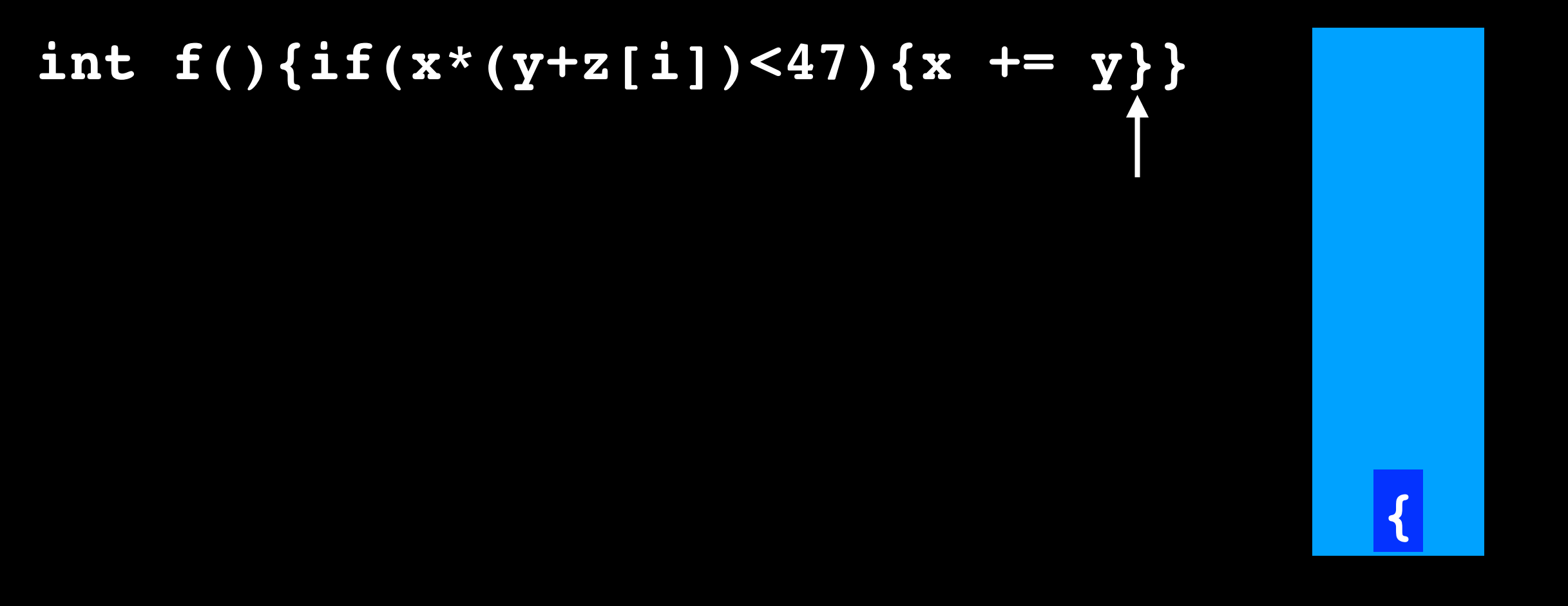

**int f(){if(x\*(y+z[i])<47){x += y}}** 

Finished reading Stack is empty Parentheses are balanced **pop**

**int f(){if(x\*(y+z[i])<47){x += y}** 

Finished reading Stack not empty Parentheses NOT balanced

**{**

```
for(char ch : st)
{
  if ch is an open parenthesis character
     push it on the stack
  else if ch is a close parenthesis character
     if it matches the top of the stack
     pop the stack 
     else
        return unbalanced
  // else it is not a parenthesis 
}
if stack is empty
  return balanced
else
                                       O(n)
```
**return unbalanced**

#### Postfix Expressions

Operator applies to the two operands immediately preceding it

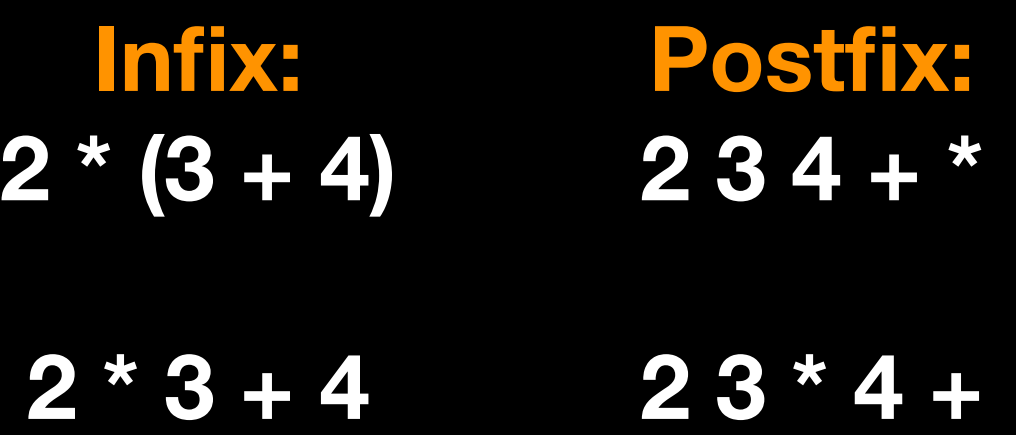

Operator applies to the two operands immediately preceding it

> **Postfix: 2 3 4 + \***

#### Assumptions / simplifications:

- String is syntactically correct postfix expression
- No unary operators
- No exponentiation operation
- Operands in string are single integer values

**Postfix: 2 3 4 + \***

**Postfix: 2 3 4 + \***

**Postfix: 2 3 4 + \***

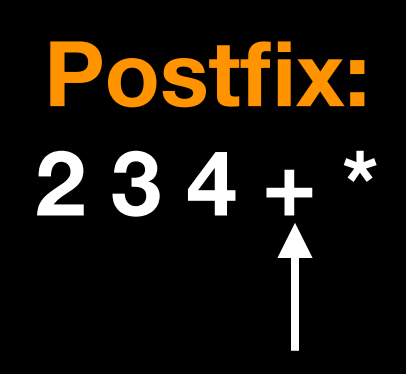

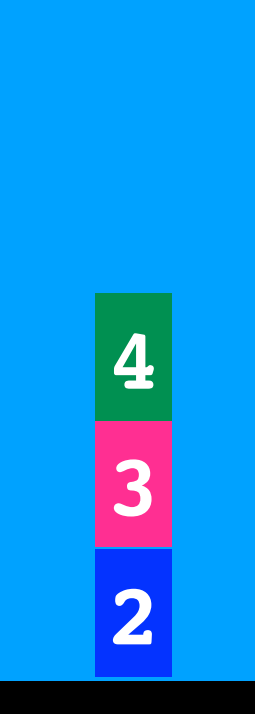

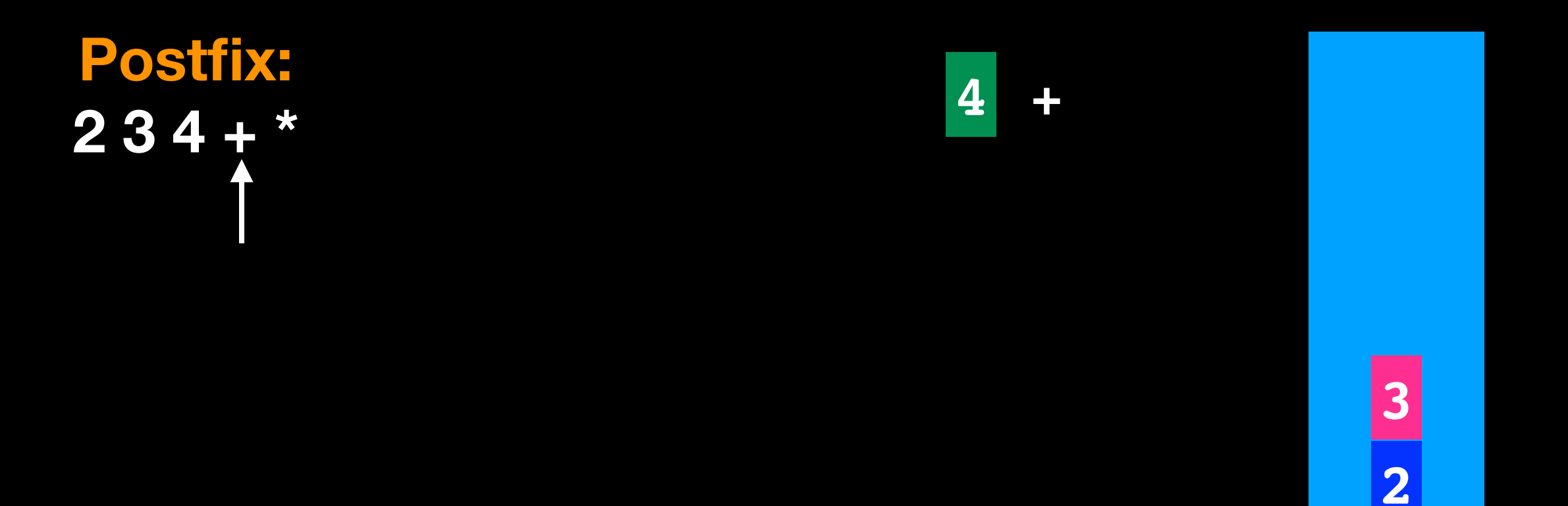

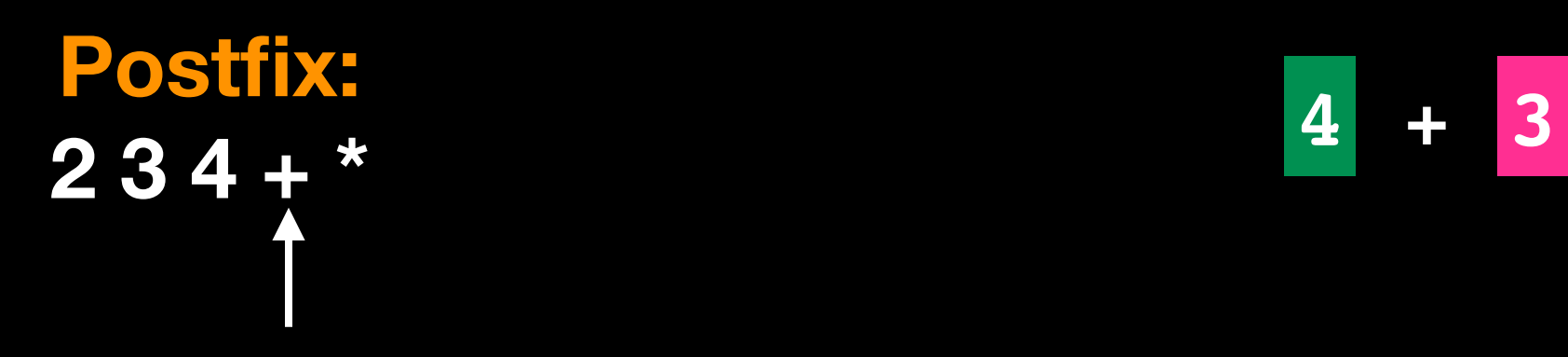

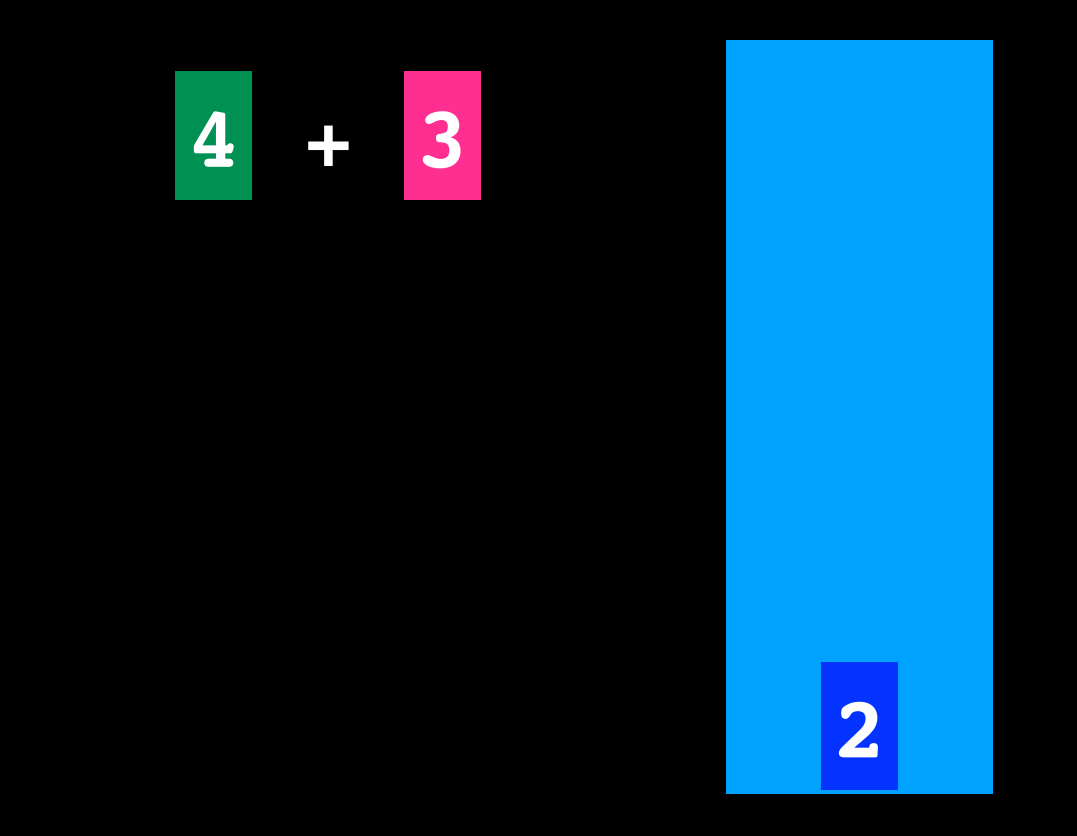

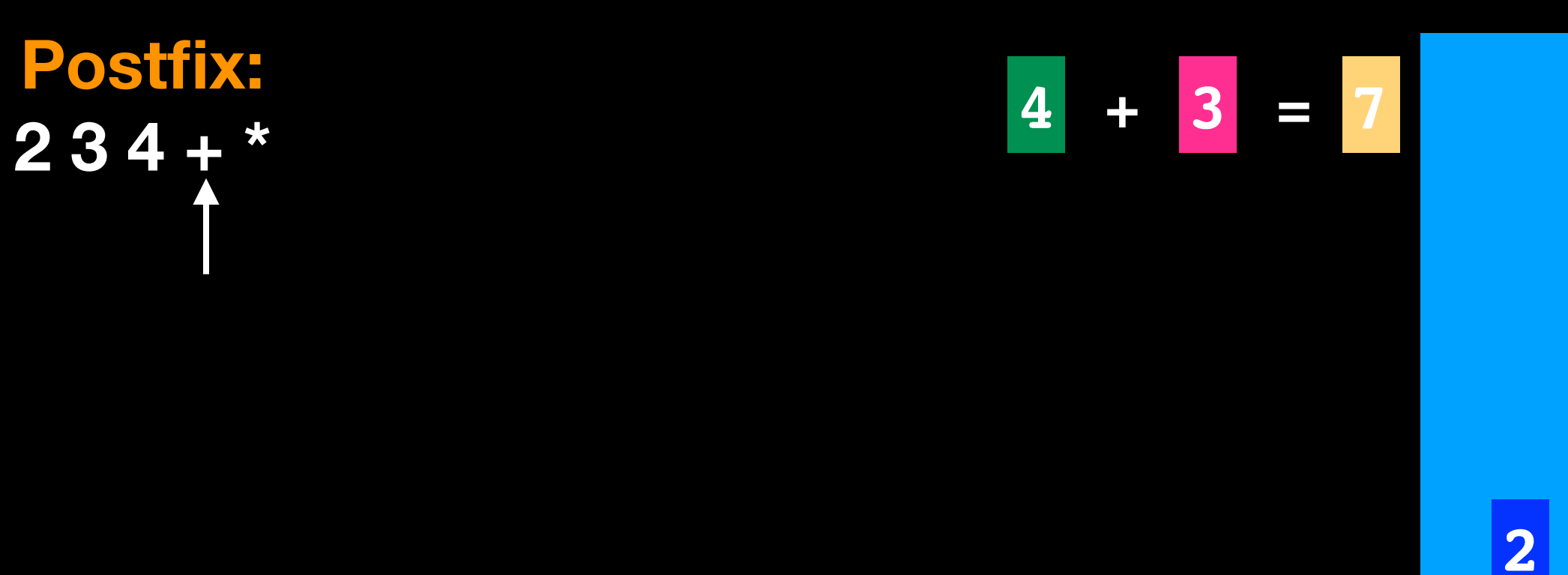

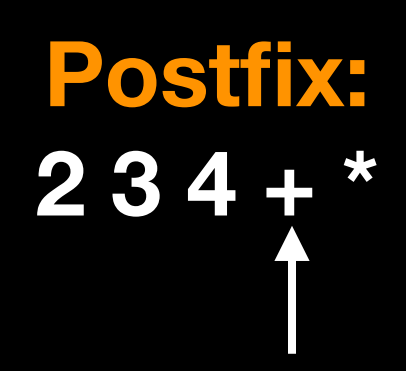

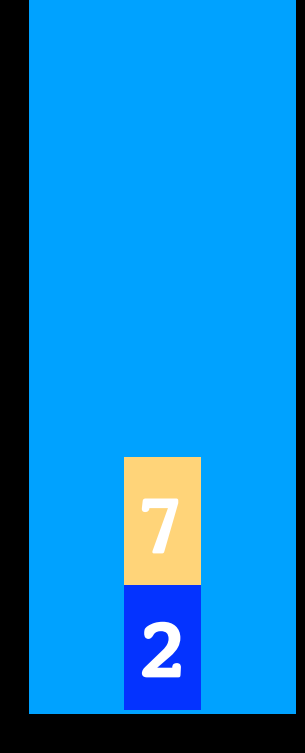

**Postfix: 2 3 4 + \***

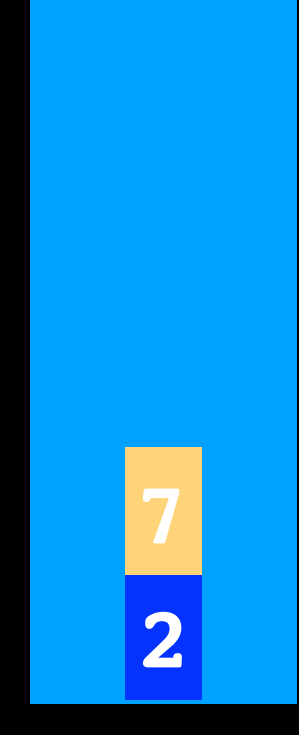

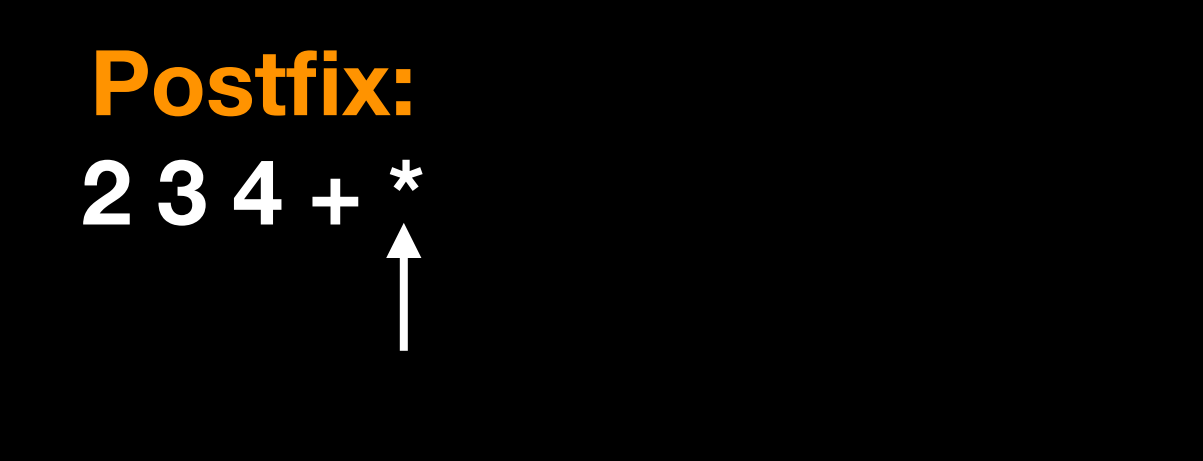

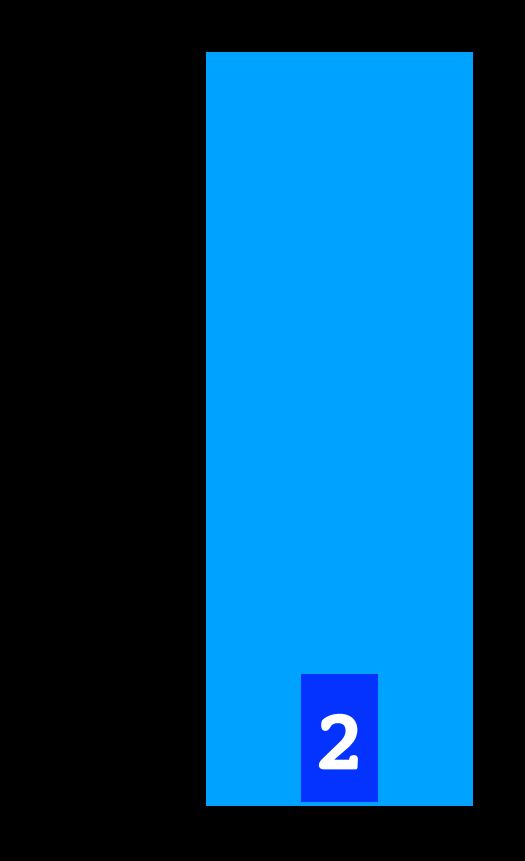

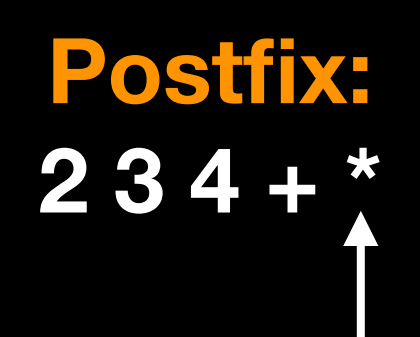

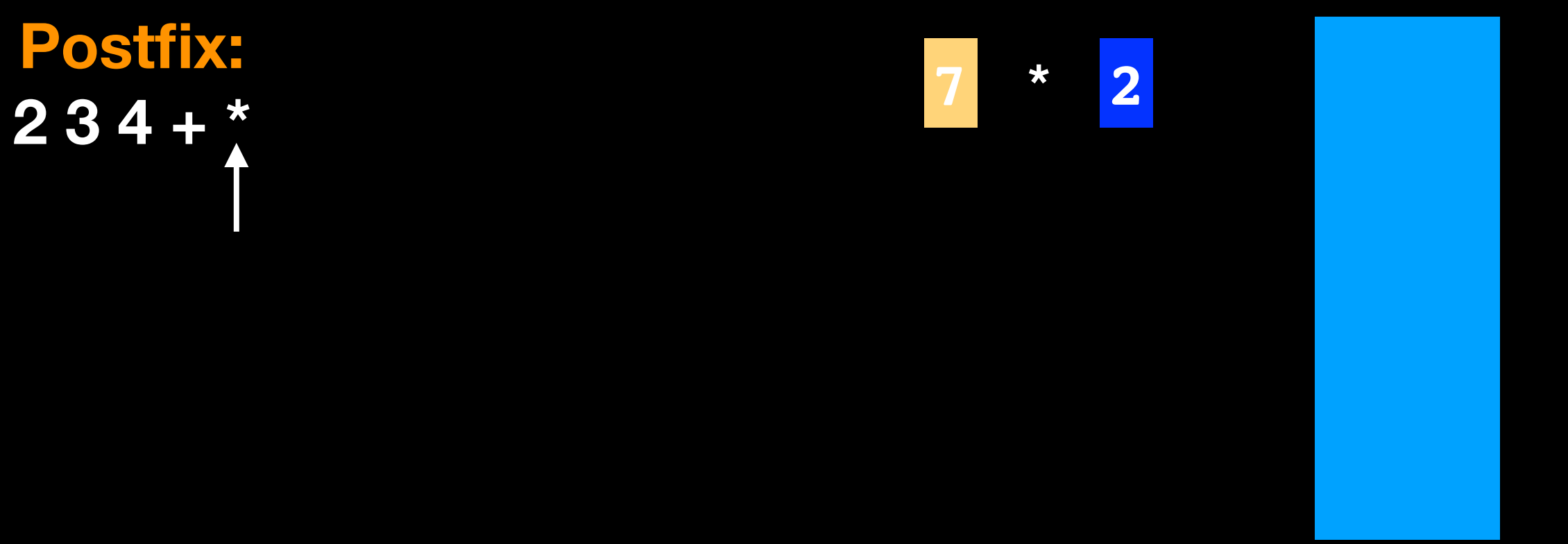

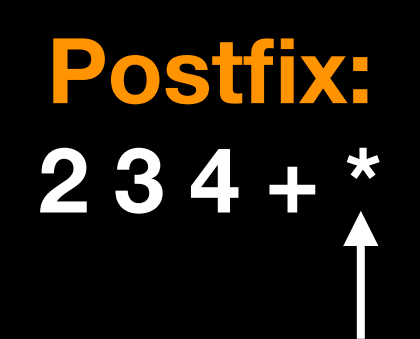

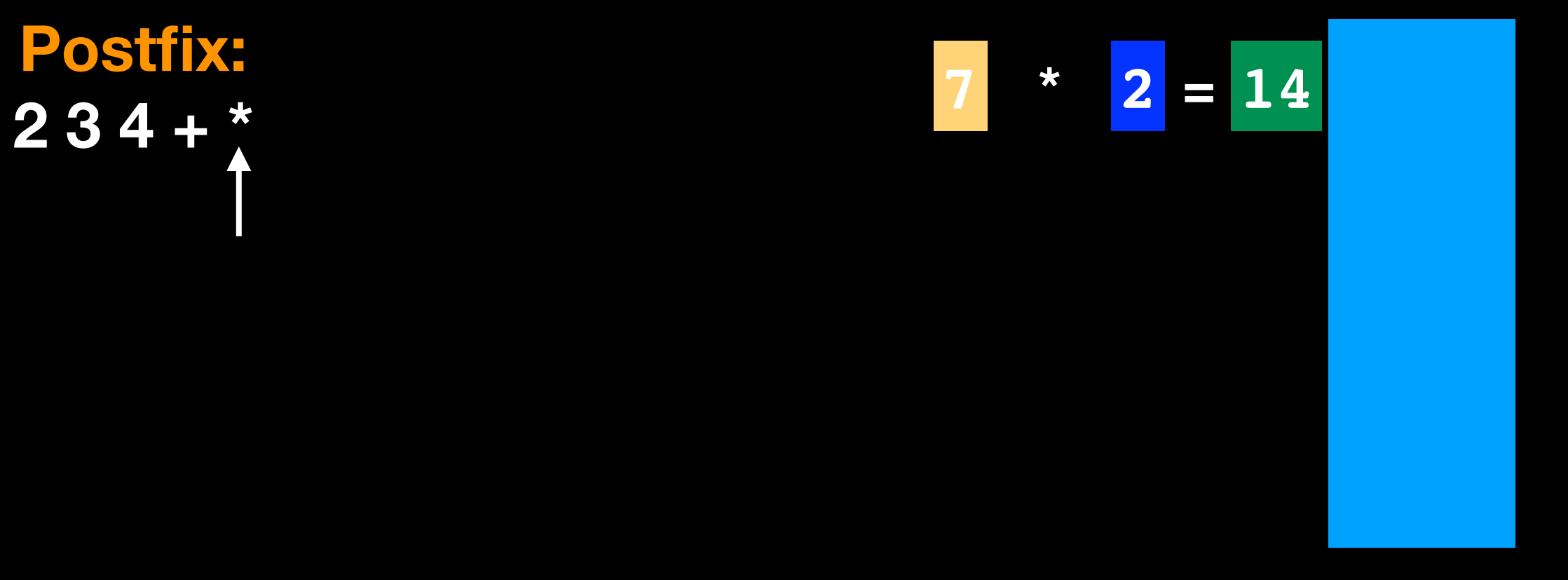

**Postfix: 2 3 4 + \* 14** Done reading string The top of the stack is the result

Operator applies to the two operands immediately preceding it

> **Postfix: 2 3 \* 4 +**

Assumptions / simplifications:

- string is syntactically correct postfix expression
- No unary operators
- No exponentiation operation
- Operands in string are single integer values

**Postfix: 2 3 \* 4 +**
**Postfix: 2 3 \* 4 +** 

> **2 3**

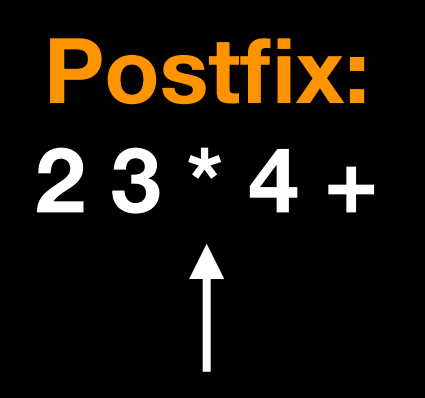

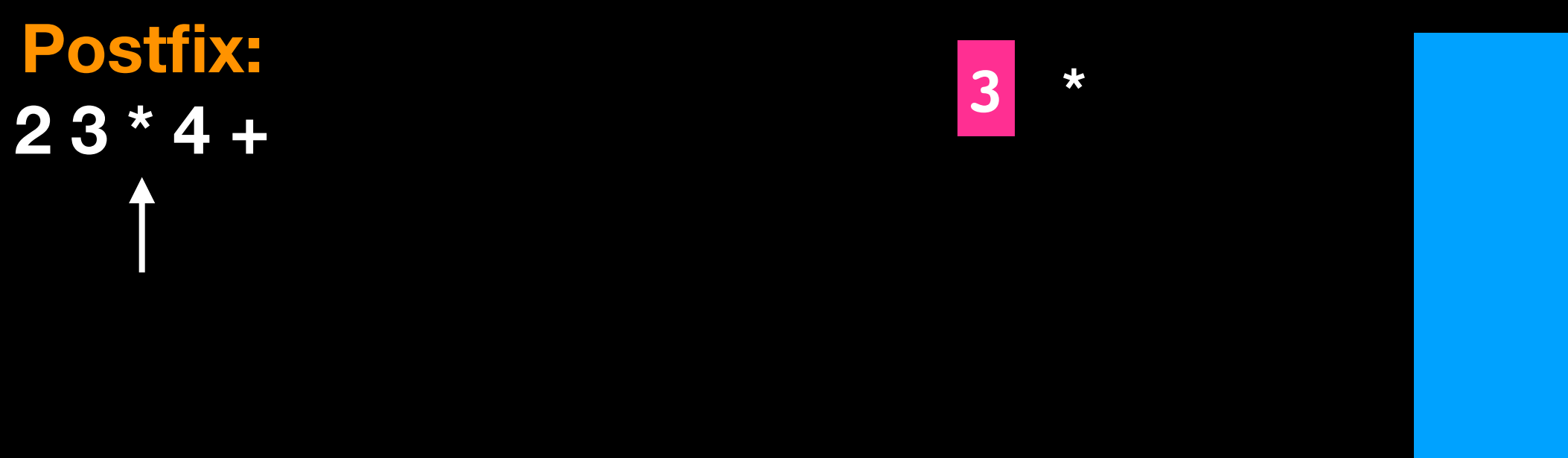

**2**

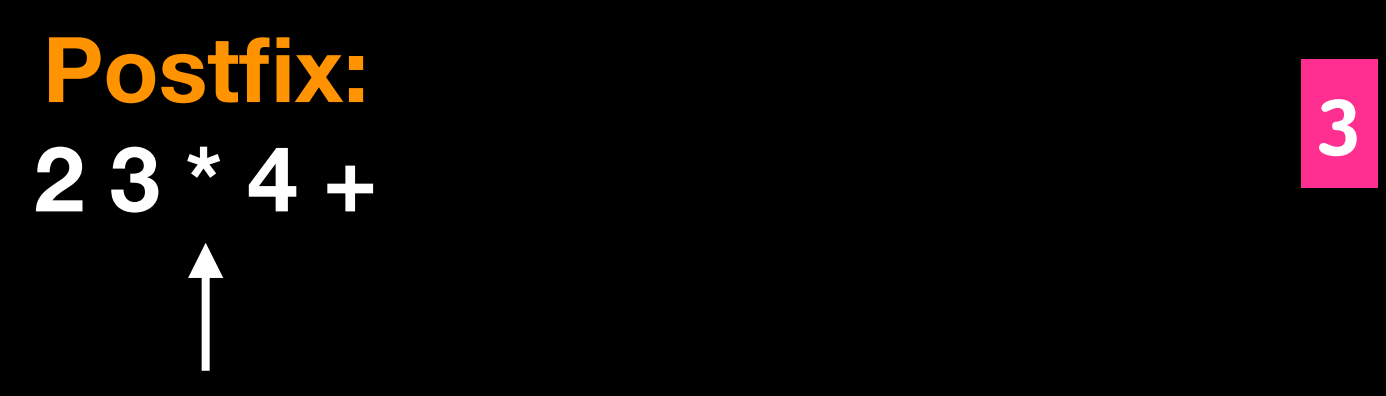

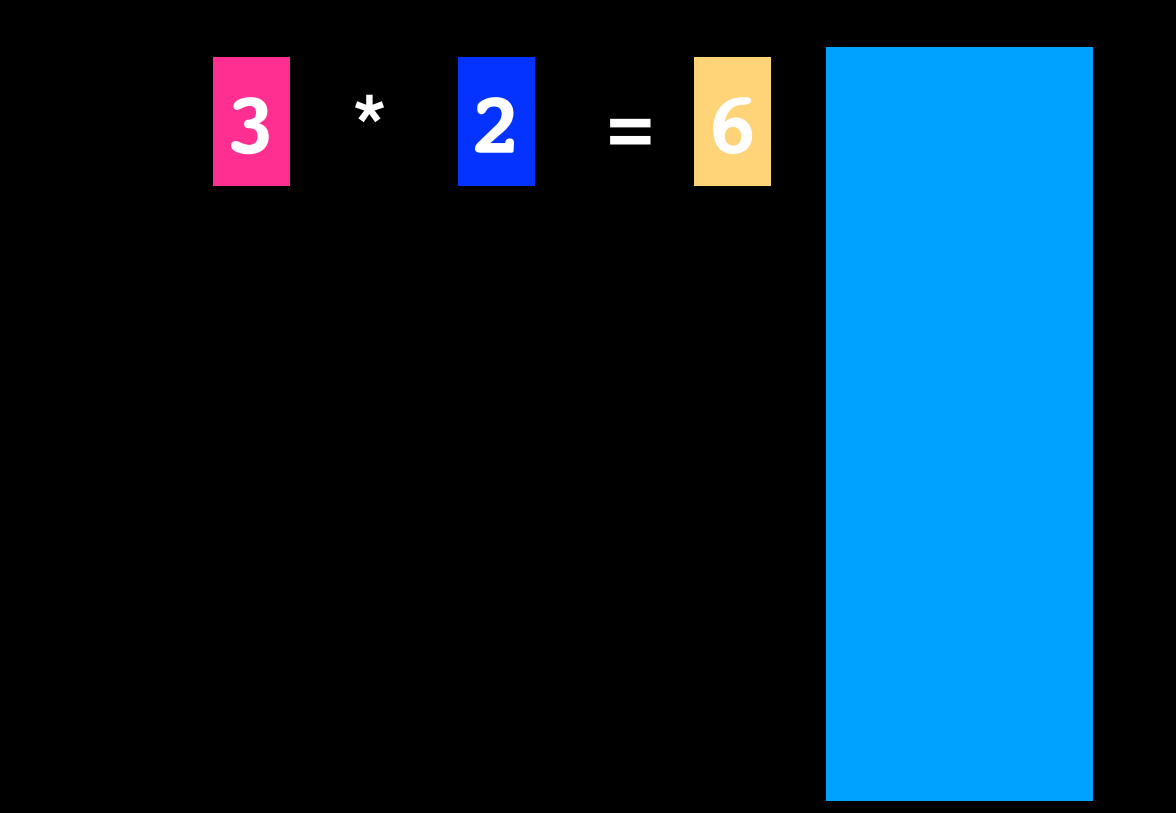

**Postfix: 2 3 \* 4 +** 

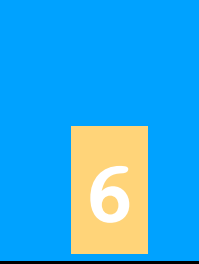

**Postfix: 2 3 \* 4 +** 

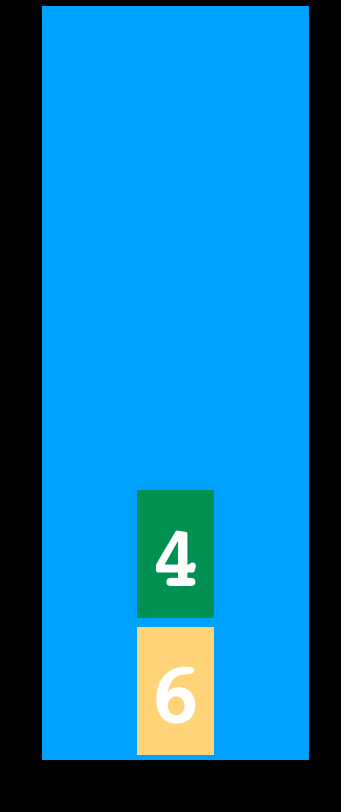

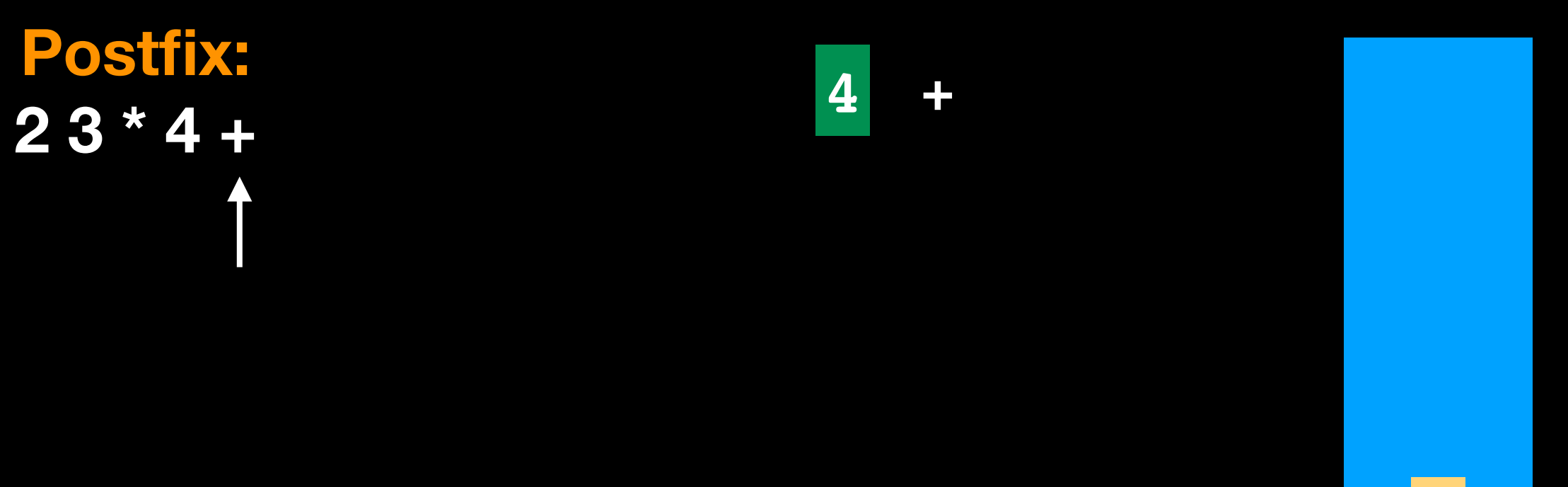

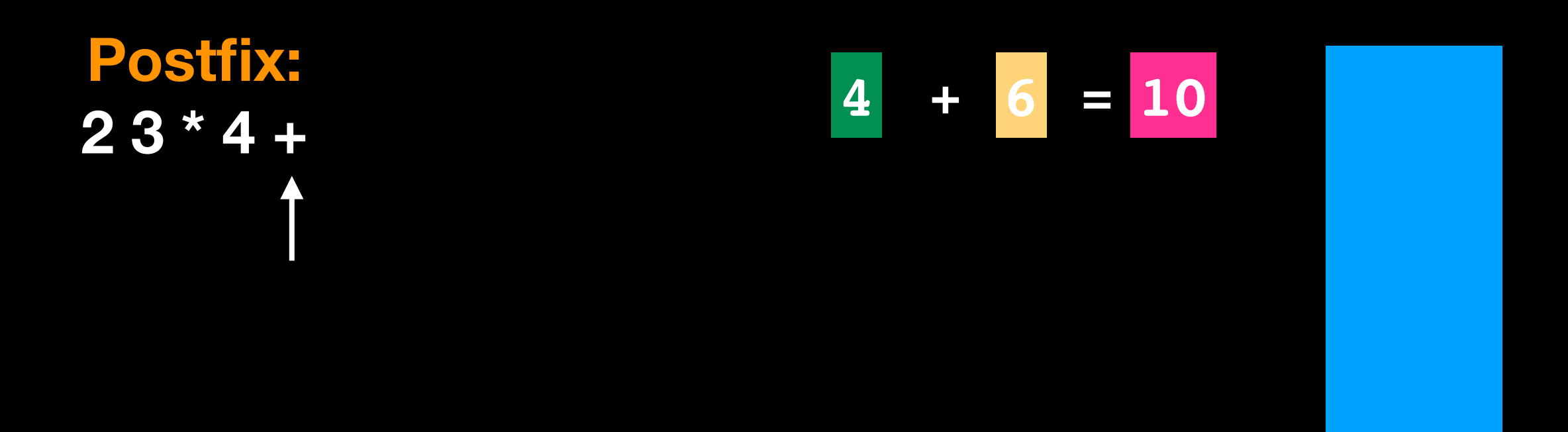

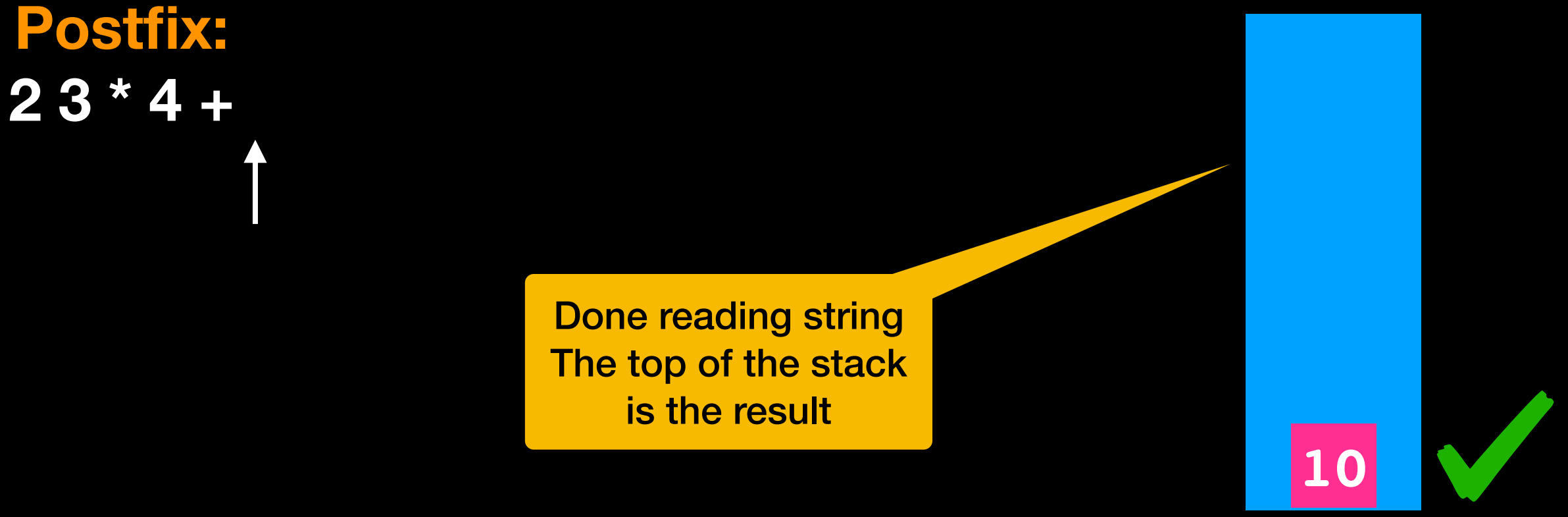

```
for(char ch : st)
{
  if ch is an operand 
     push it on the stack
  else // ch is an operator op
  {
     //evaluate and push the result
    operand2 = pop stack
    operand1 = pop stack
    result = operand1 op operand2
    push result on stack
   }
}
```
**O(n)**

# Search a Flight Map

- Fly from Origin to Destination following map
- 1. Reach destination
- 2. Reach city with no departing flights (dead end)
- 3. Go in circles forever

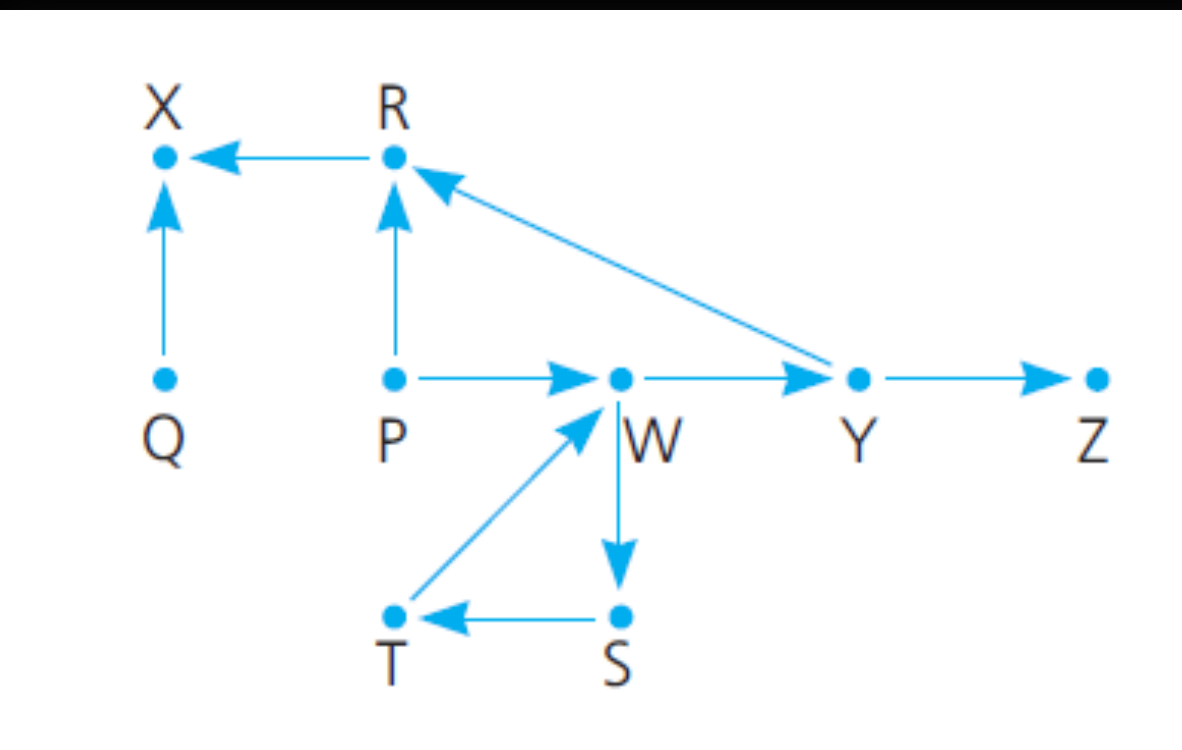

Avoid dead end by backtracking

**C = visited C = backtracked**

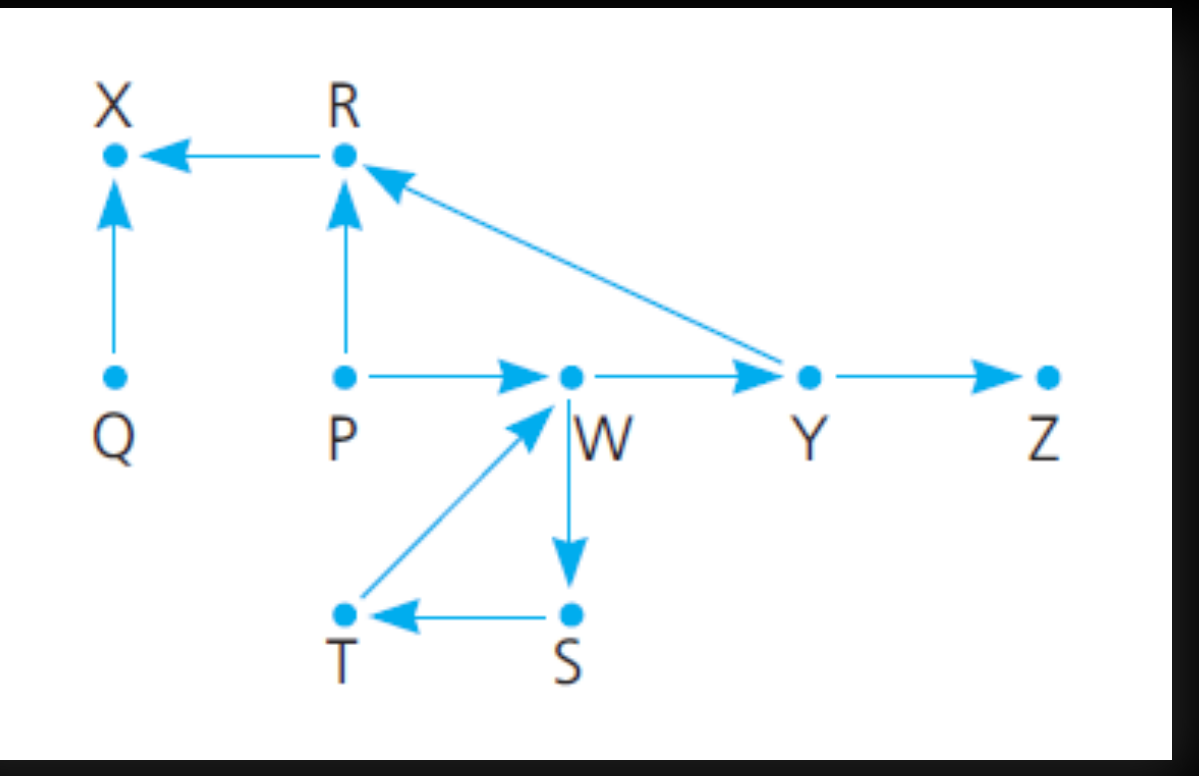

Avoid dead end by backtracking

**C = visited C = backtracked**

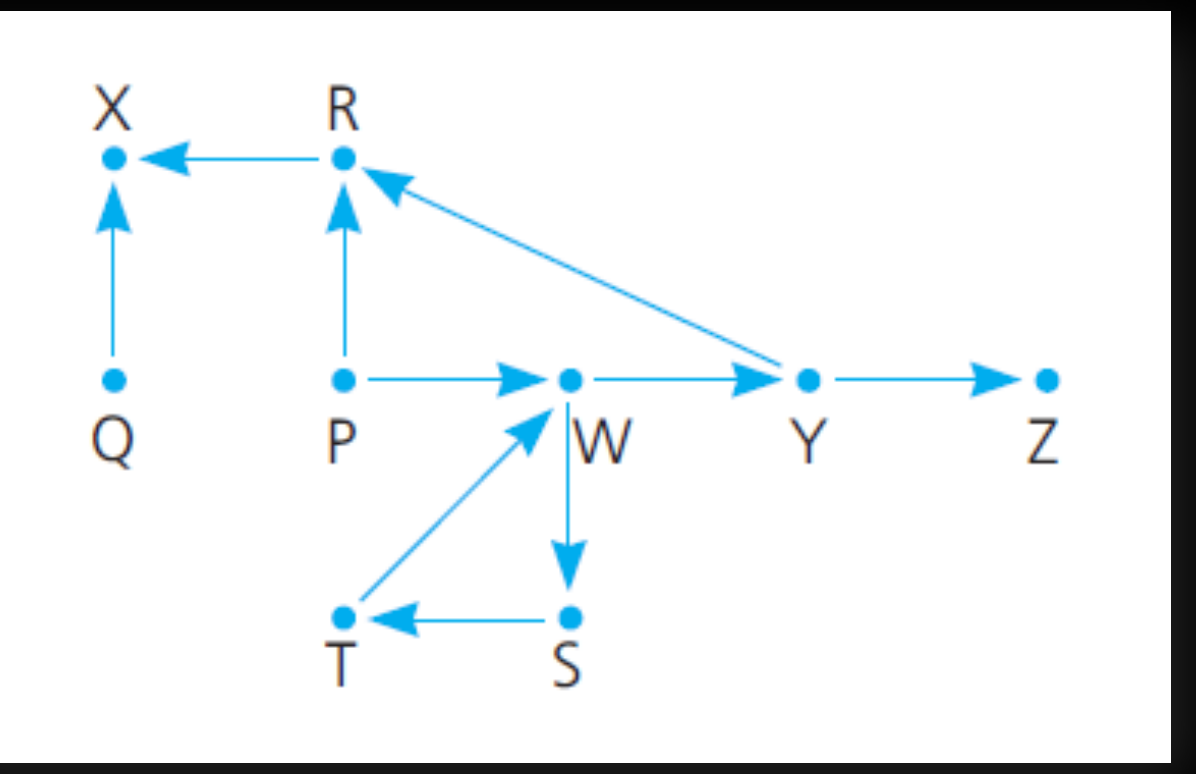

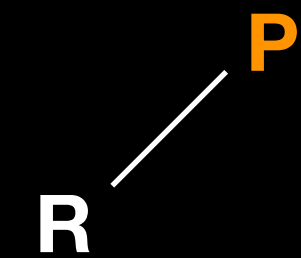

Avoid dead end by backtracking

**C = visited C = backtracked**

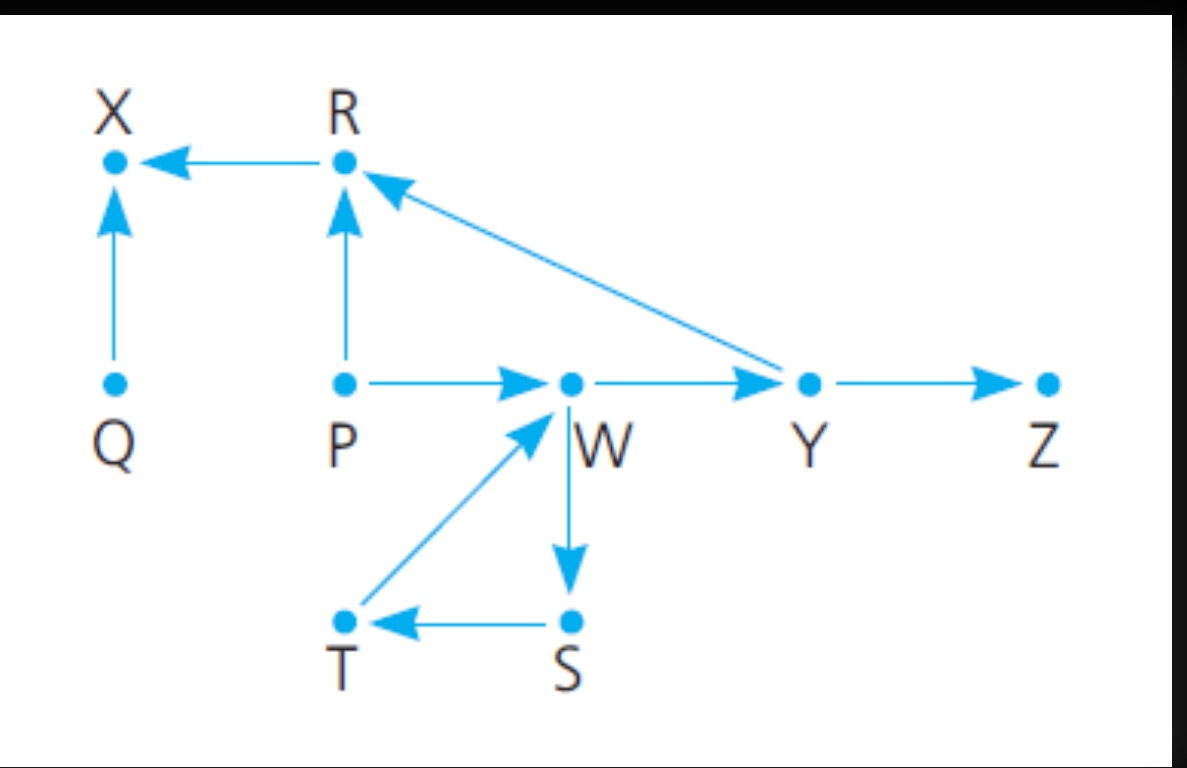

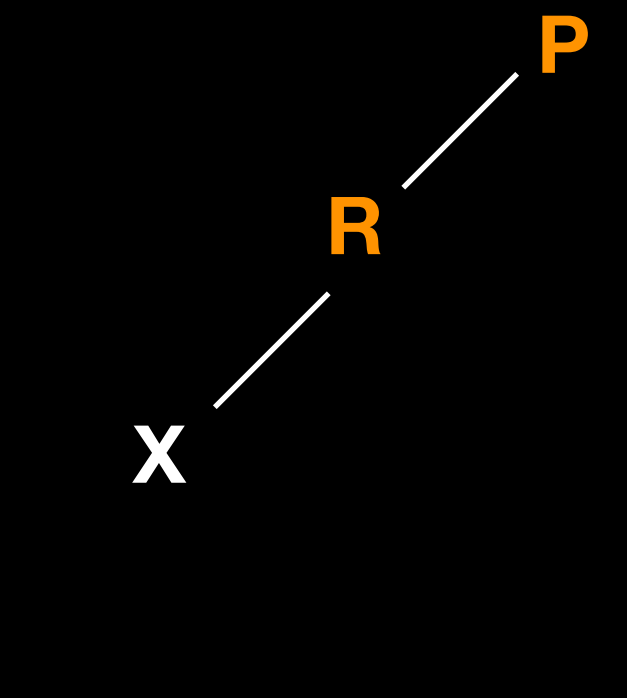

Avoid dead end by backtracking

**C = visited C = backtracked**

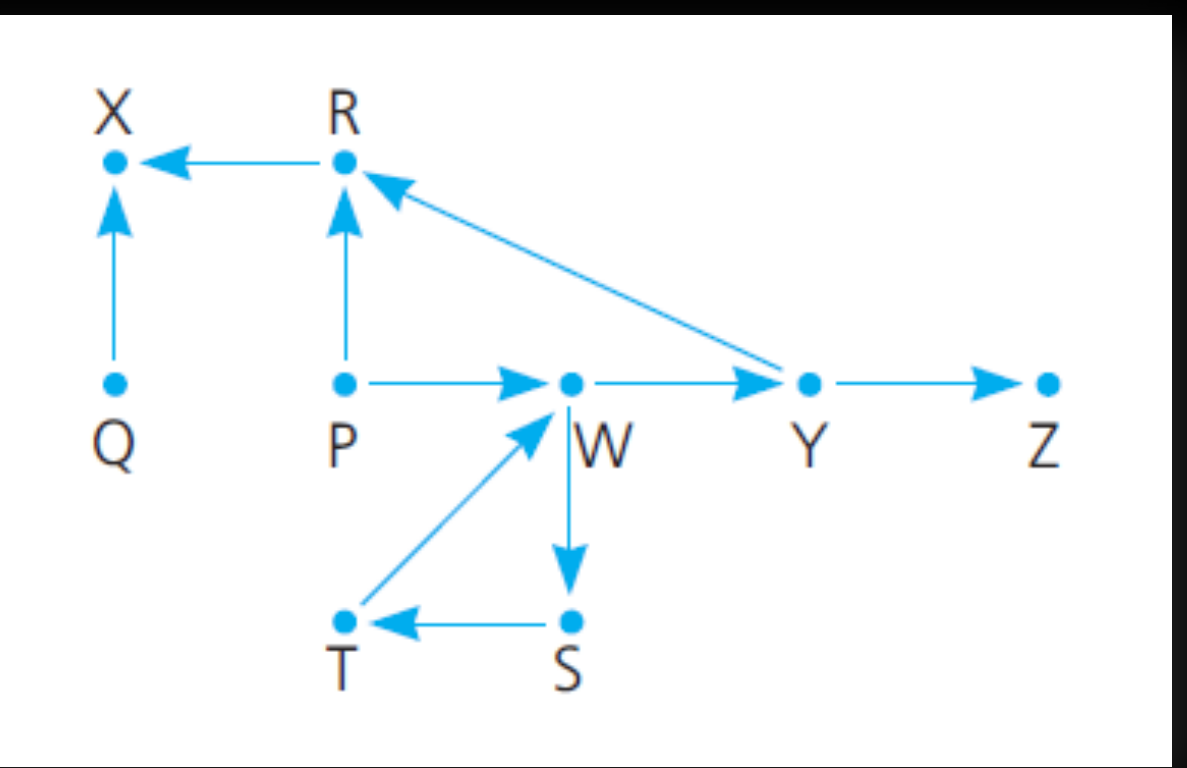

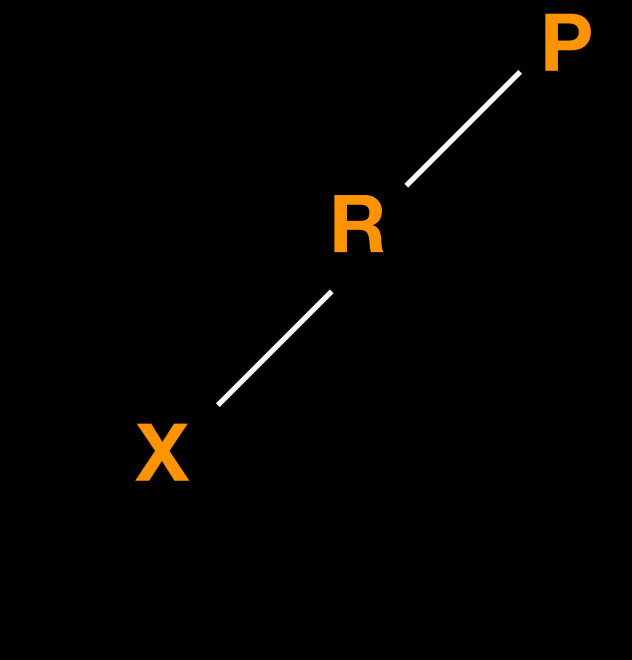

Avoid dead end by backtracking

**C = visited C = backtracked**

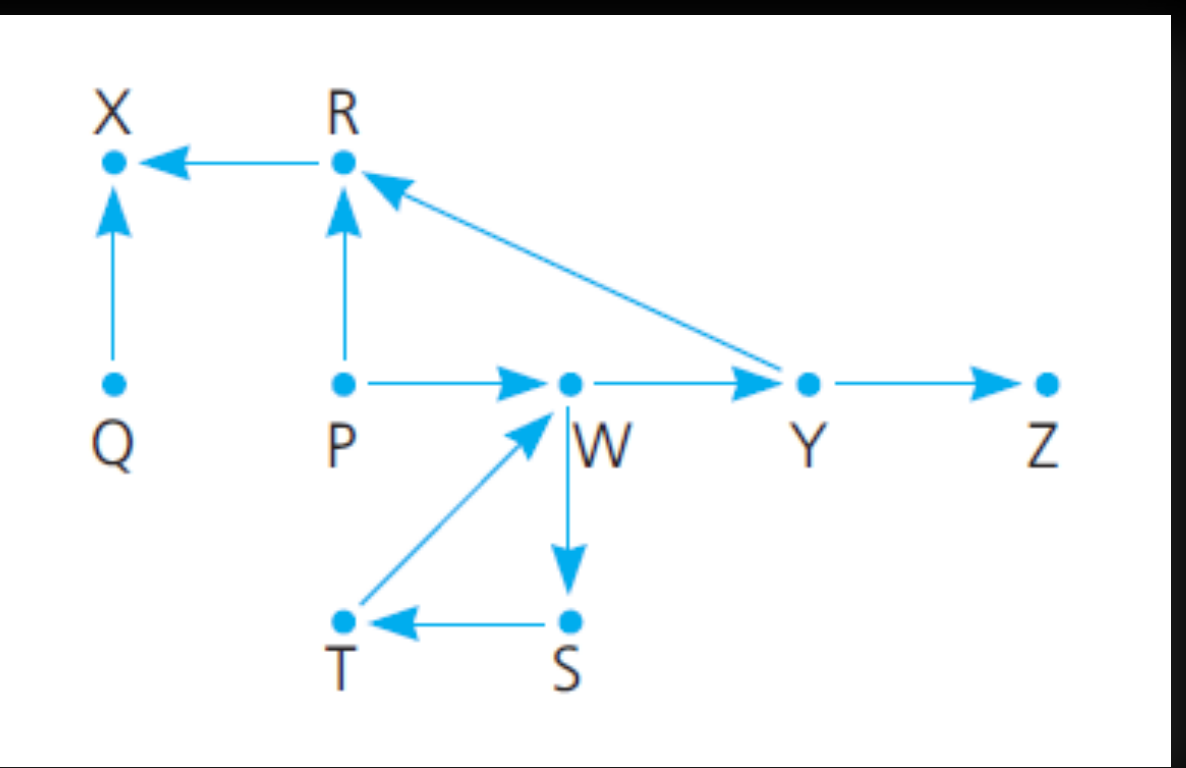

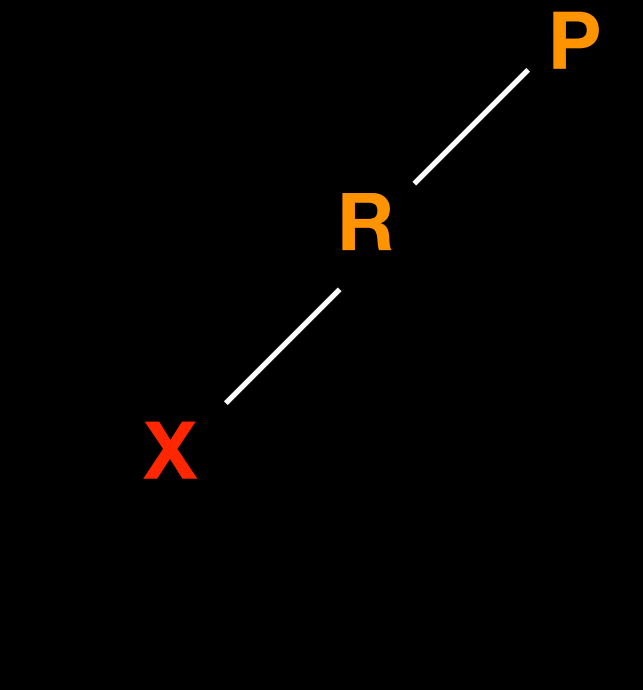

Avoid dead end by backtracking

**C = visited C = backtracked**

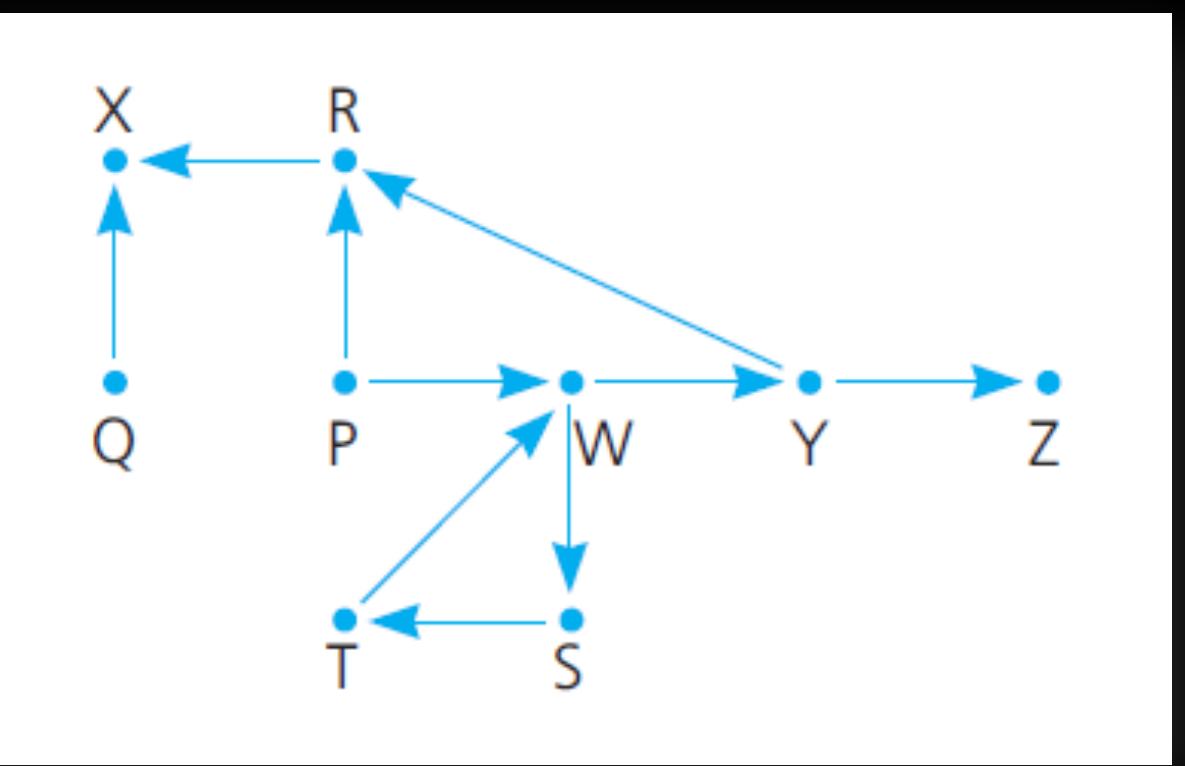

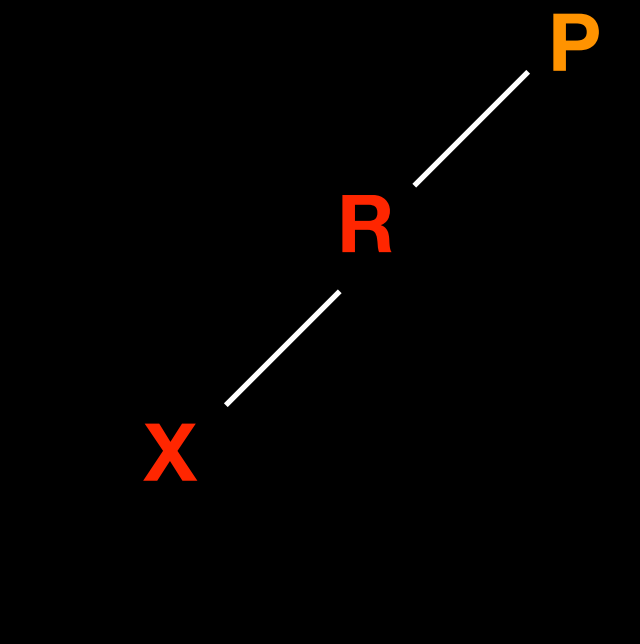

Avoid dead end by backtracking

**C = visited C = backtracked**

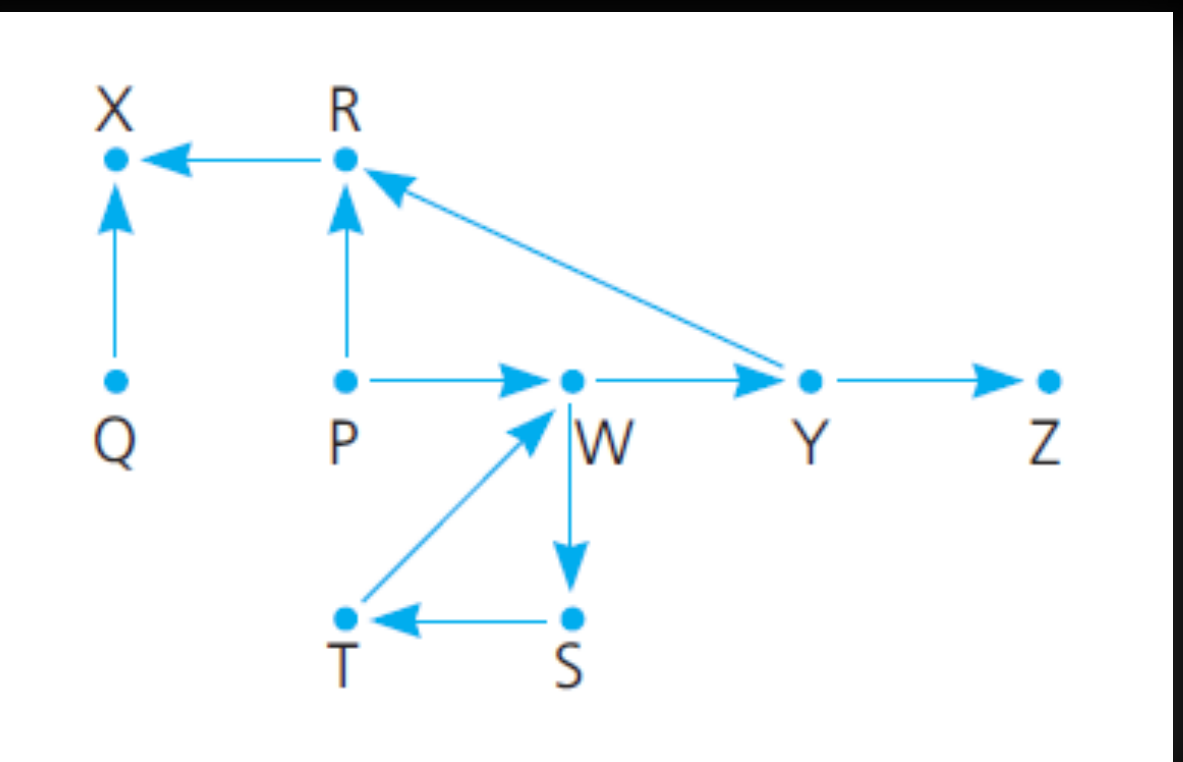

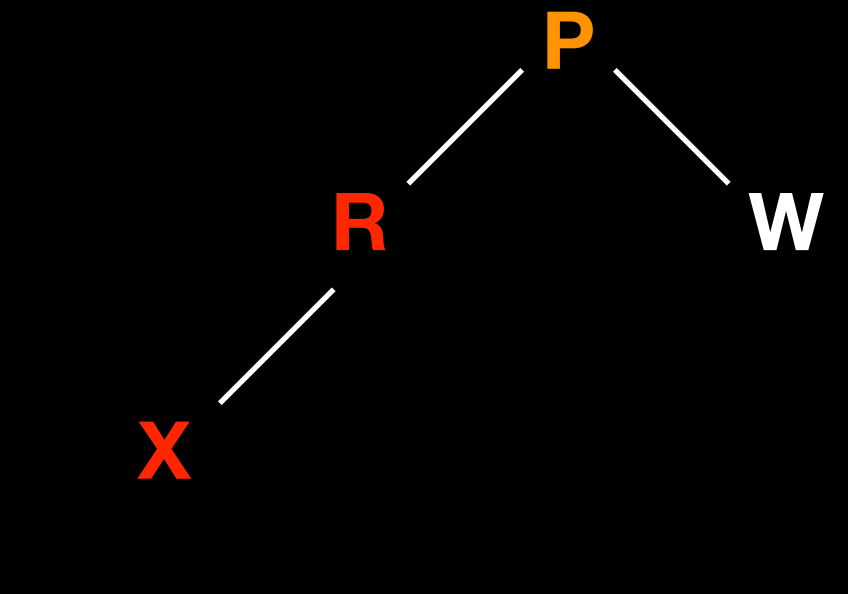

Avoid dead end by backtracking

**C = visited C = backtracked**

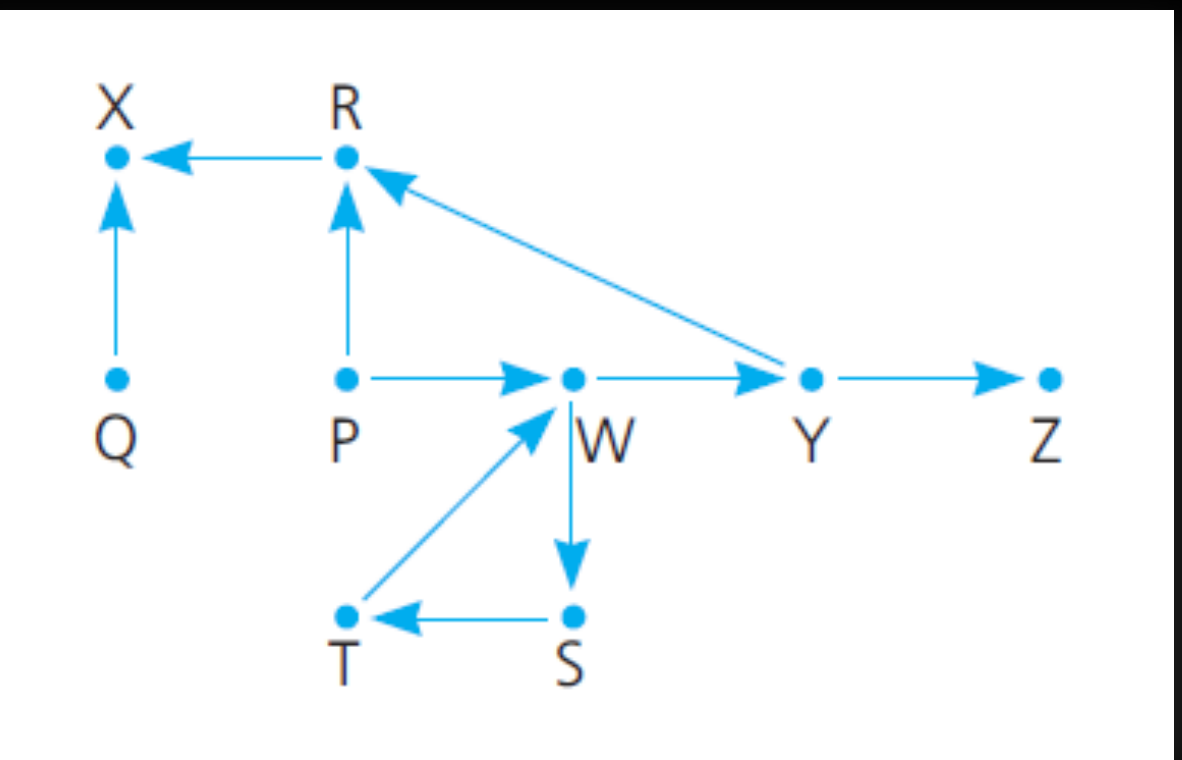

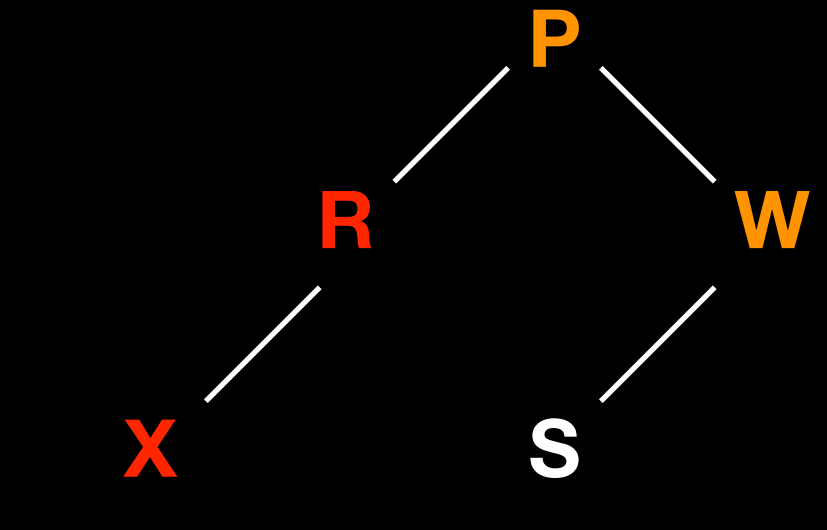

Avoid dead end by backtracking

**C = visited C = backtracked**

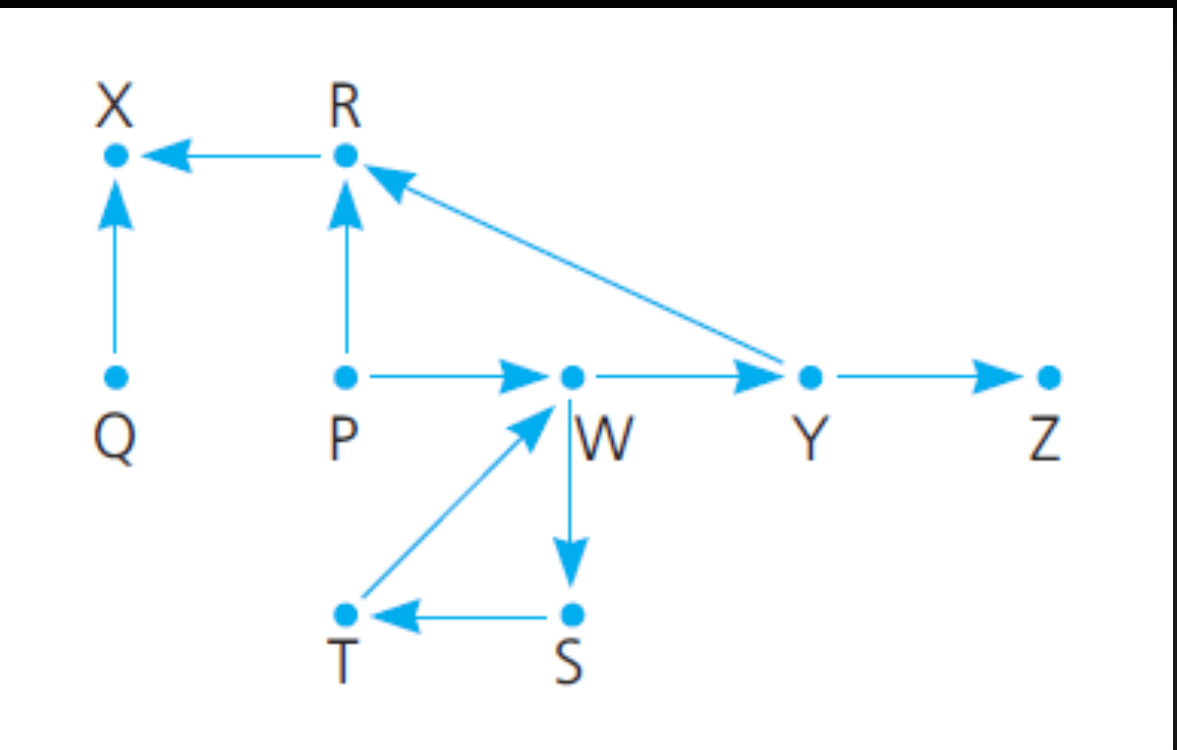

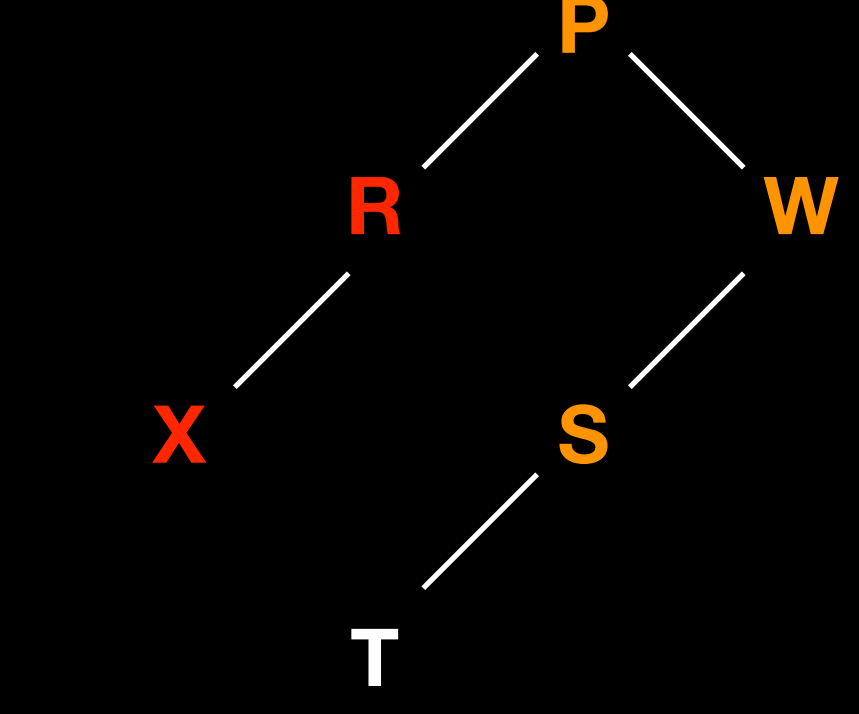

Avoid dead end by backtracking

**C = visited C = backtracked**

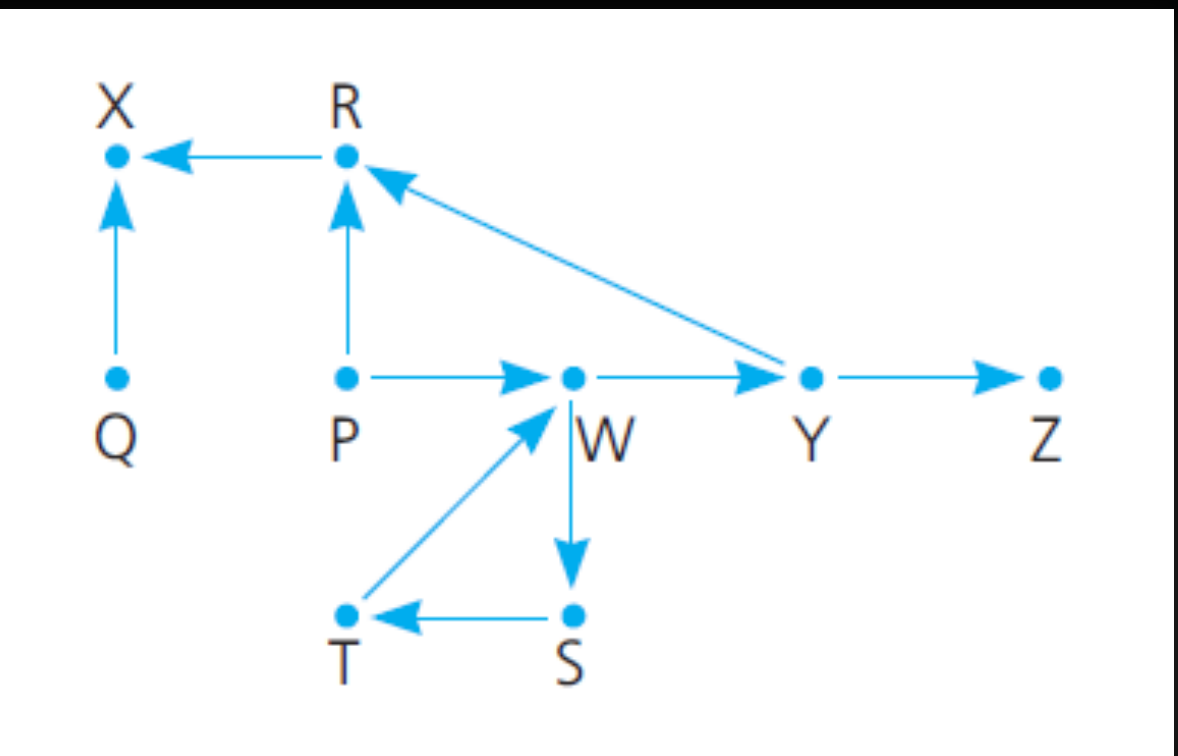

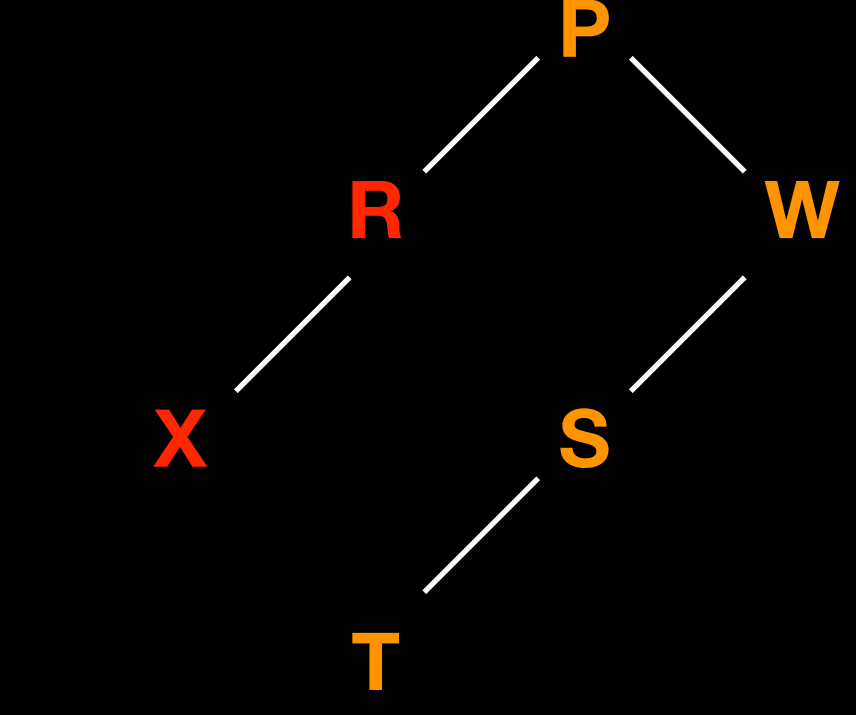

Avoid dead end by backtracking

**C = visited C = backtracked**

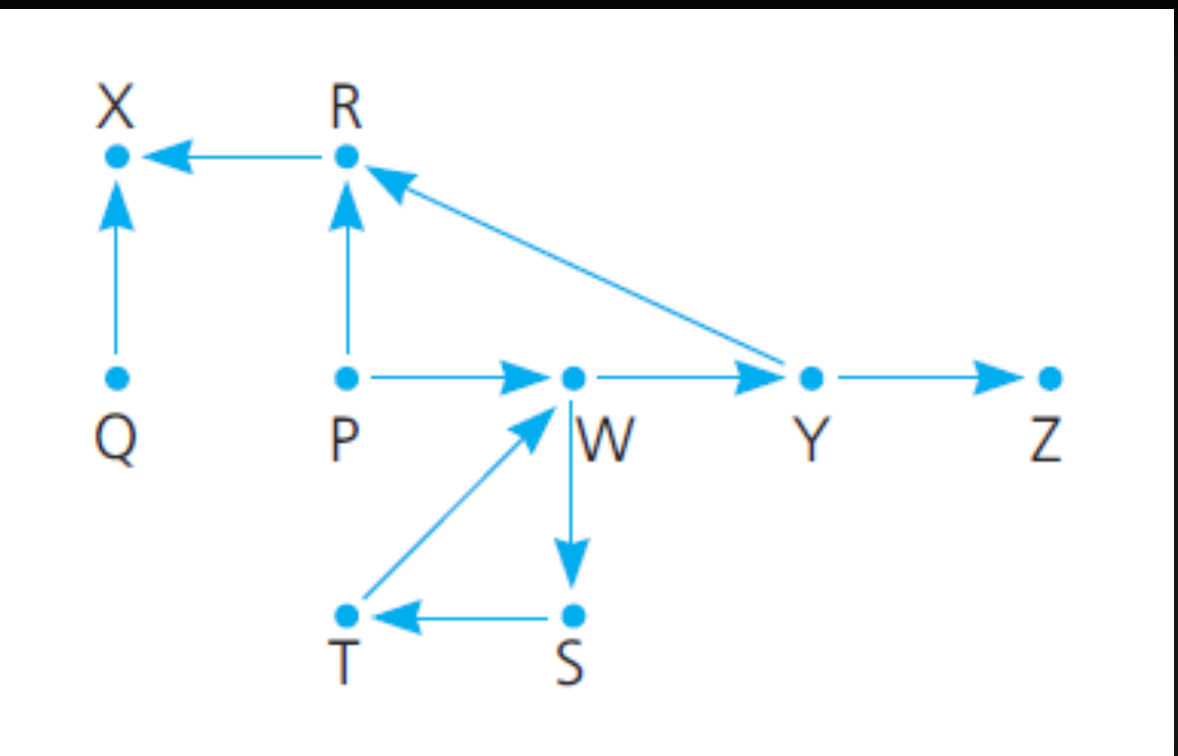

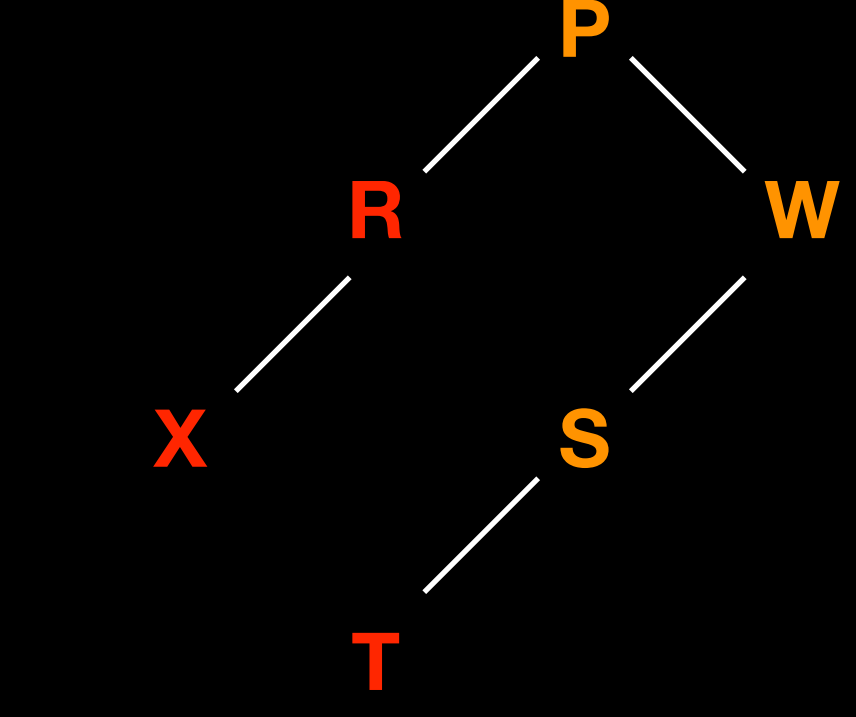

Avoid dead end by backtracking

**C = visited C = backtracked**

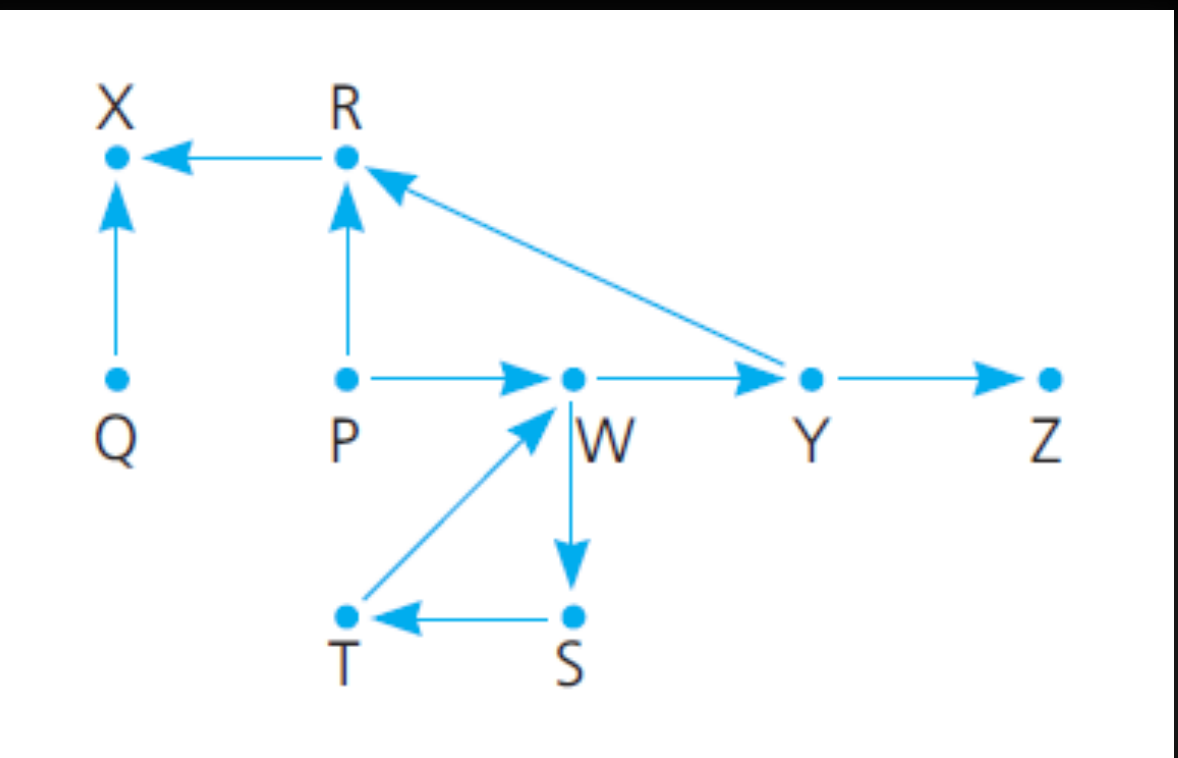

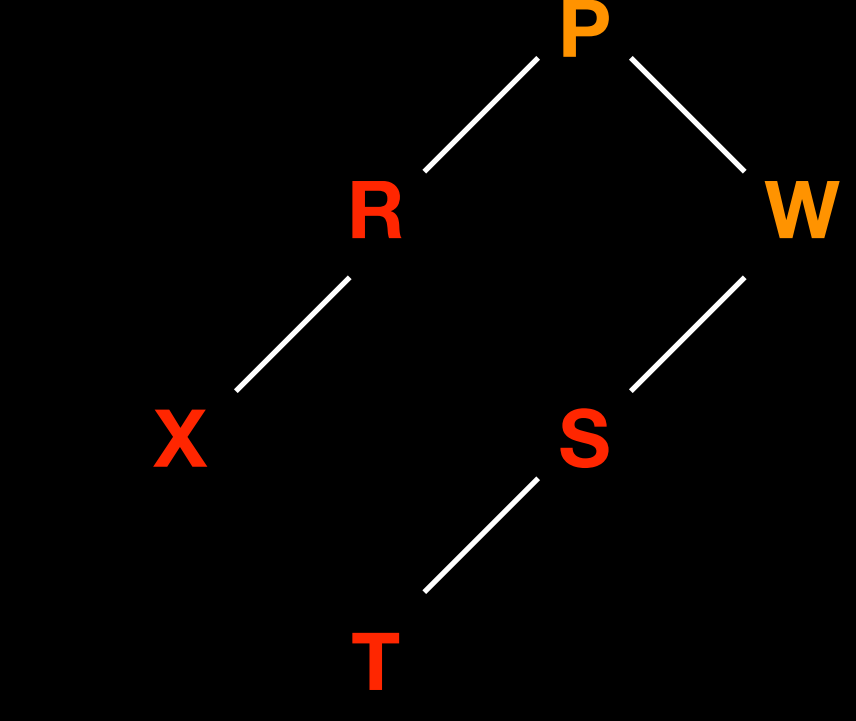

Avoid dead end by backtracking

**C = visited C = backtracked**

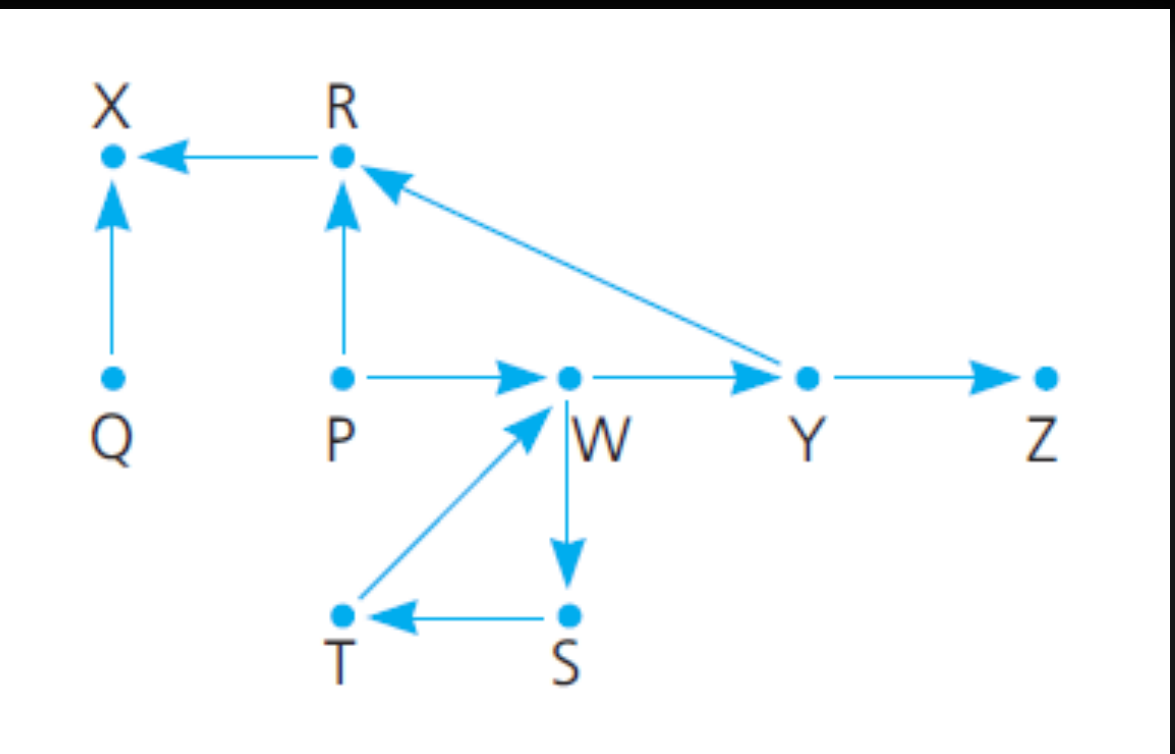

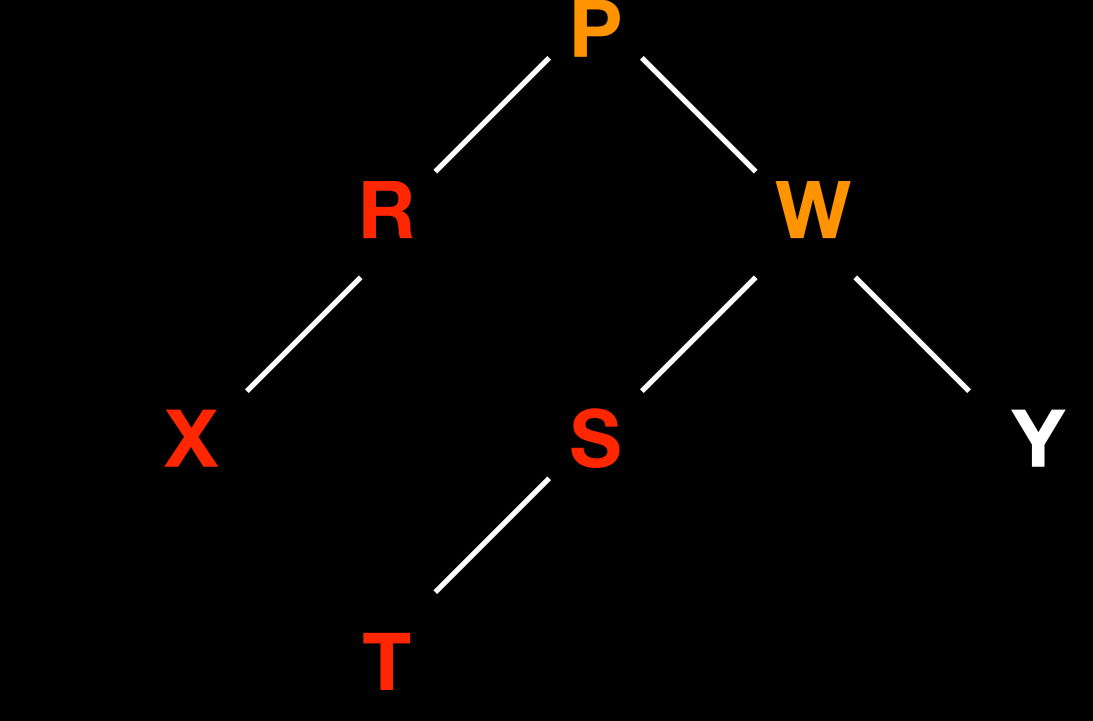

Avoid dead end by backtracking

**C = visited C = backtracked**

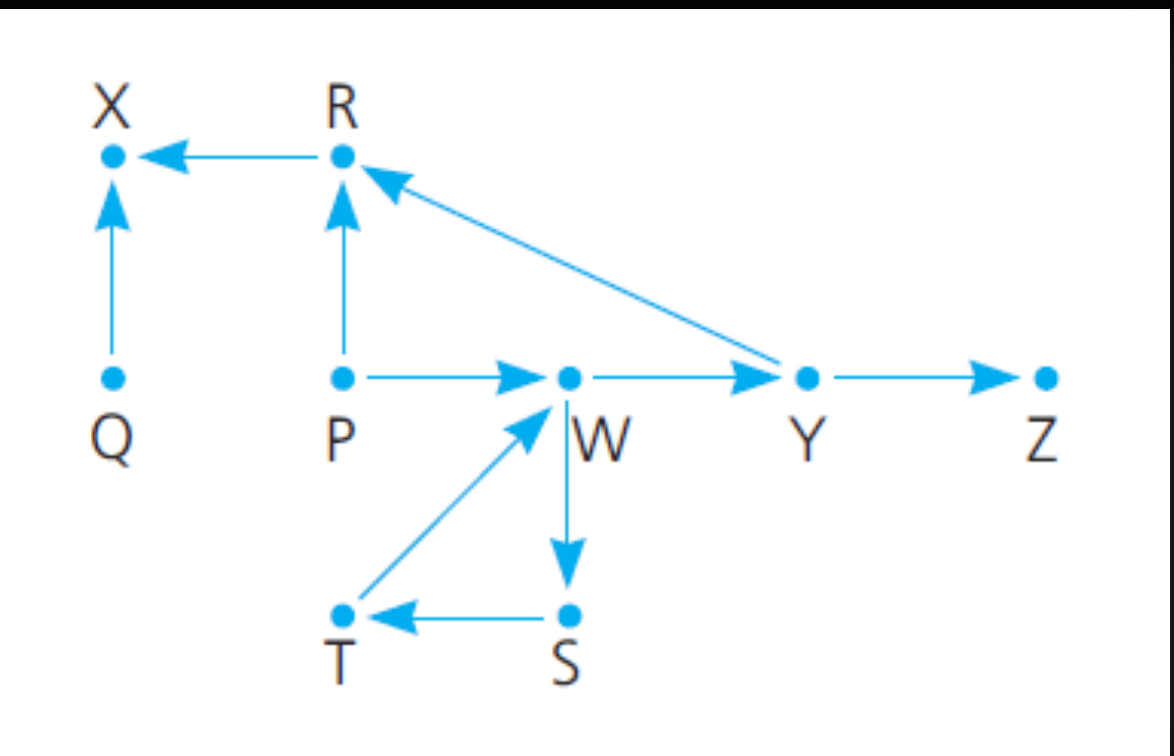

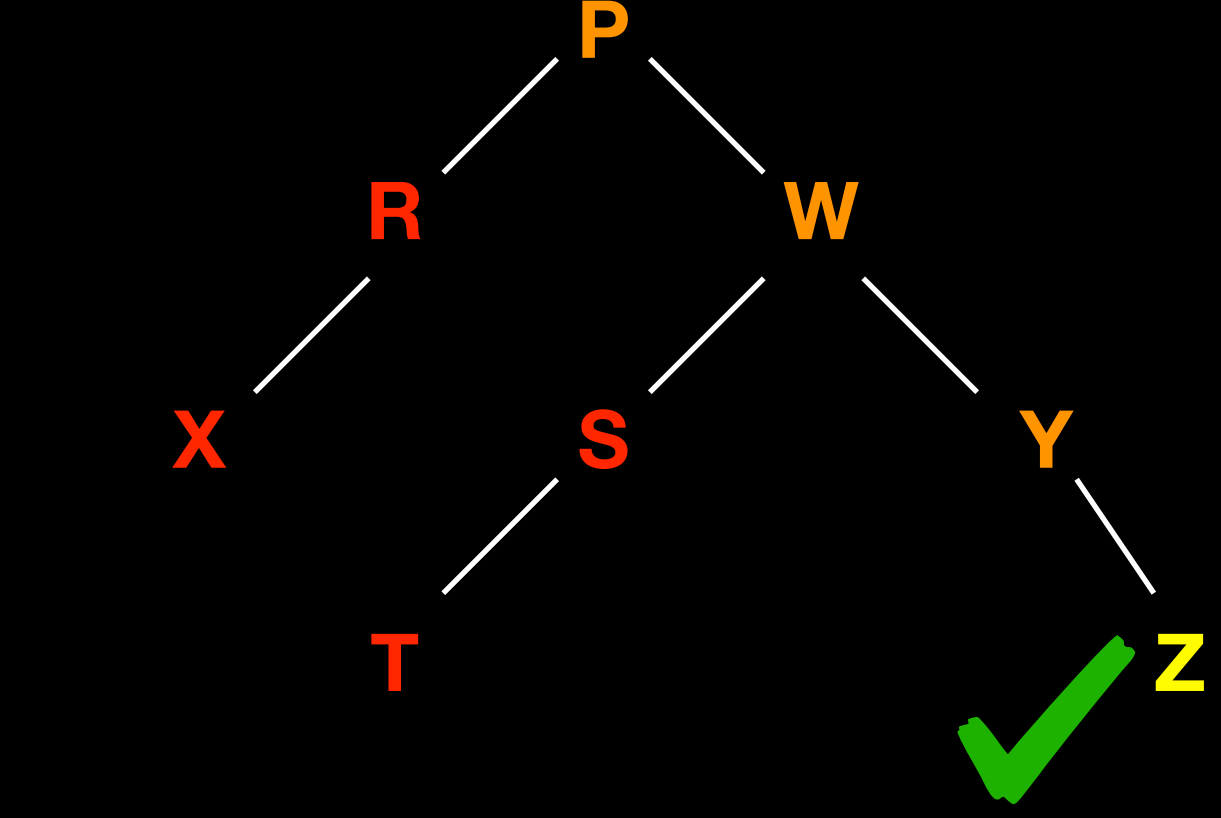

#### **Origin = P , Destination = Z**

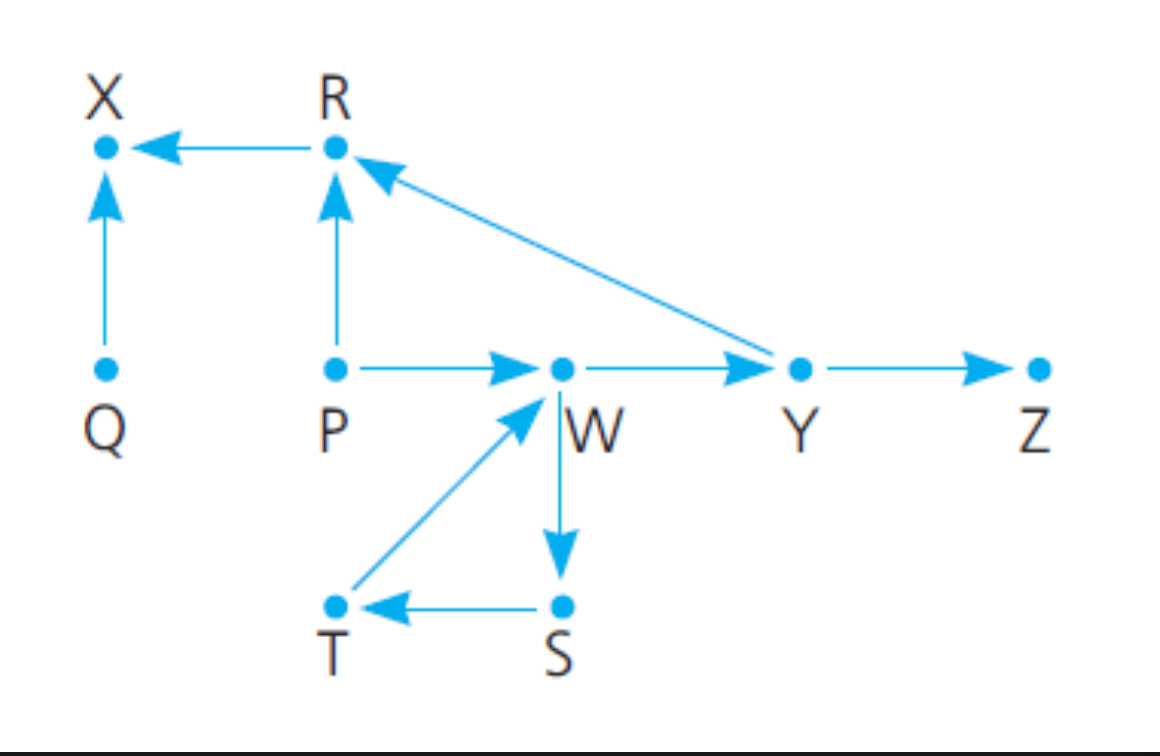

**P**

#### **Origin = P , Destination = Z**

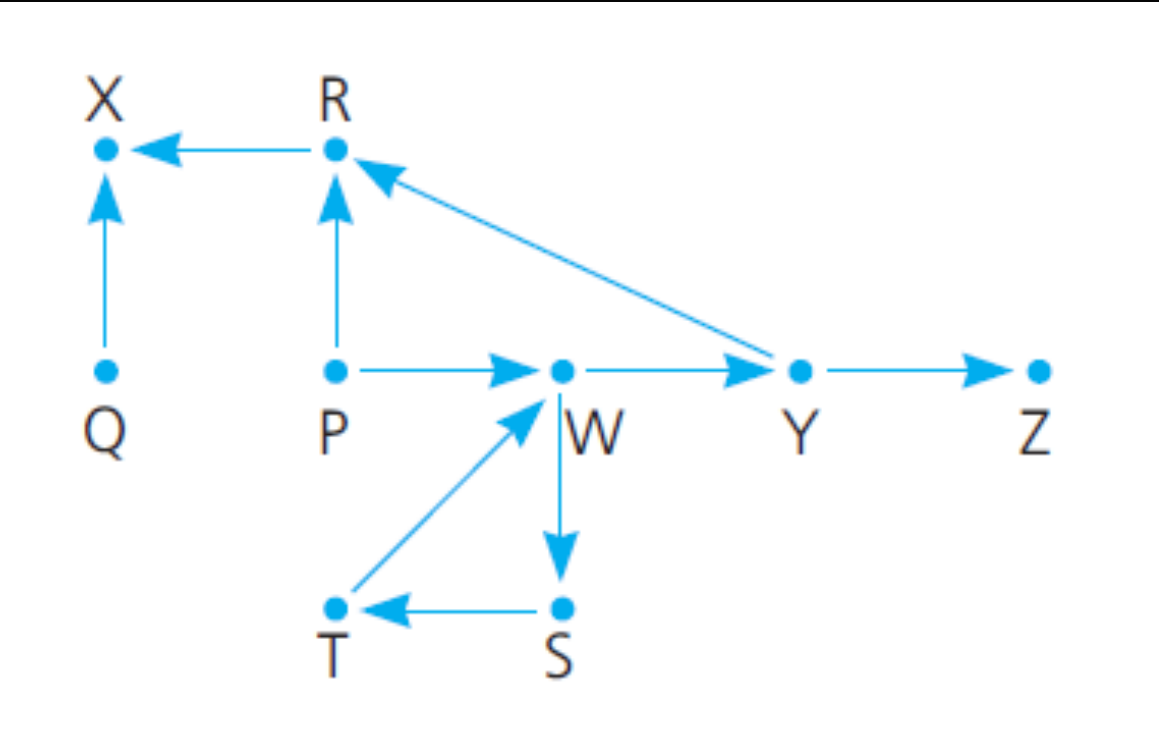

**P R**

#### **Origin = P , Destination = Z**

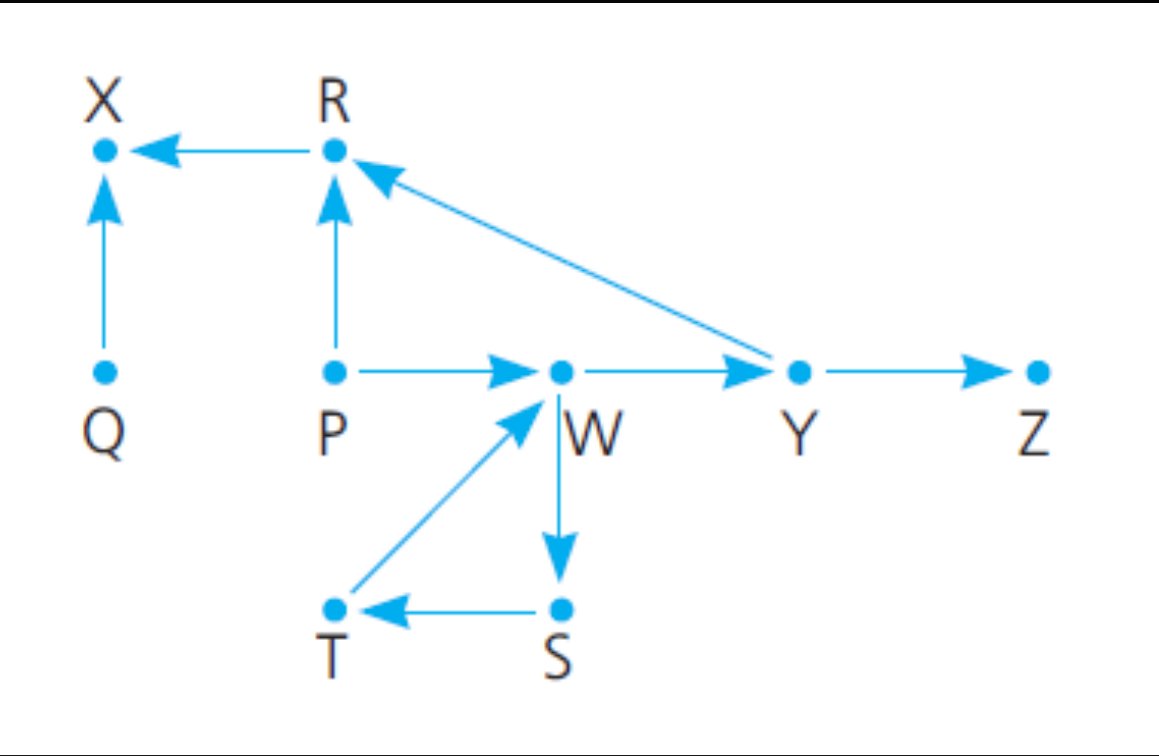

**P R X**

#### **Origin = P , Destination = Z**

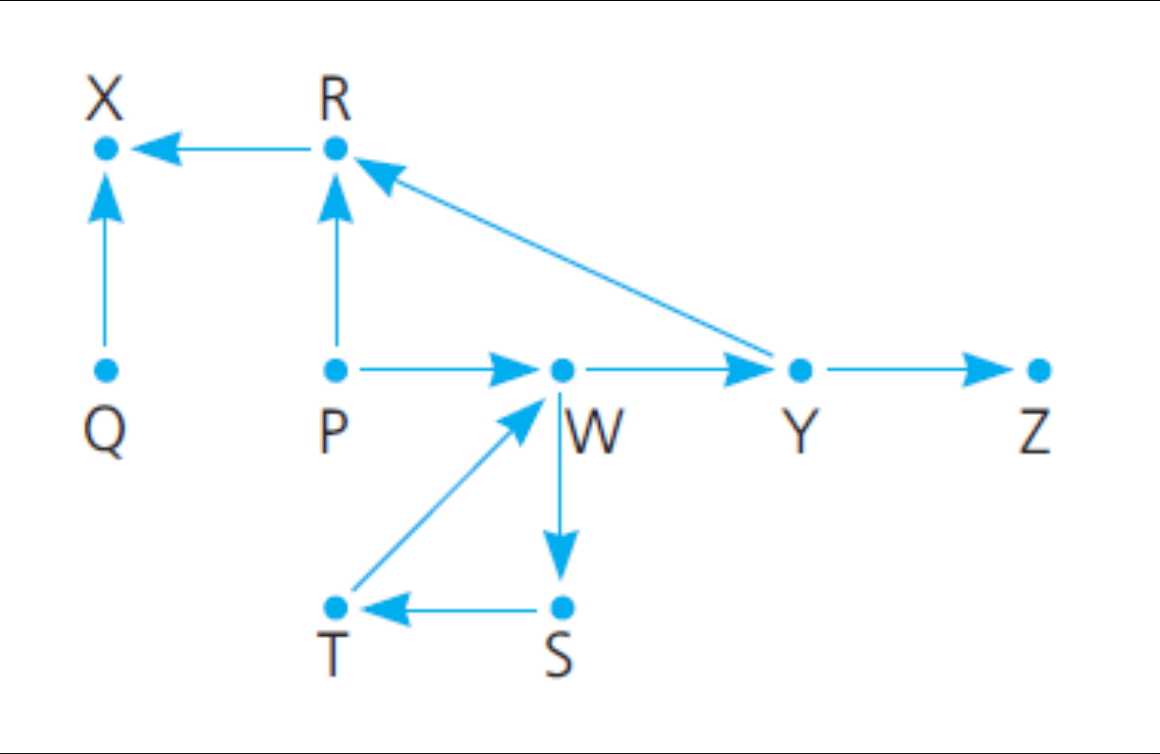

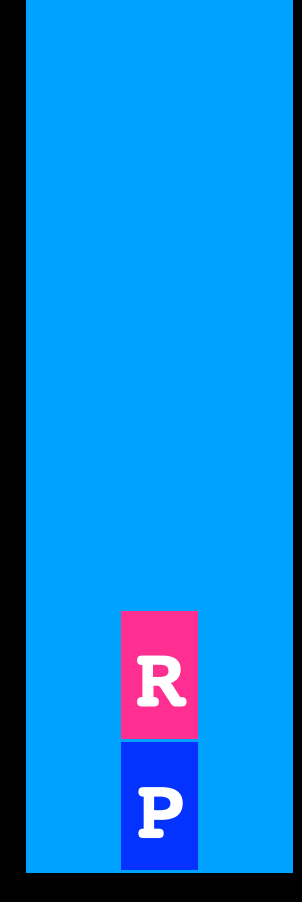

#### **Origin = P , Destination = Z**

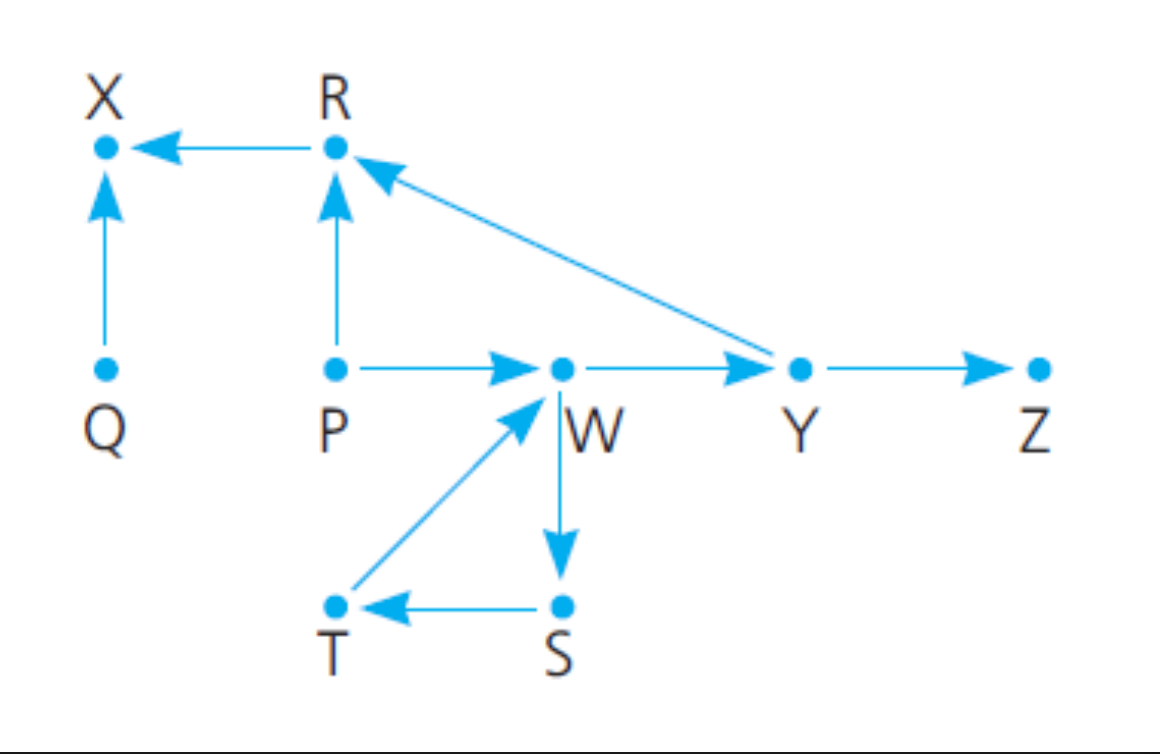

**P**

#### **Origin = P , Destination = Z**

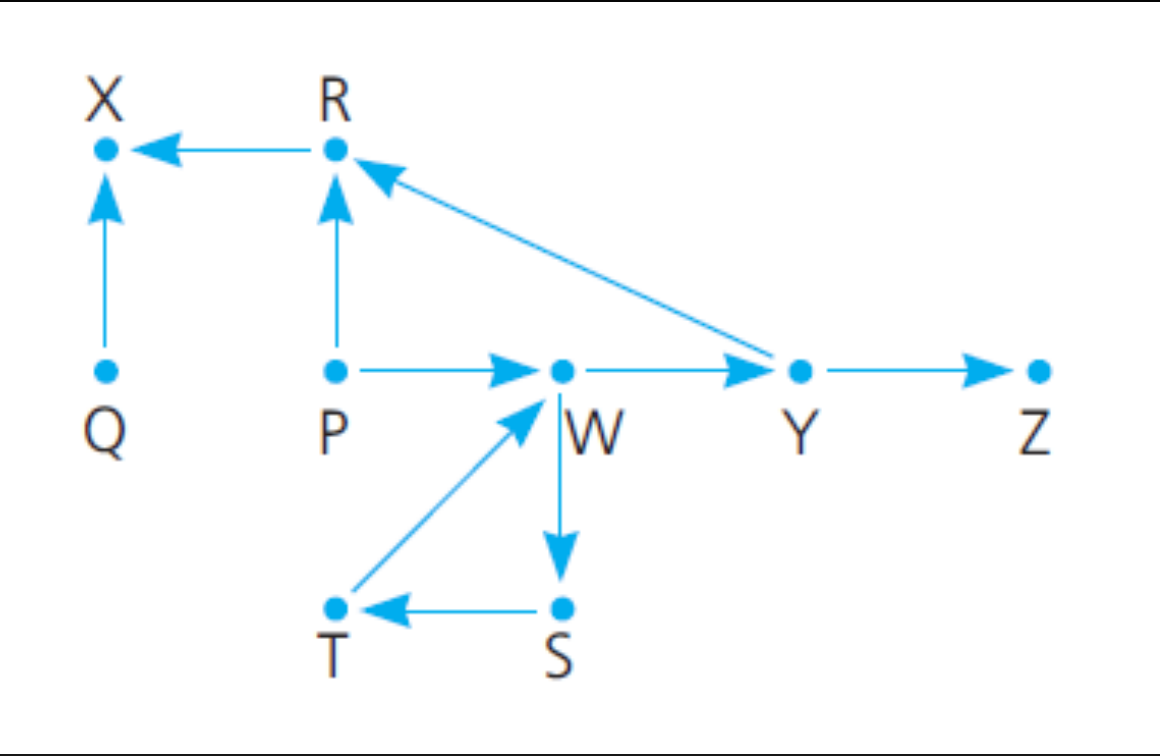

**P W**

#### **Origin = P , Destination = Z**

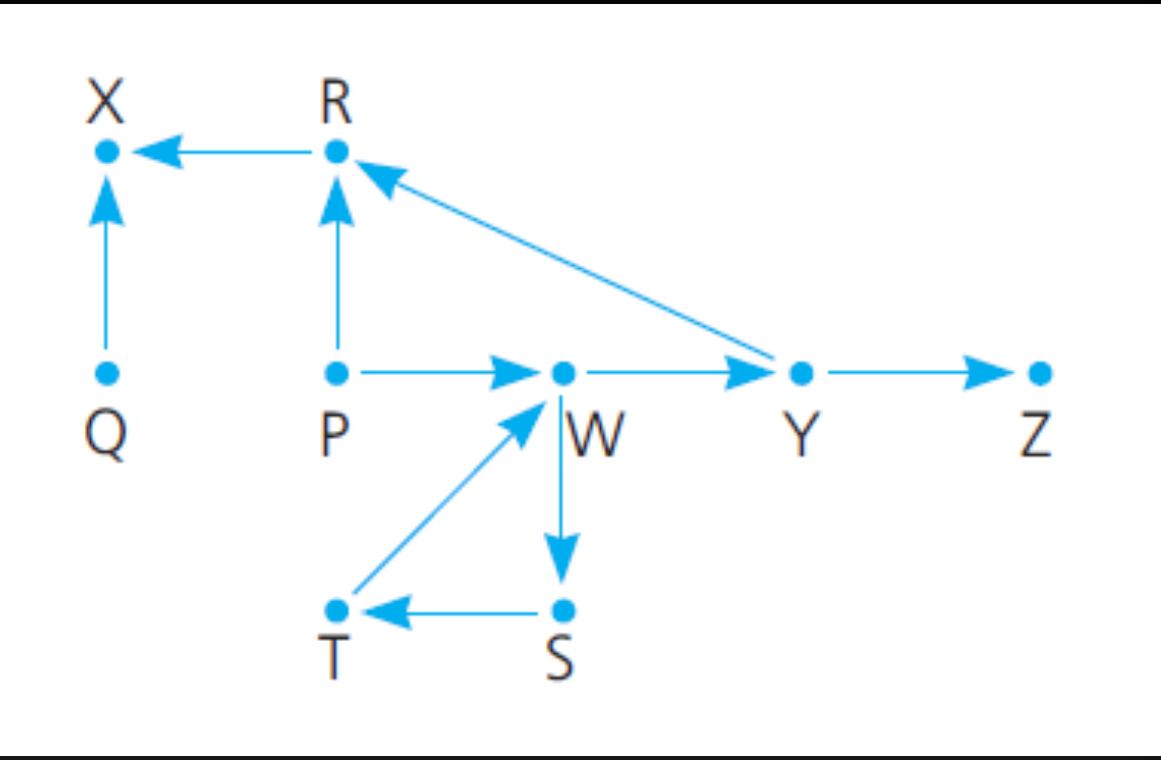

**P W S**

#### **Origin = P , Destination = Z**

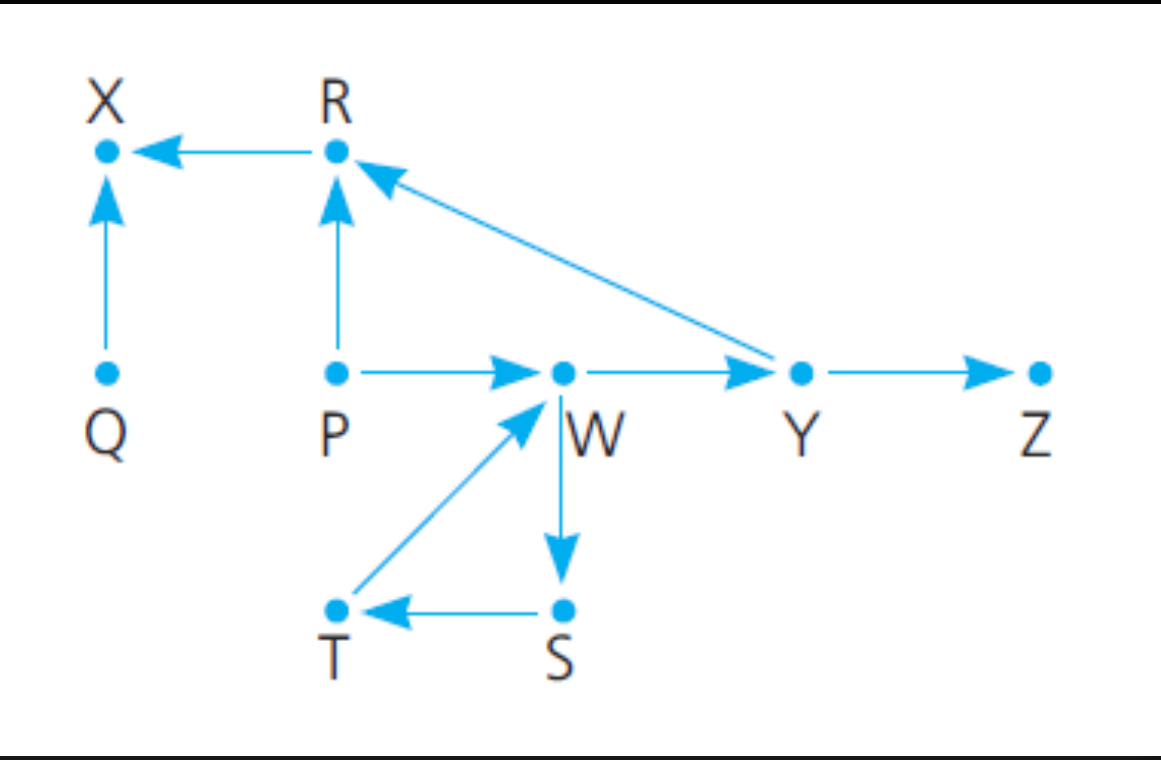

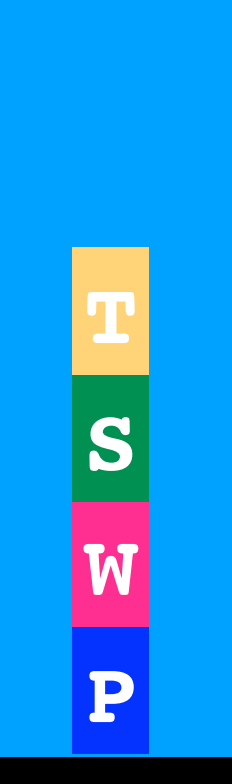

#### **Origin = P , Destination = Z**

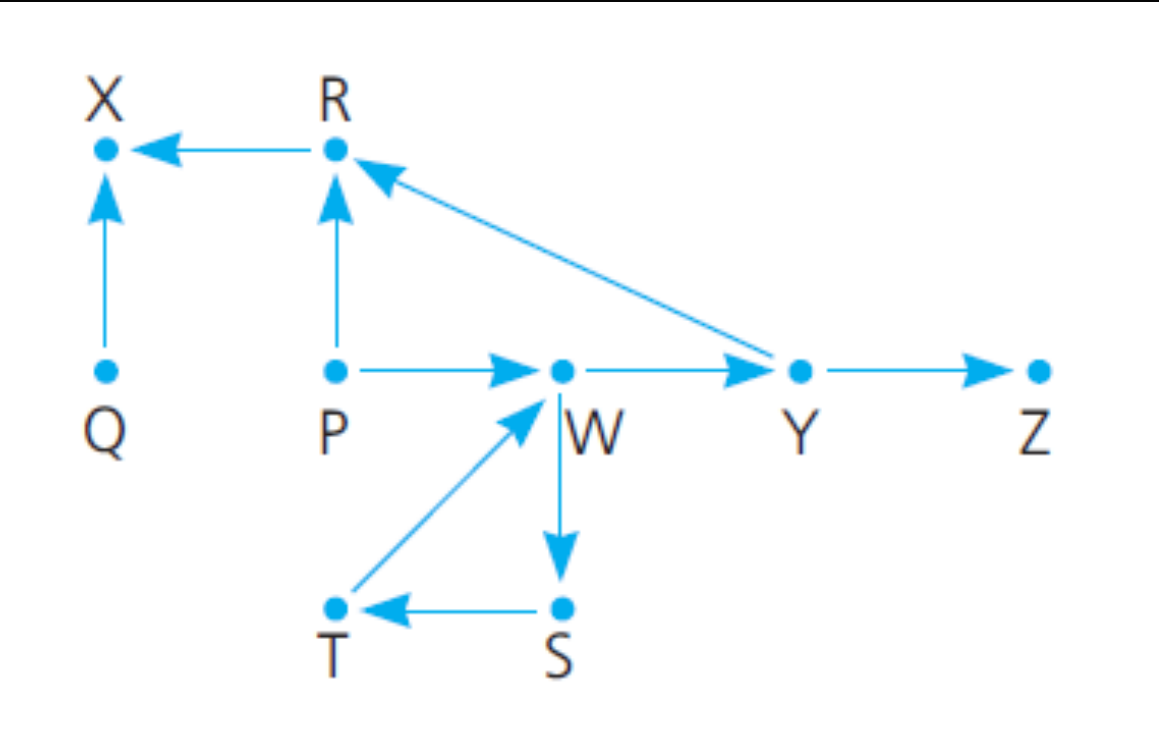

**P W S**

105

#### **Origin = P , Destination = Z**

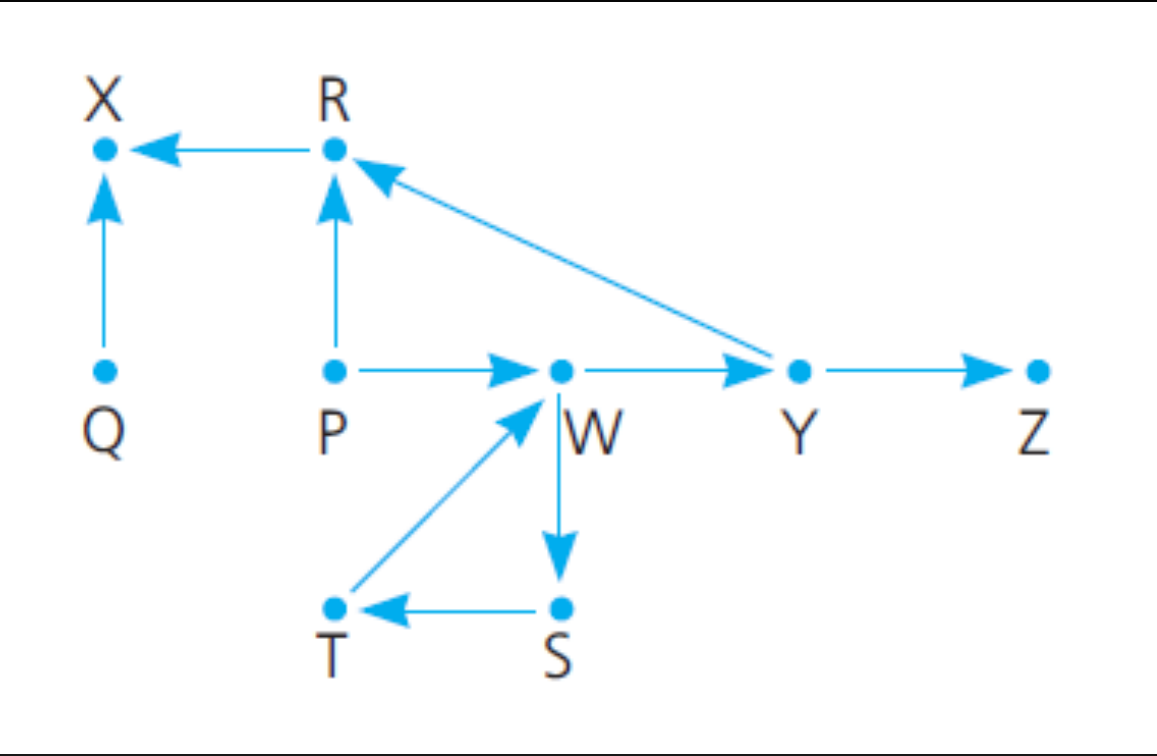

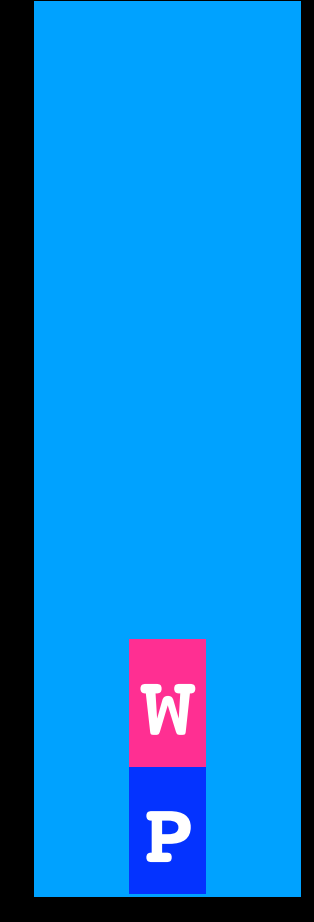

#### **Origin = P , Destination = Z**

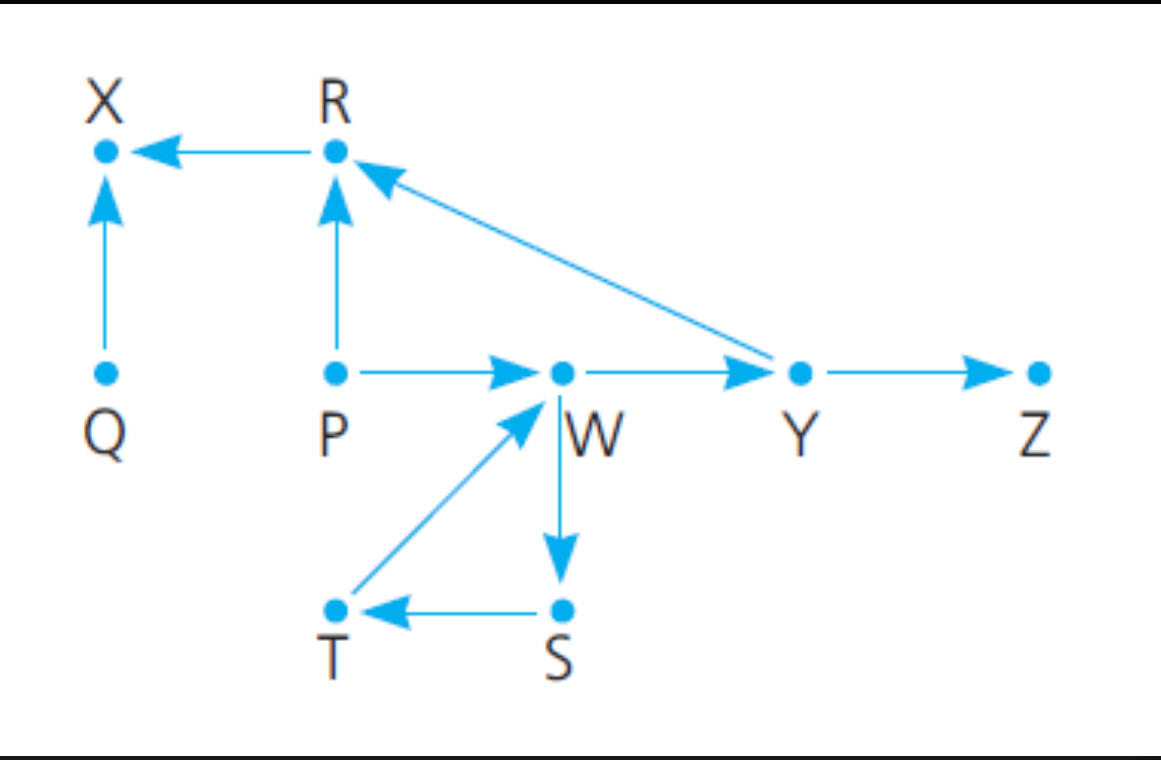

**P W Y**

#### **Origin = P , Destination = Z Z**

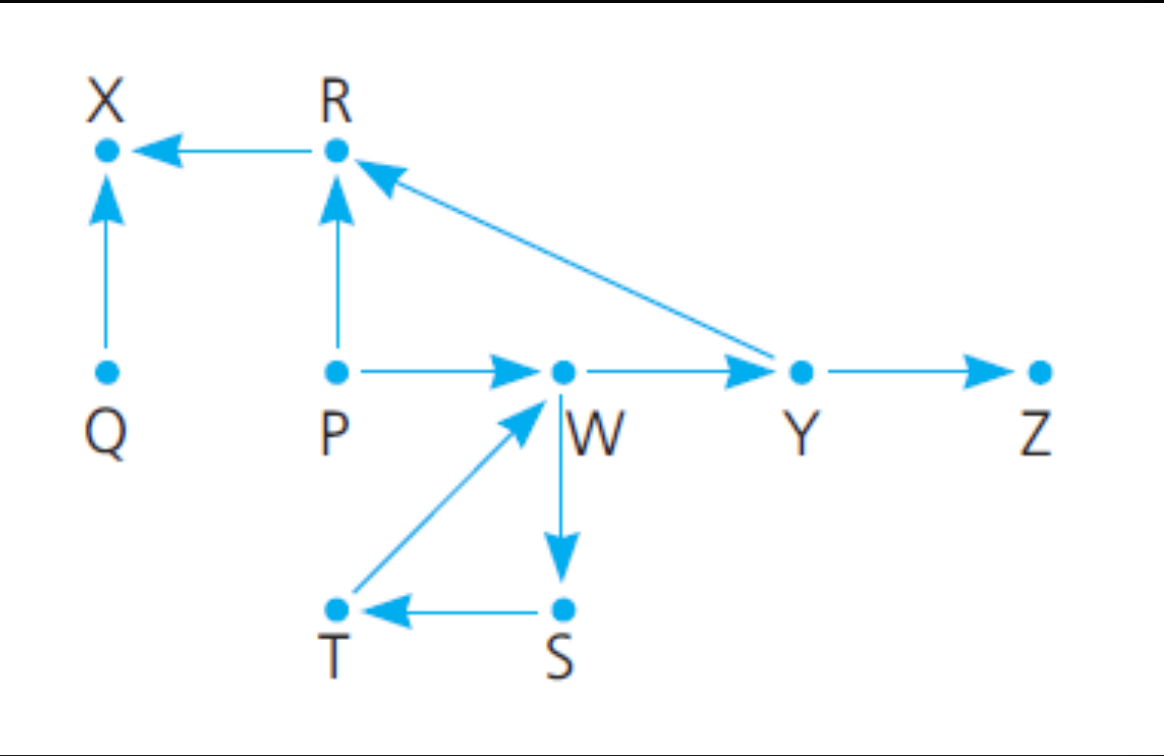

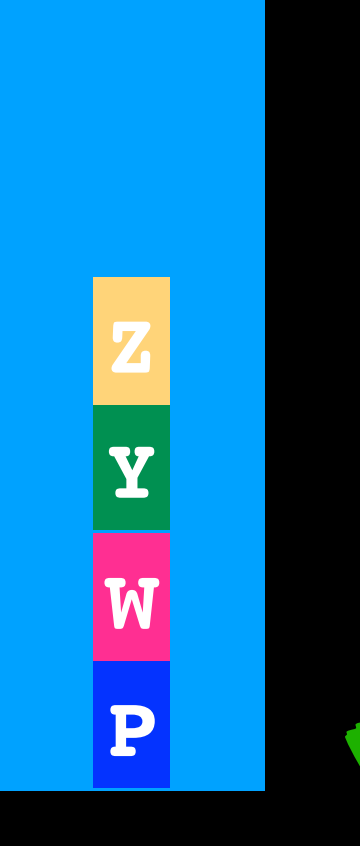
## Backtracking

```
while(not found flights from origin to destination)
{
  if no flight exists from city on top of stack to 
  unvisited destination
      pop the stack //BACKTRACK
  else 
  {
      select an unvisited city C accessible from city 
      currently at top of stack 
      push C on stack
      mark C as visited
   }
}
```
## Program Stack and Recursion

Recursion works because function waining for result/ return from recursive call are on program stack

Order of execution determined by stack

# More Applications

#### Balancing anything!

- html tags (e.g  $\langle p \rangle$  matches  $\langle p \rangle$ )
- parsers in general

Reverse characters in a word or words in a sentence

Undo mechanism for editors or backups

Traversals (graphs / trees)

. . .

## Stack ADT

```
\#ifndef STACK H
#define STACK_H_
template<class T>
class Stack 
{
public:
    Stack();
    void push(const T& new_entry); // adds an element to top of stack
    void pop(); // removes element from top of stack
    T top() const; // returns a copy of element at top of stack
    int size() const; // returns the number of elements in the stack
     bool isEmpty() const; // returns true if no elements on stack false otherwise
```
#### private:

```
 //implementation details here
```
#### }; //end Stack

```
#include "Stack.cpp"
#endif // STACK_H_`
```
# Abstract Data Types

Bag

List

**Stack** 

**Queue** 

An ADT representing a waiting line

Objects can be enqueued to the back of the line

or dequeued from the front of the line

34

An ADT representing a waiting line

Objects can be enqueued to the back of the line

$$
\begin{array}{|c|c|}\n\hline\n34\n\end{array}
$$

An ADT representing a waiting line

Objects can be enqueued to the back of the line

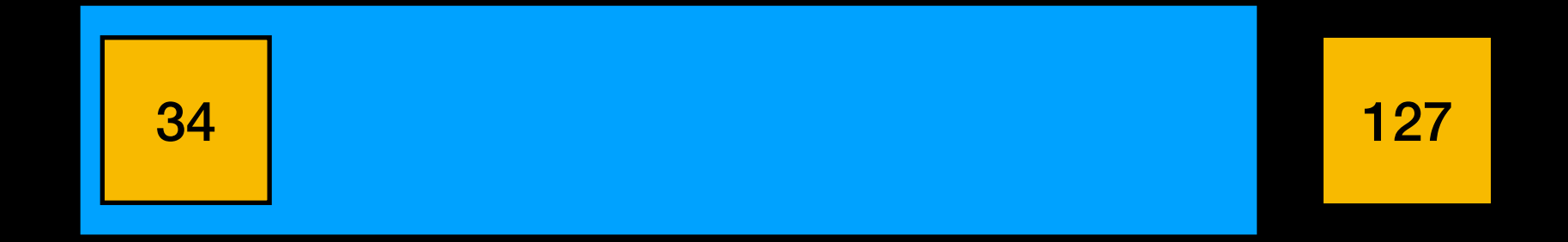

An ADT representing a waiting line

Objects can be enqueued to the back of the line

$$
\begin{array}{|c|c|}\n\hline\n34 & 127 \\
\hline\n\end{array}
$$

An ADT representing a waiting line

Objects can be enqueued to the back of the line

$$
\begin{array}{|c|c|c|}\hline \text{34} & \text{127} \\ \hline \end{array}
$$

An ADT representing a waiting line

Objects can be enqueued to the back of the line

$$
\begin{array}{|c|c|}\n\hline\n34 & 127 & 13 \\
\hline\n\end{array}
$$

An ADT representing a waiting line

Objects can be enqueued to the back of the line

$$
\begin{array}{|c|c|}\n \hline\n 34 & 127 & 13 \\
 \hline\n \end{array}
$$

An ADT representing a waiting line

Objects can be enqueued to the back of the line

$$
\begin{array}{|c|c|}\n\hline\n127 & 13 \\
\hline\n\end{array}
$$

An ADT representing a waiting line

Objects can be enqueued to the back of the line

$$
\begin{array}{|c|c|}\n\hline\n127 & 13 \\
\hline\n\end{array}
$$

An ADT representing a waiting line

Objects can be enqueued to the back of the line

$$
\begin{array}{|c|c|}\n\hline\n127 & 13 & 49 \\
\hline\n\end{array}
$$

An ADT representing a waiting line

Objects can be enqueued to the back of the line

or dequeued from the front of the line

**FIFO: First In First Out** 

Only front of queue is accessible (front), no other objects in the queue are visible

## Queue Applications

Generating all substrings

Any waiting queue

- Print jobs
- OS scheduling processes with equal priority
- Messages between asynchronous processes

 $\bullet$   $\bullet$   $\bullet$ 

## Queue Applications

Generating all substrings

Any waiting queue

- Print jobs
- OS scheduling processes with equal priority
- Messages between asynchronous processes

 $\bullet$   $\bullet$   $\bullet$ 

# Generating all substrings

Generate all possible strings up to some fixed length n with repetition (same character included multiple times)

How might we do it with a queue?

Example simplified to  $n = 2$  and only letters A and B

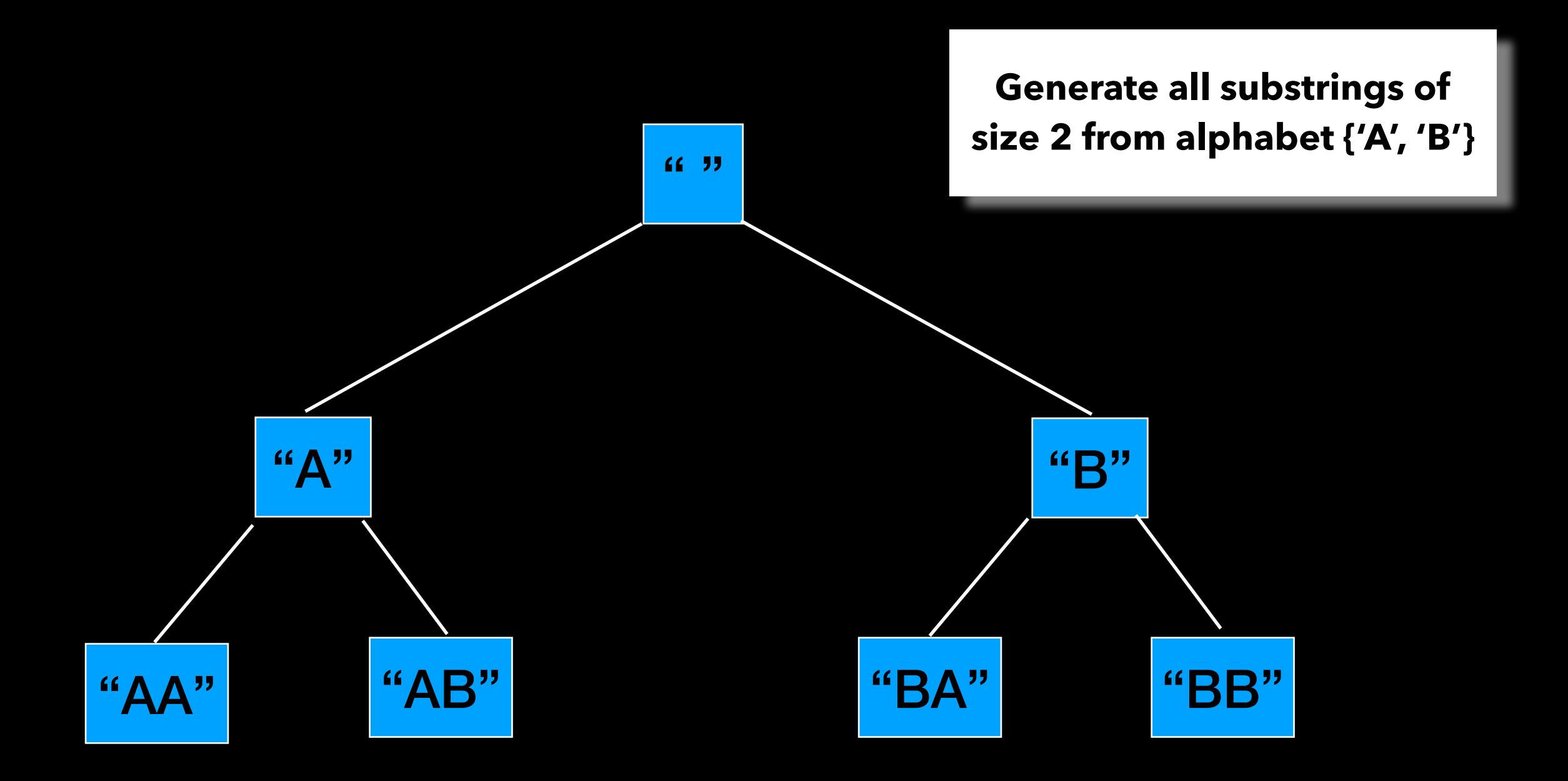

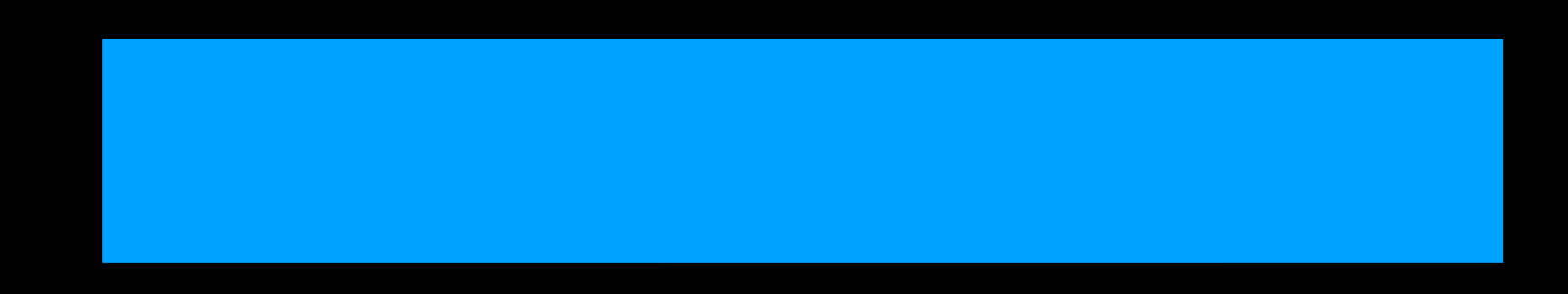

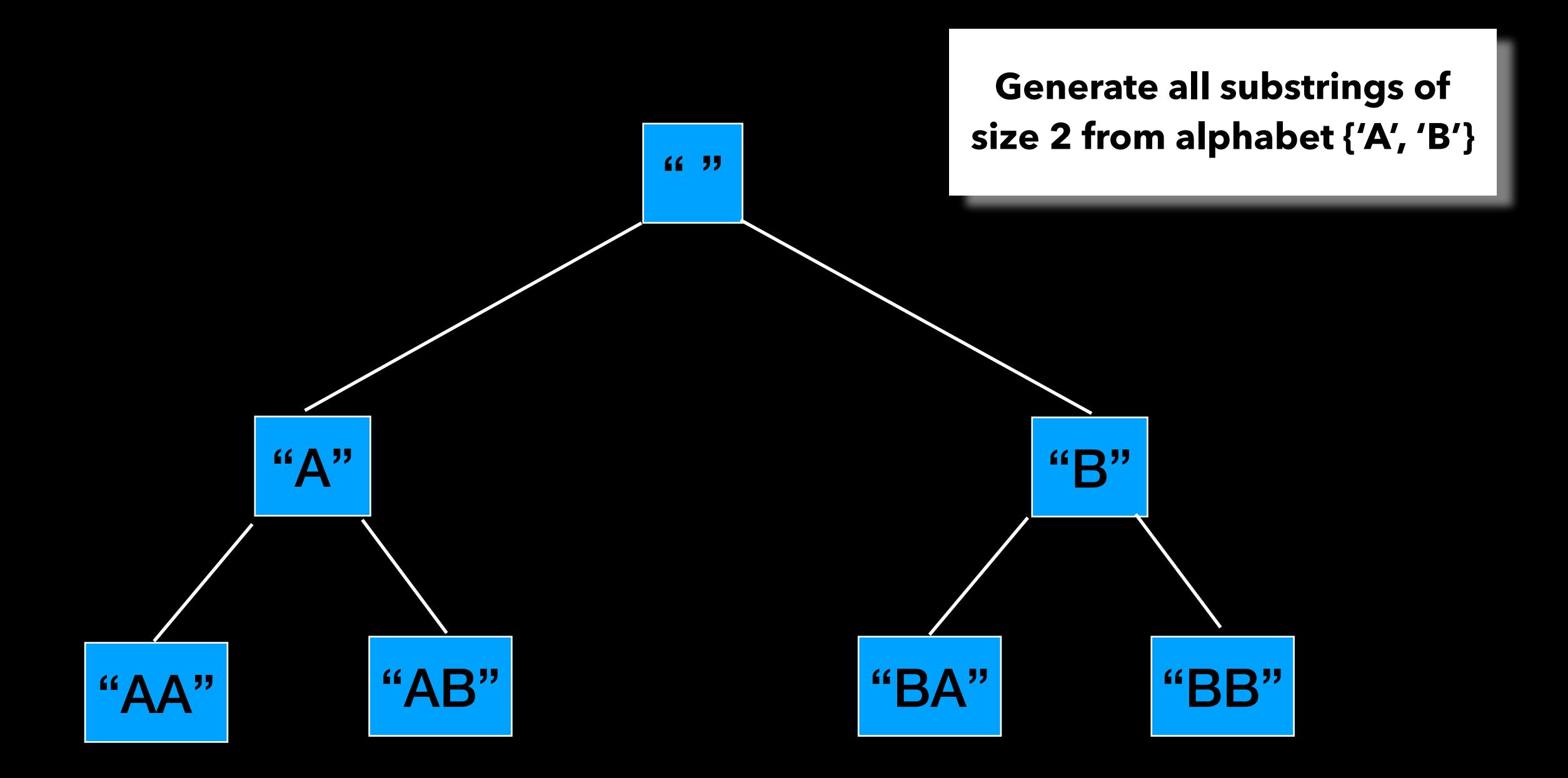

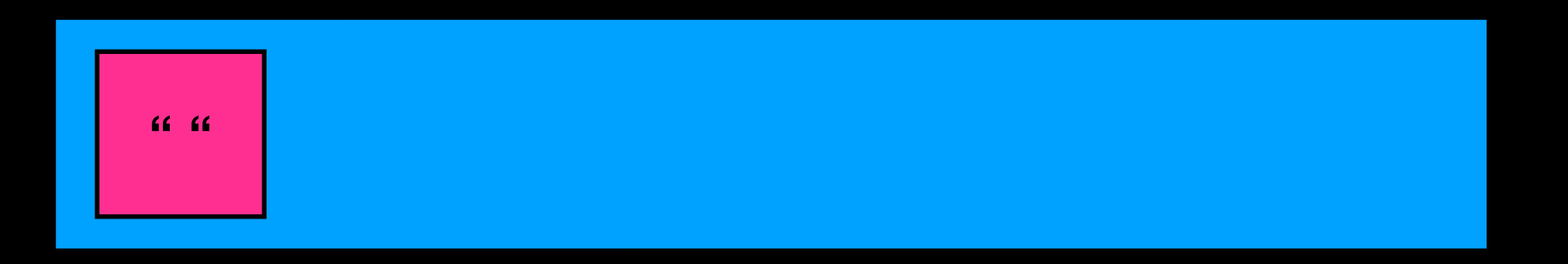

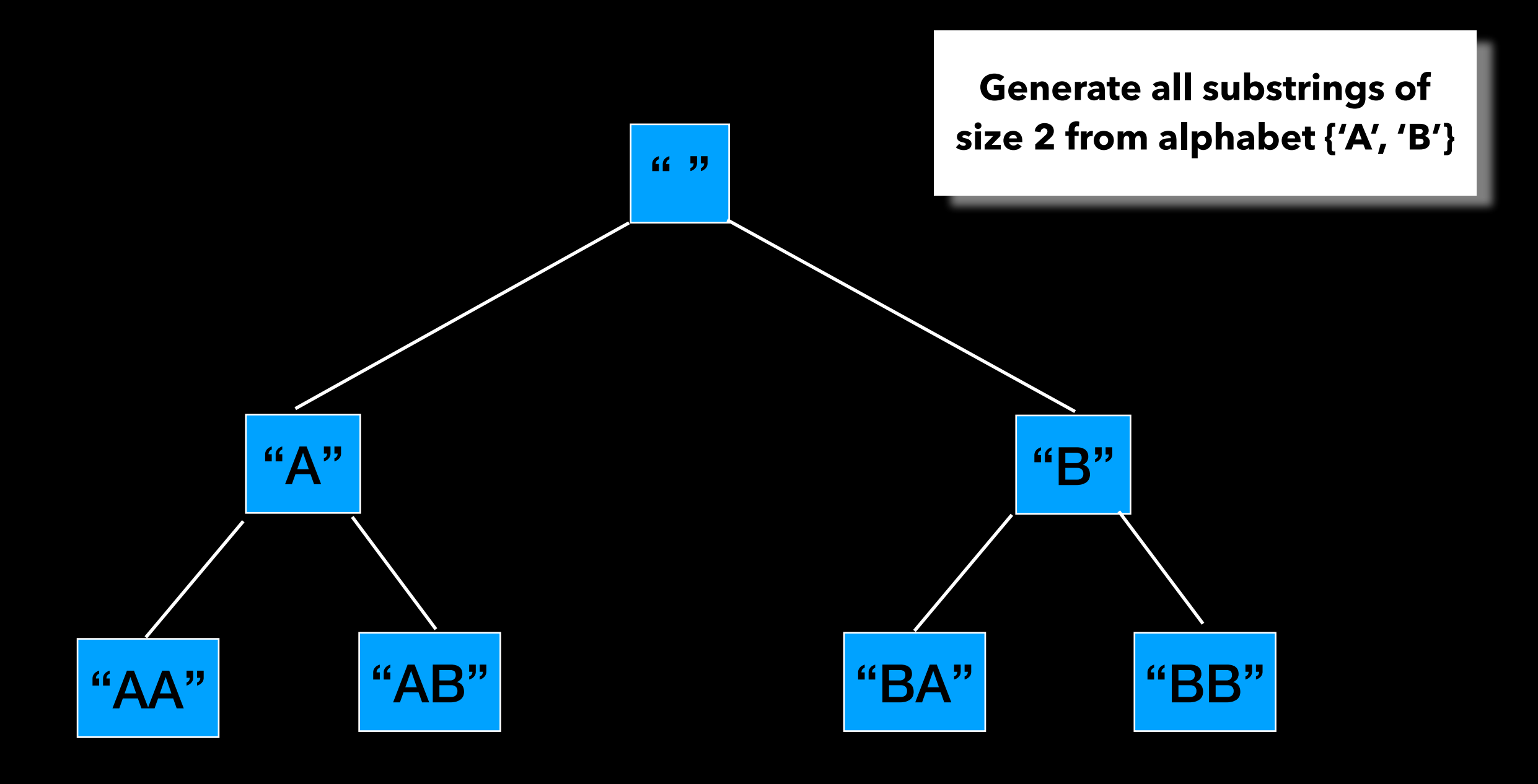

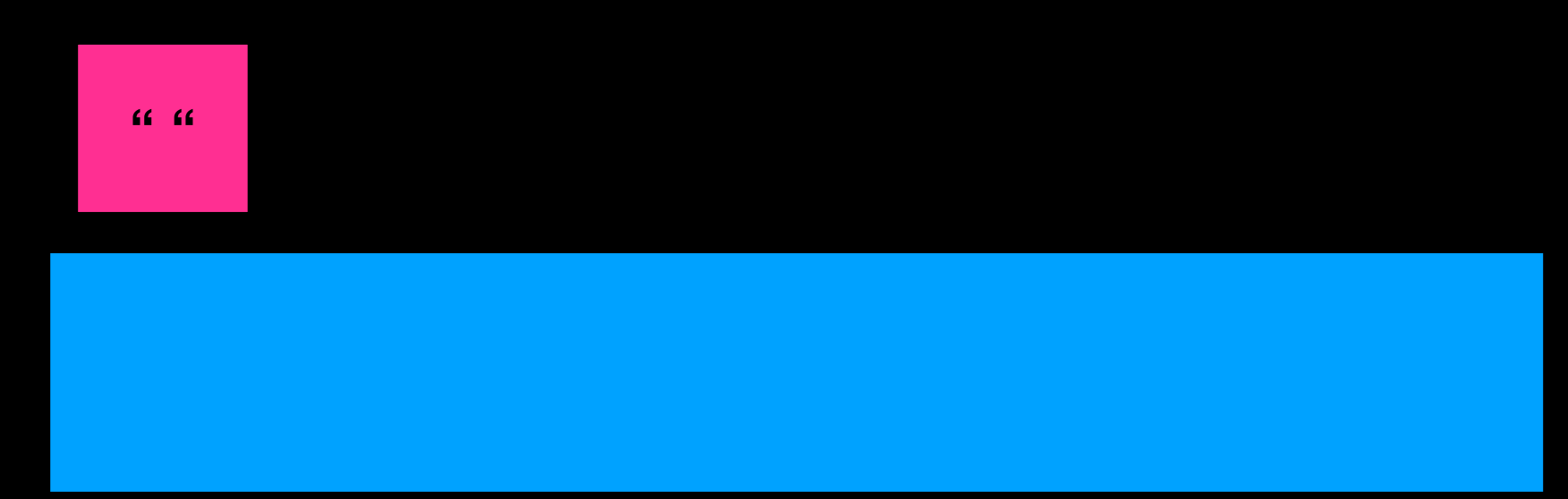

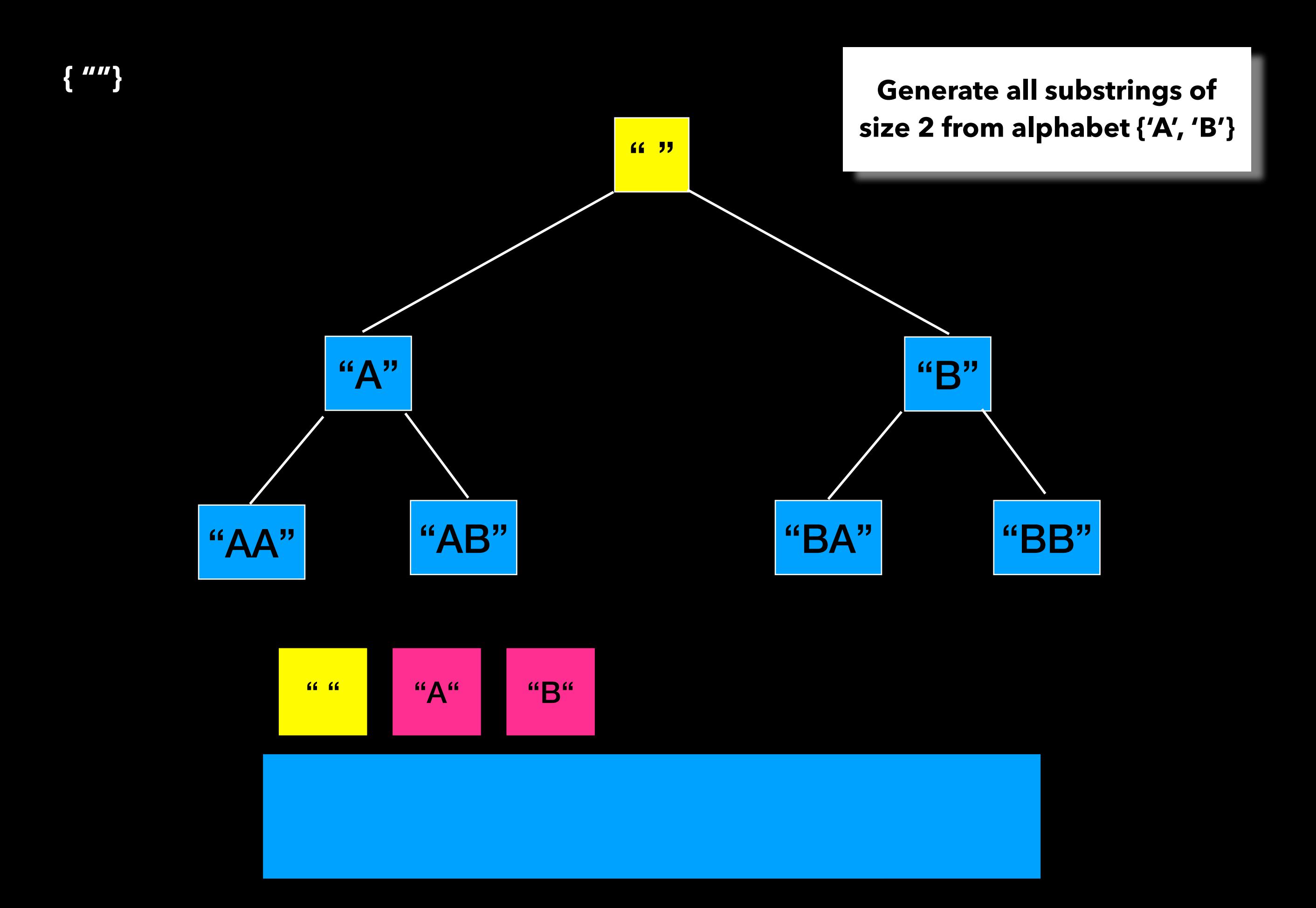

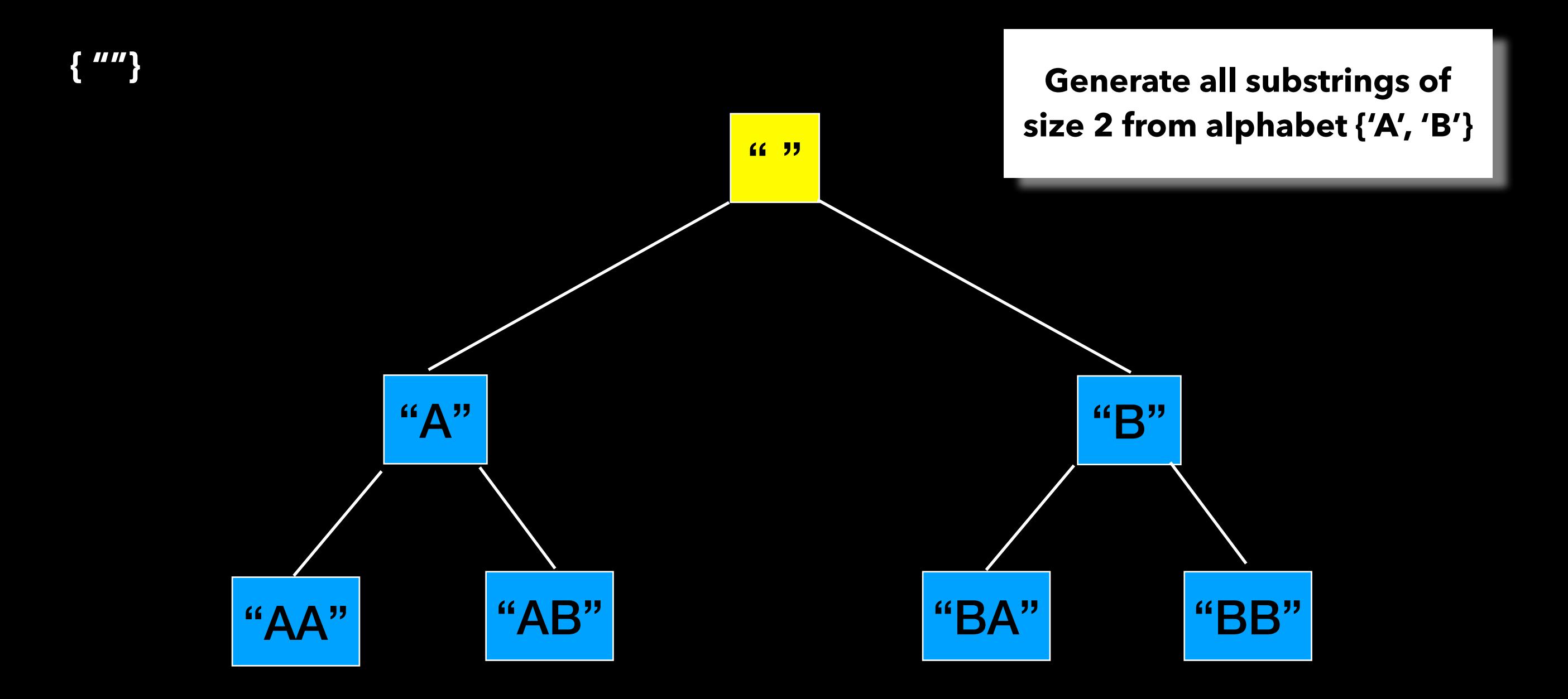

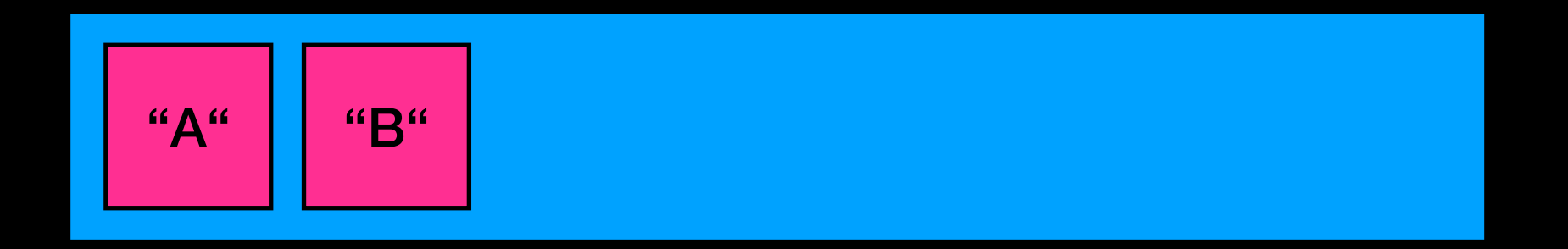

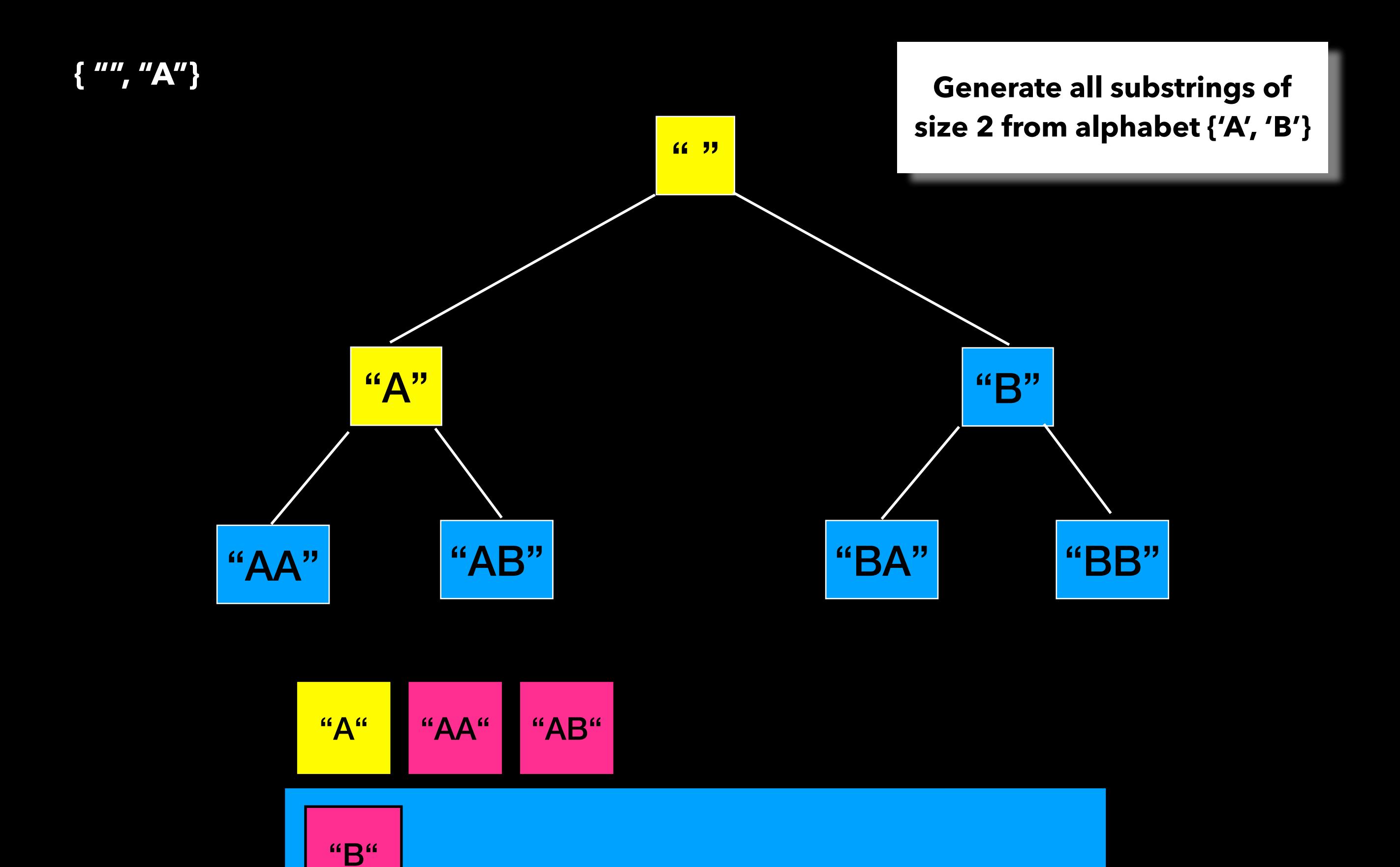

133

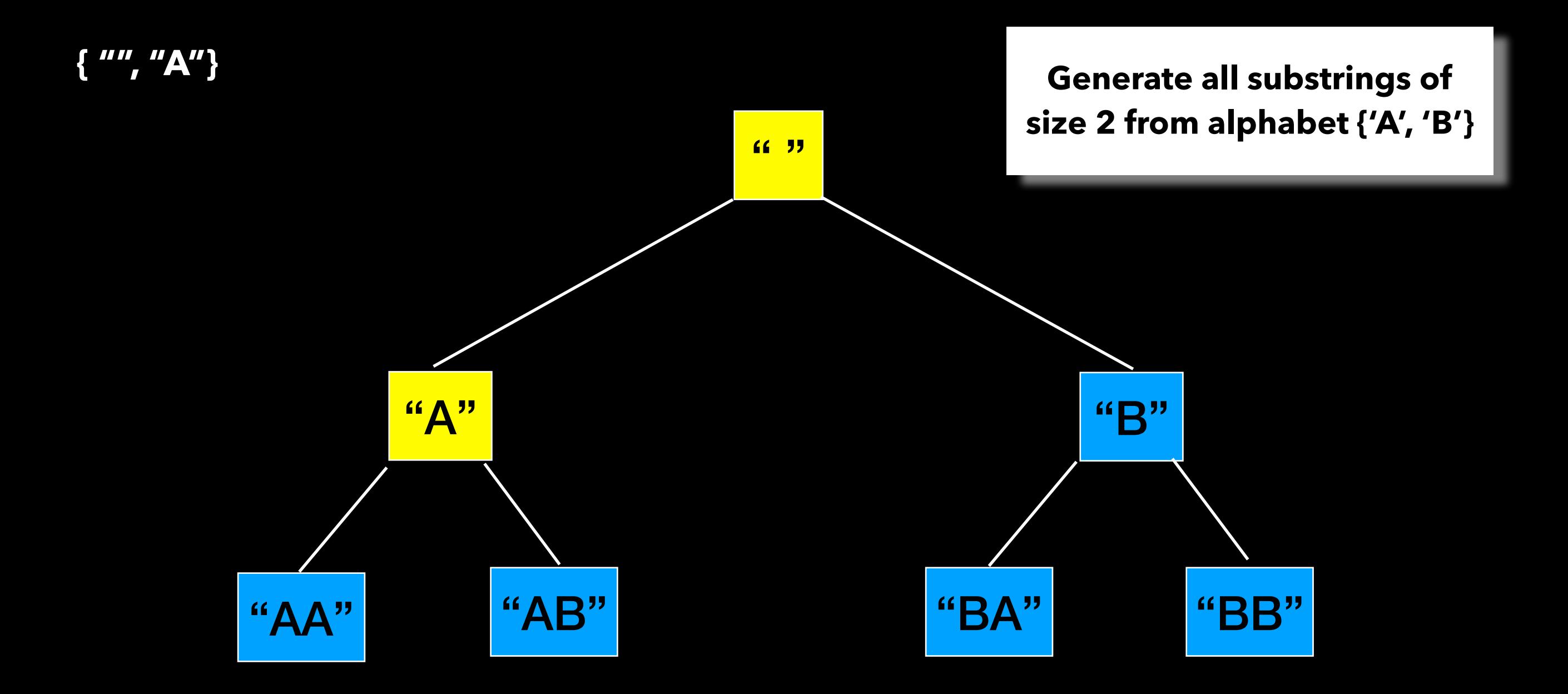

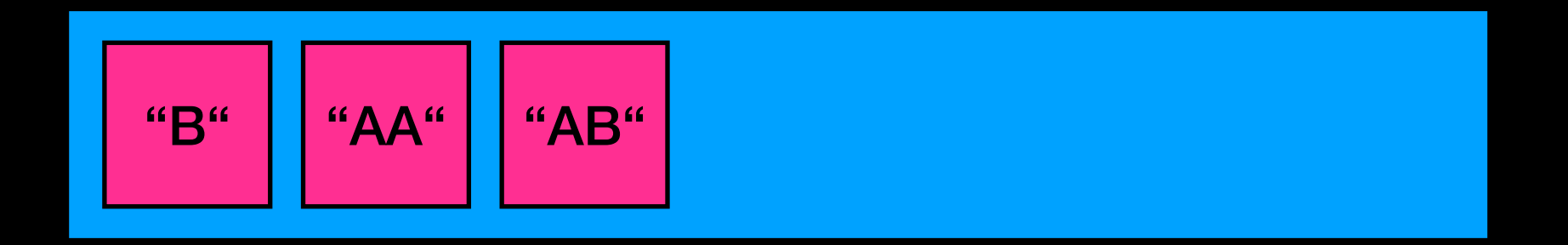

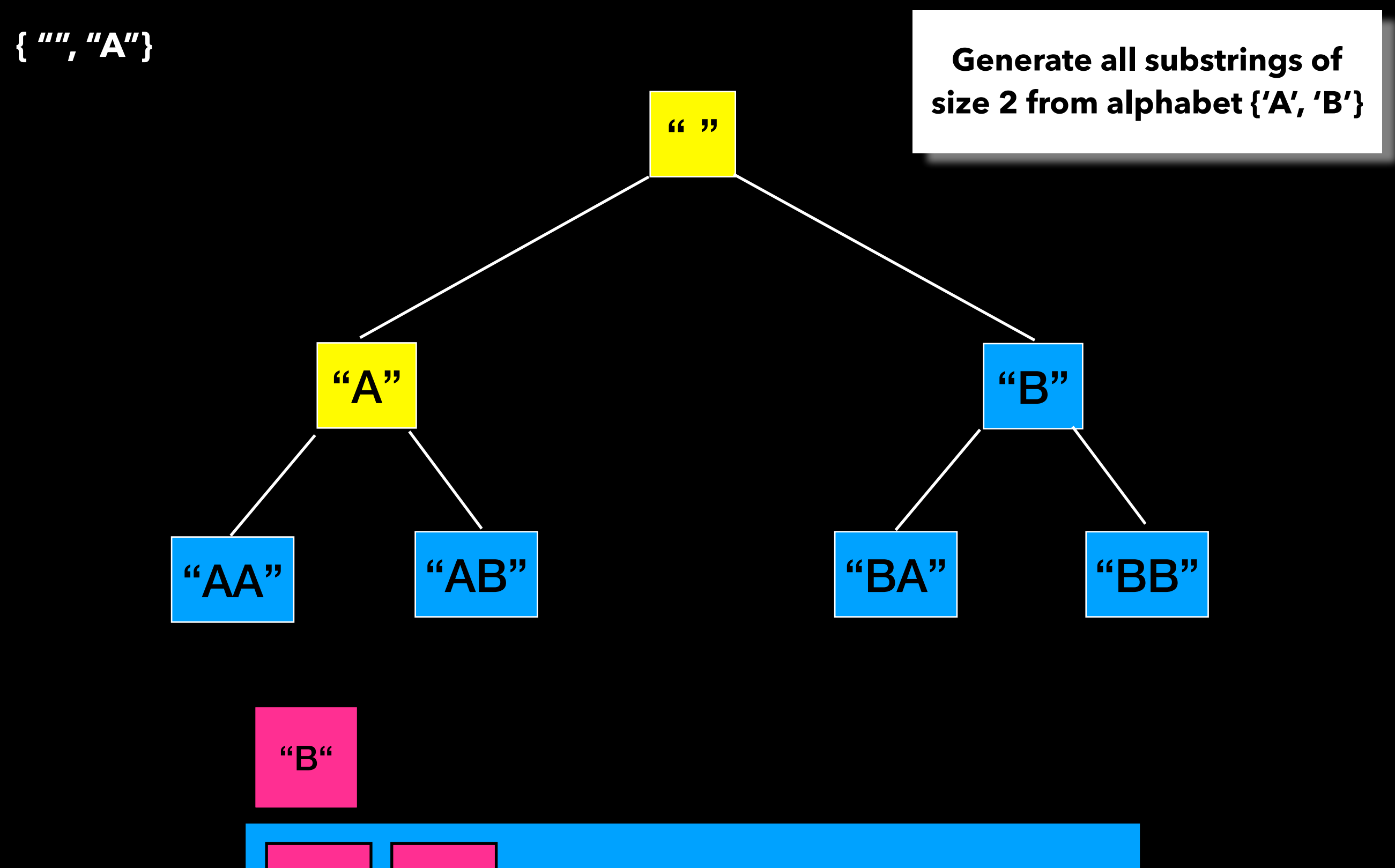

"AA"  $\vert\vert$  "AB"

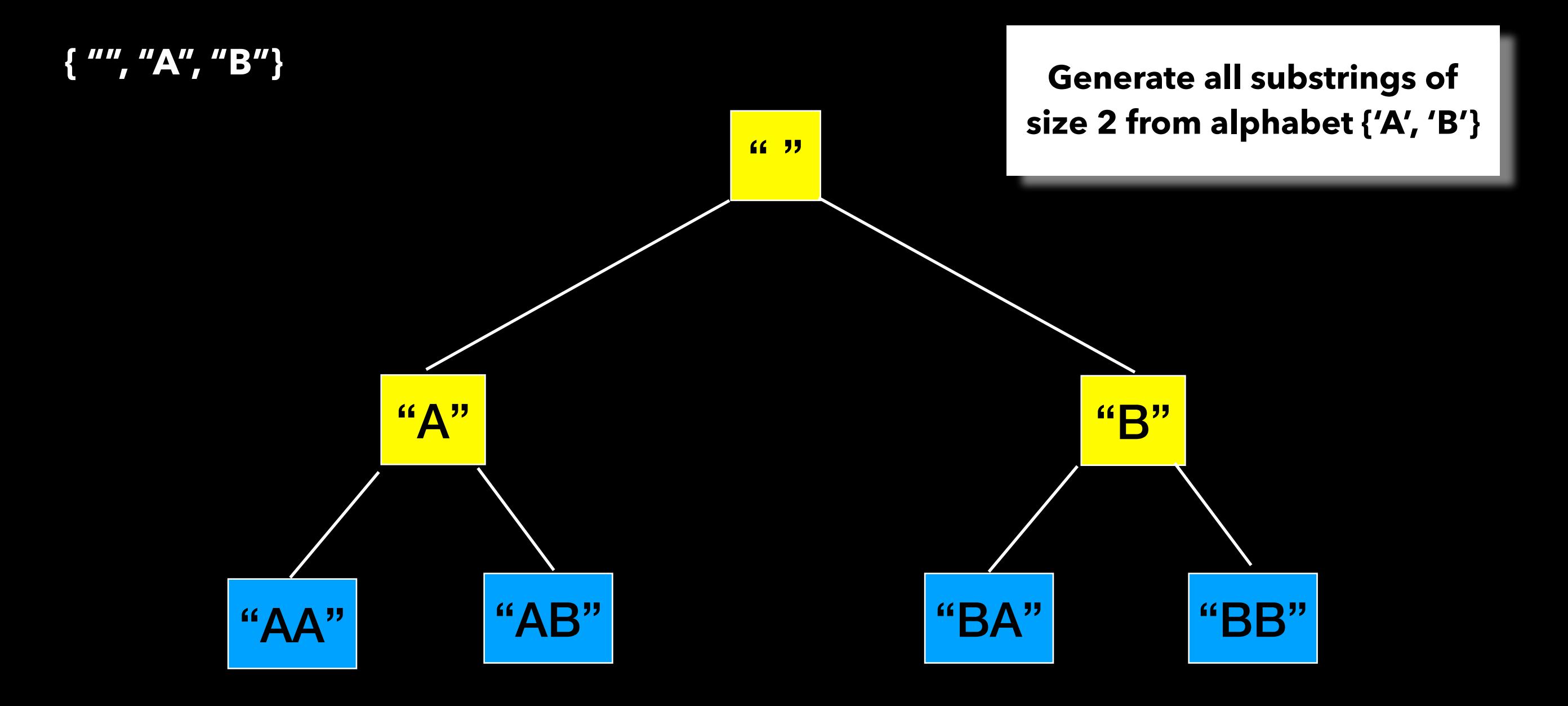

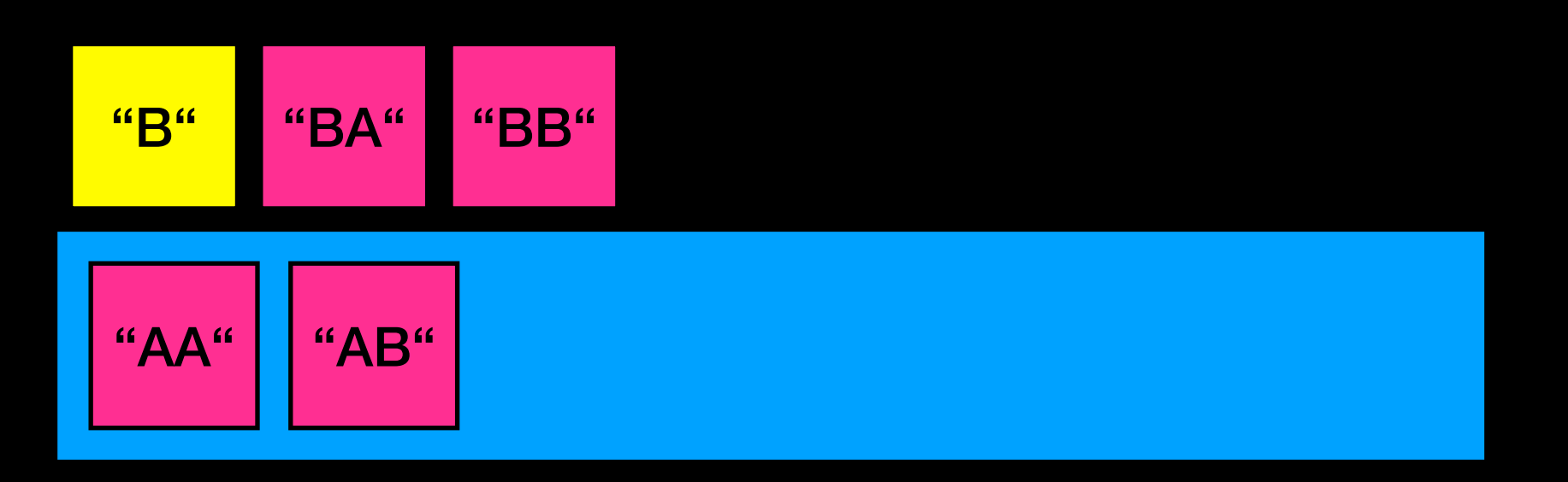

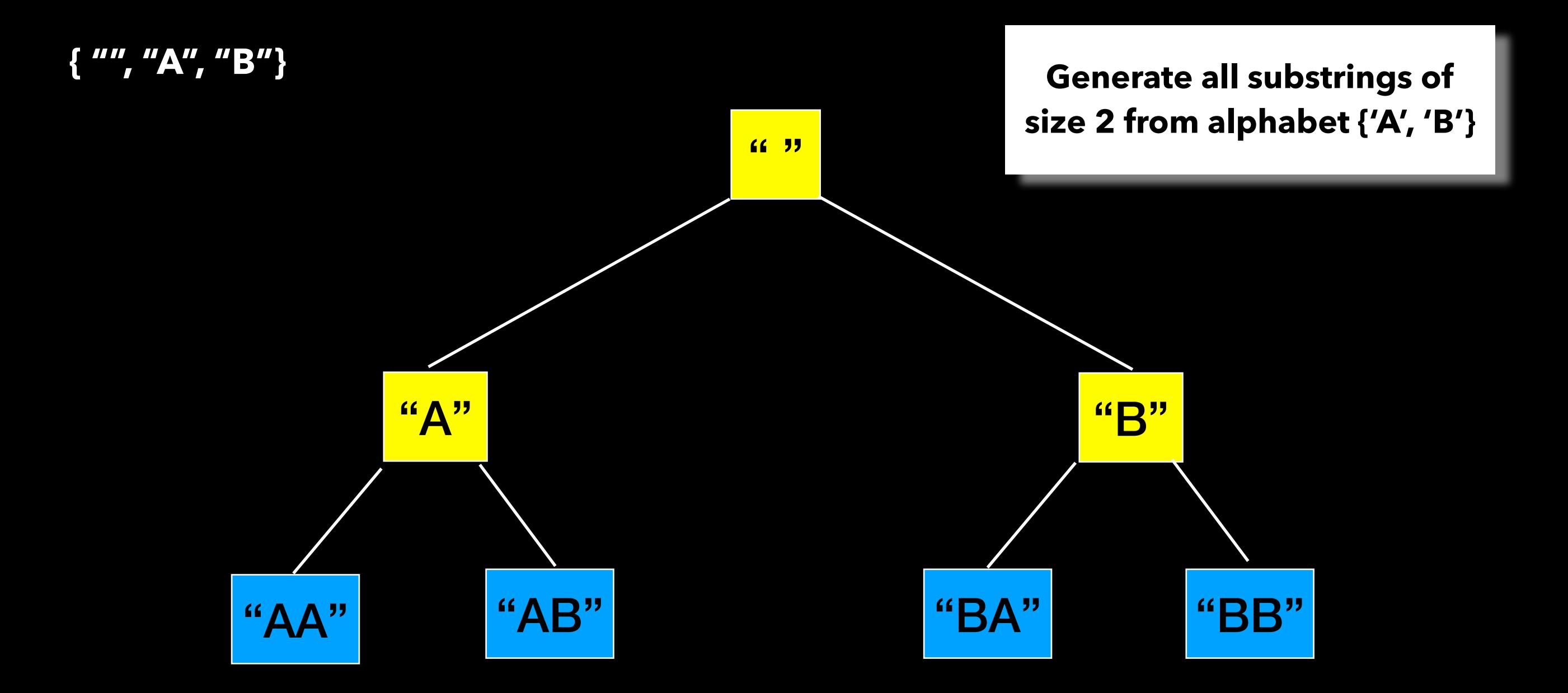

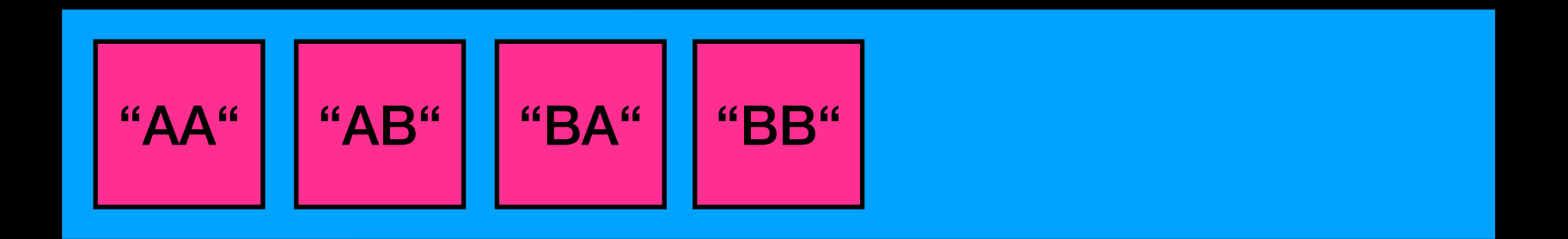

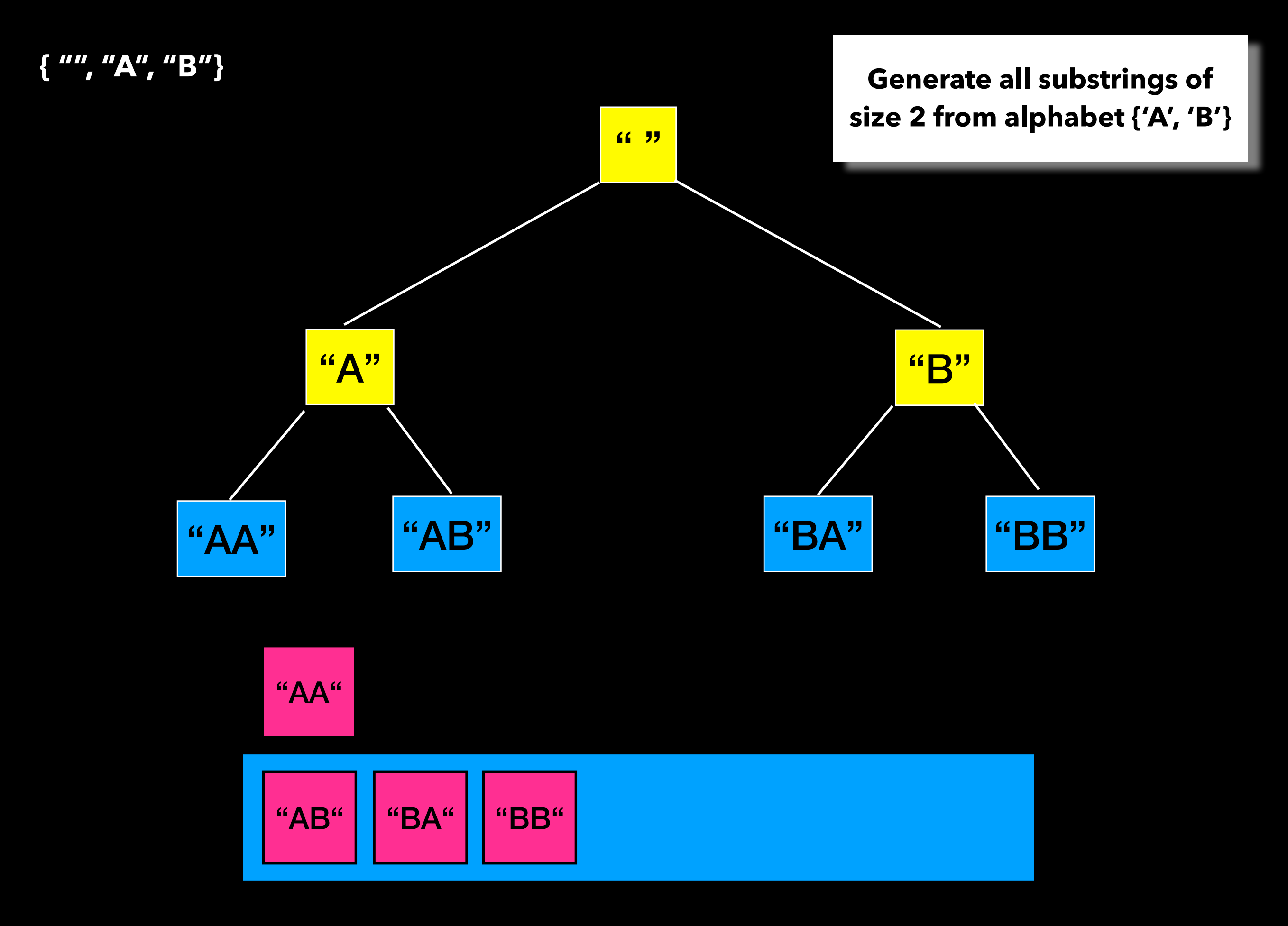

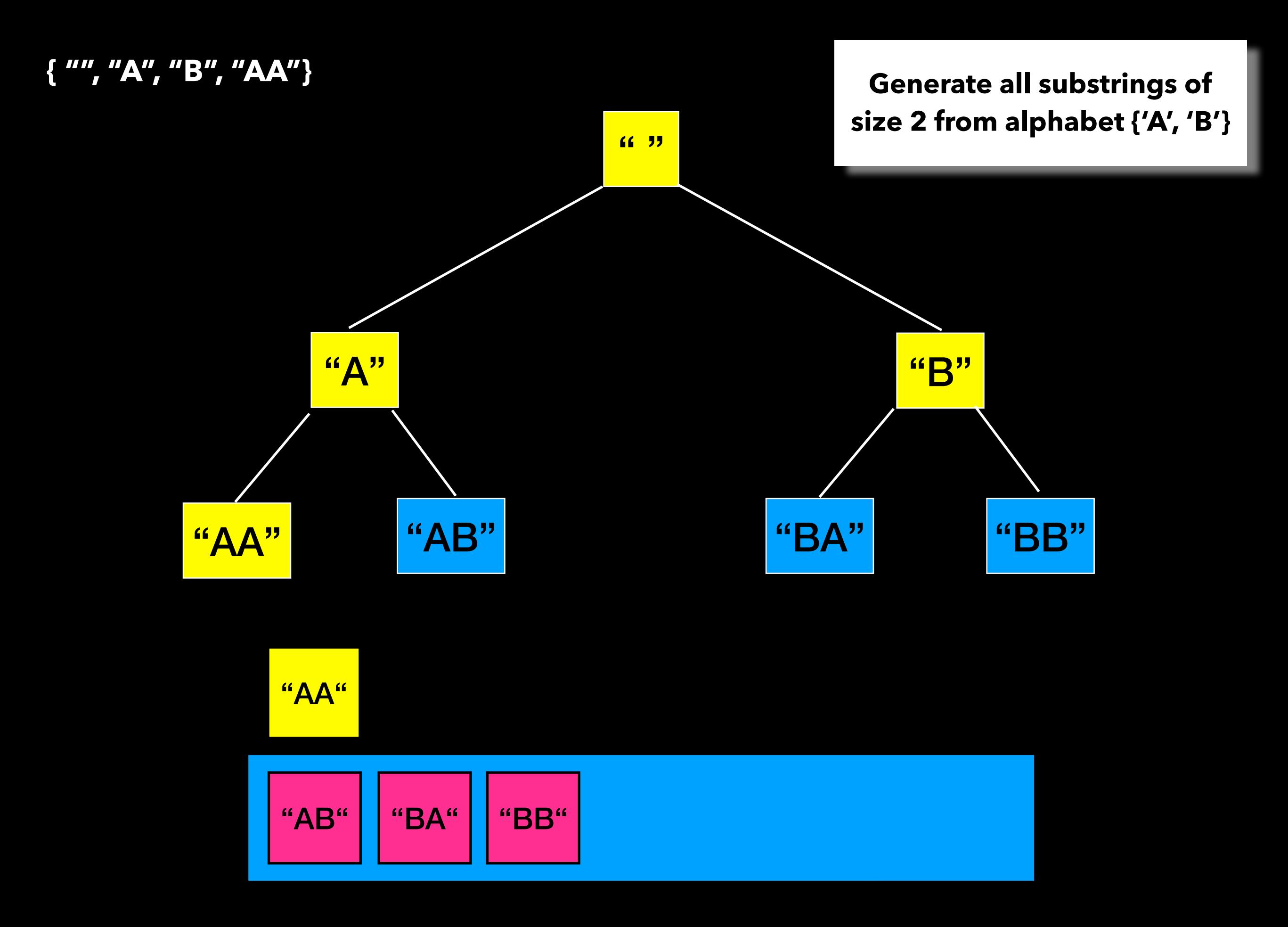

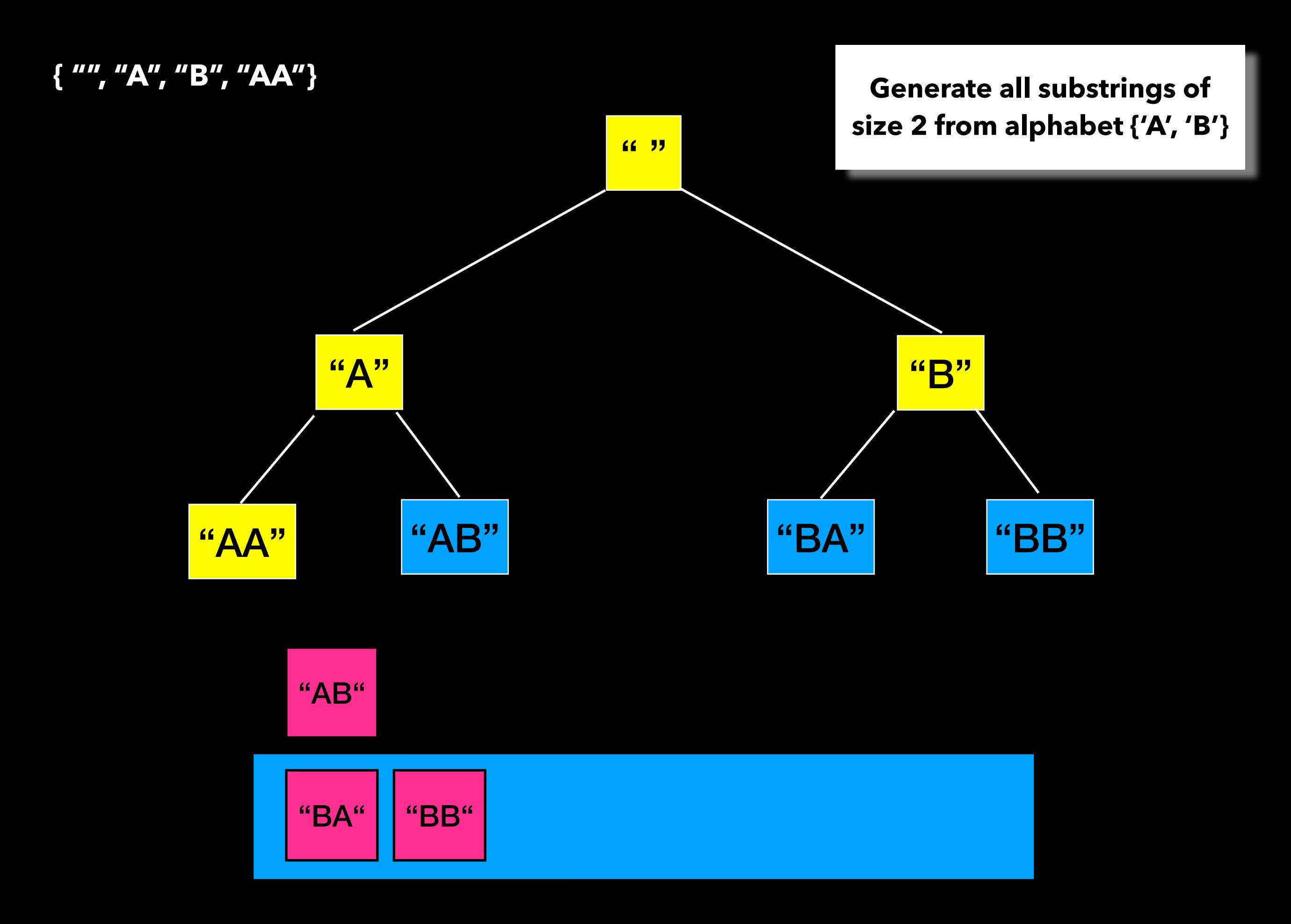

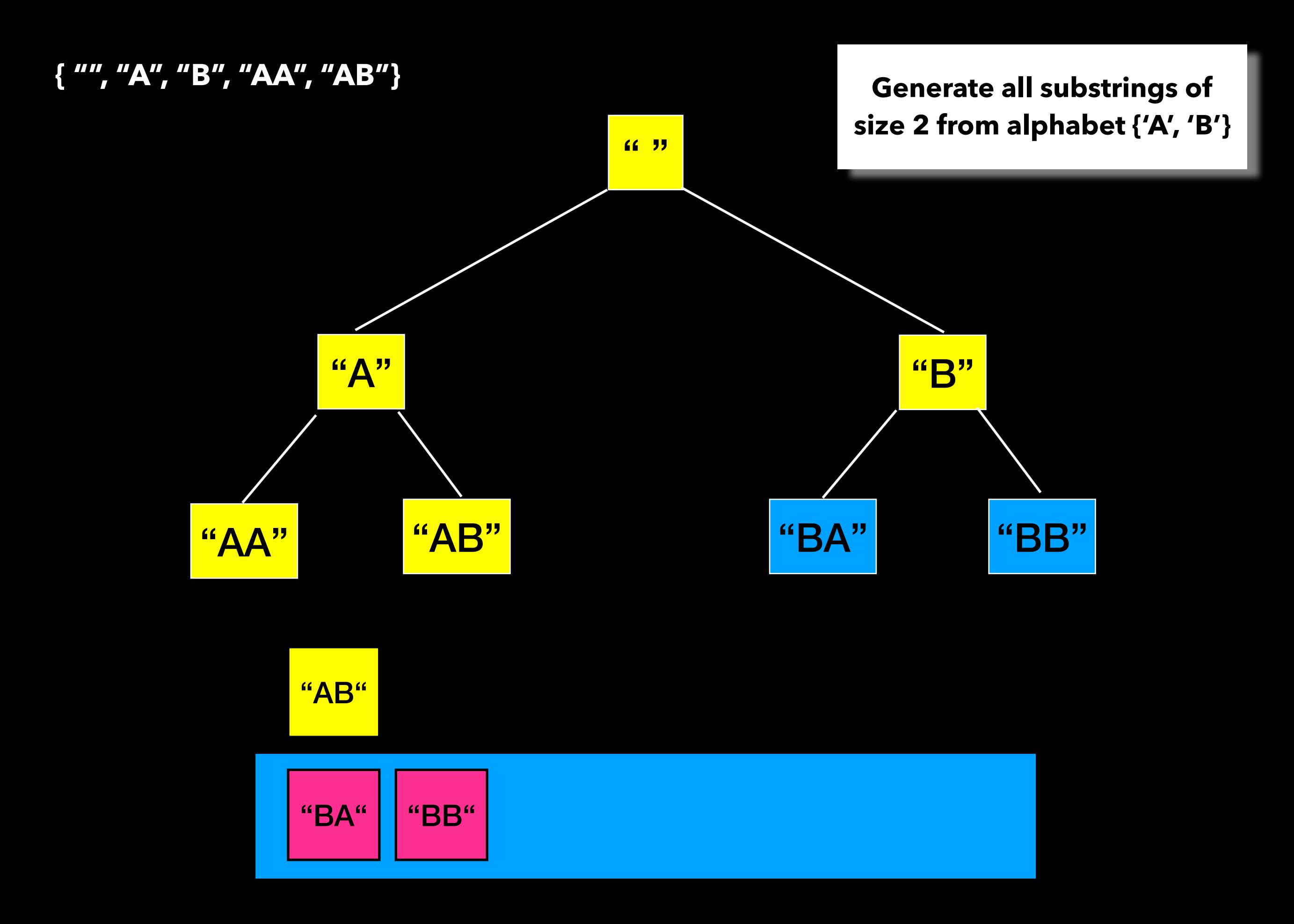

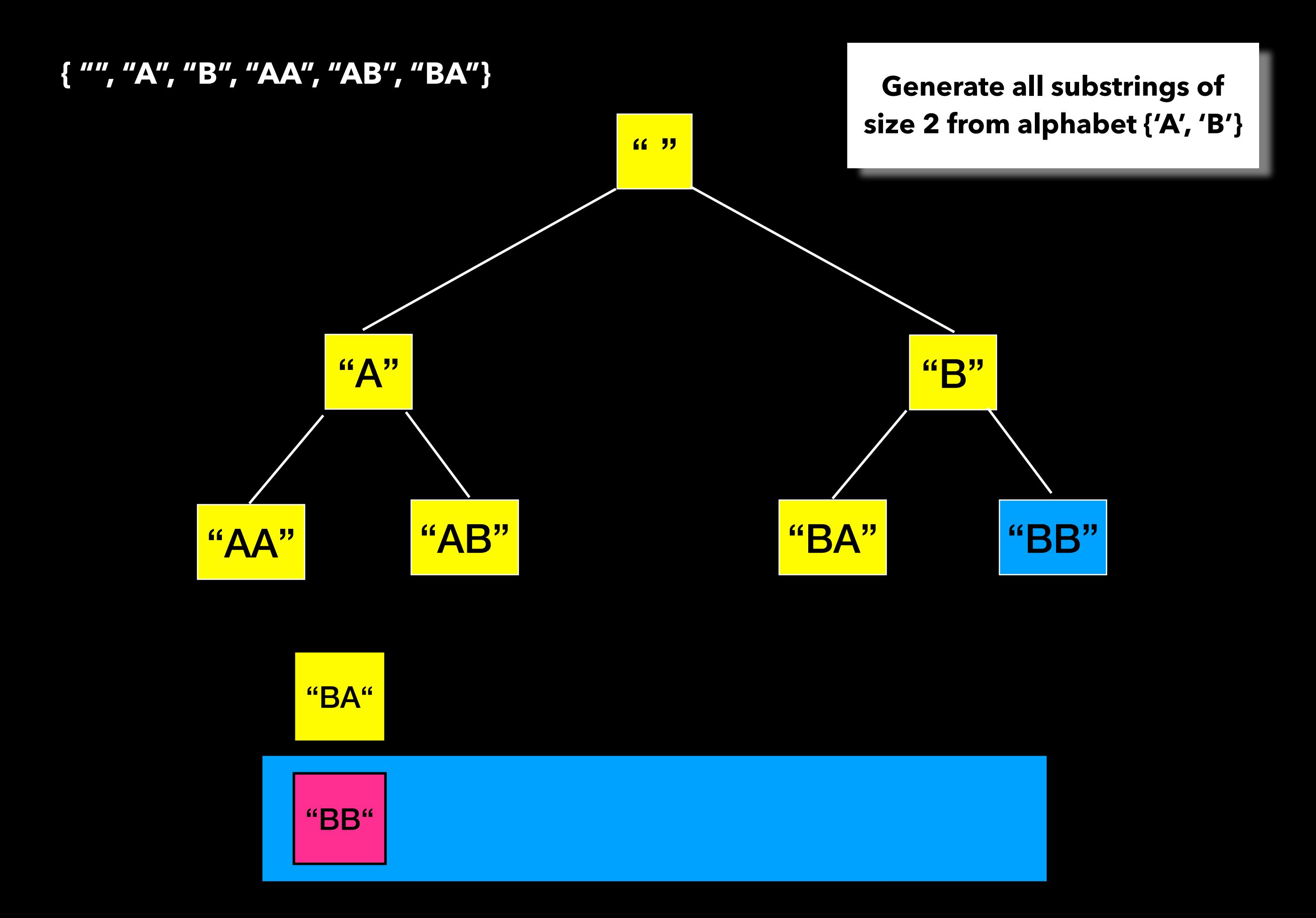

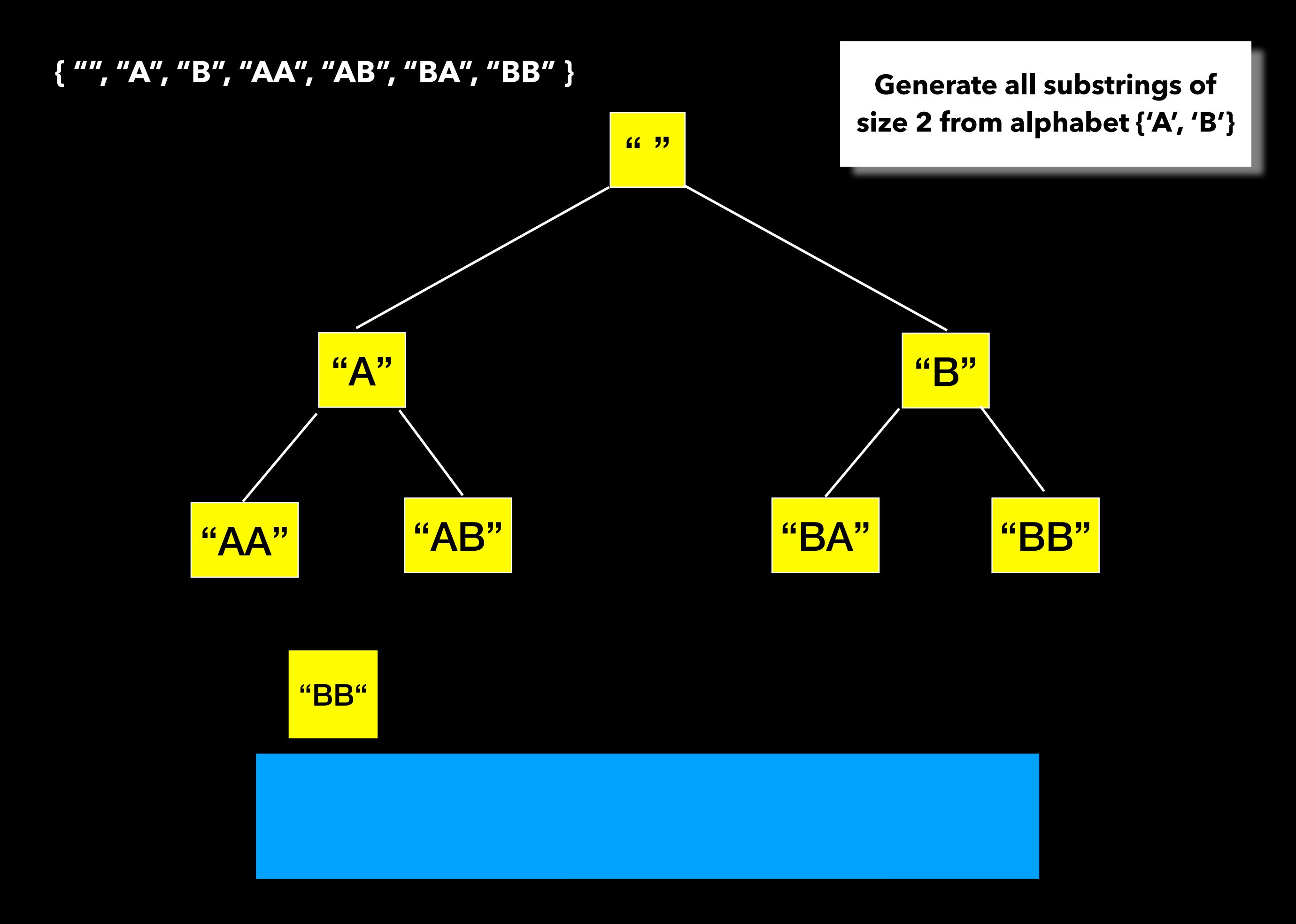

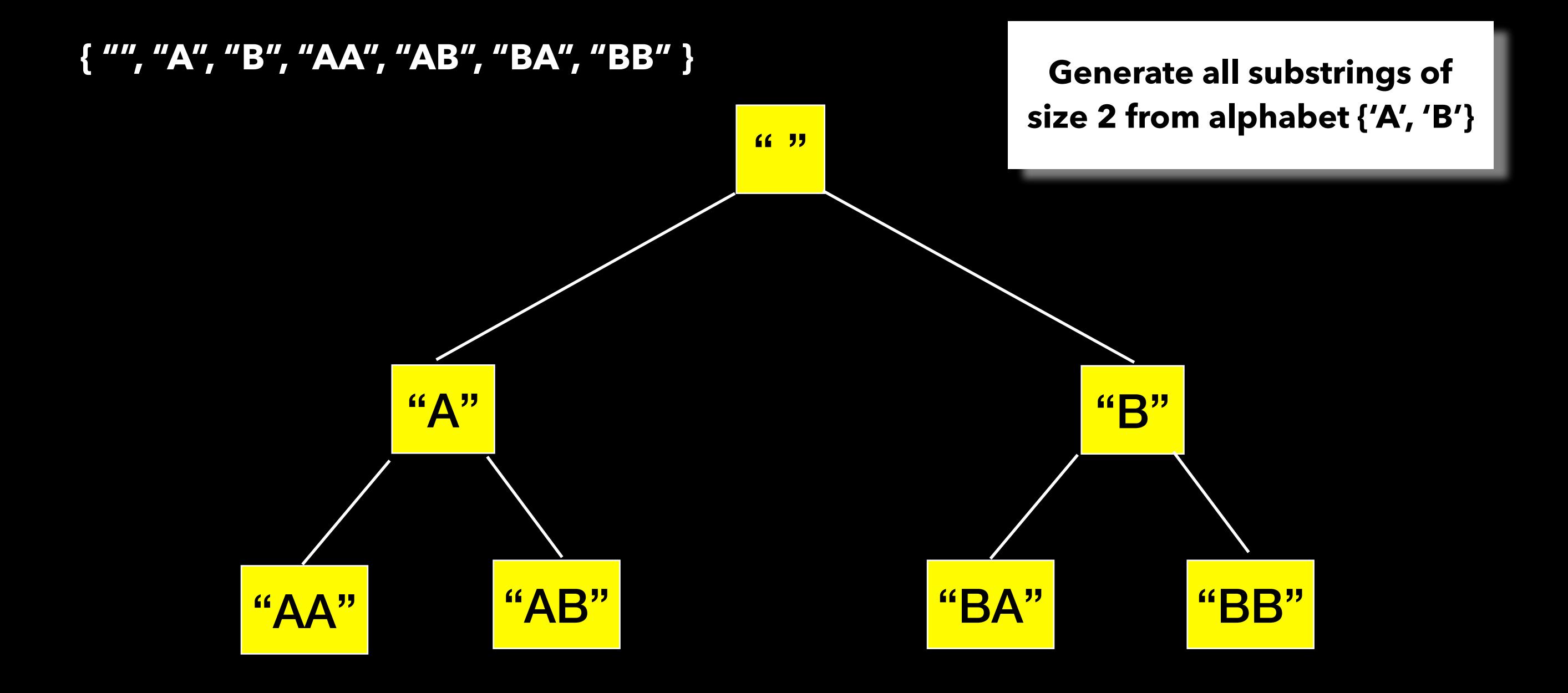

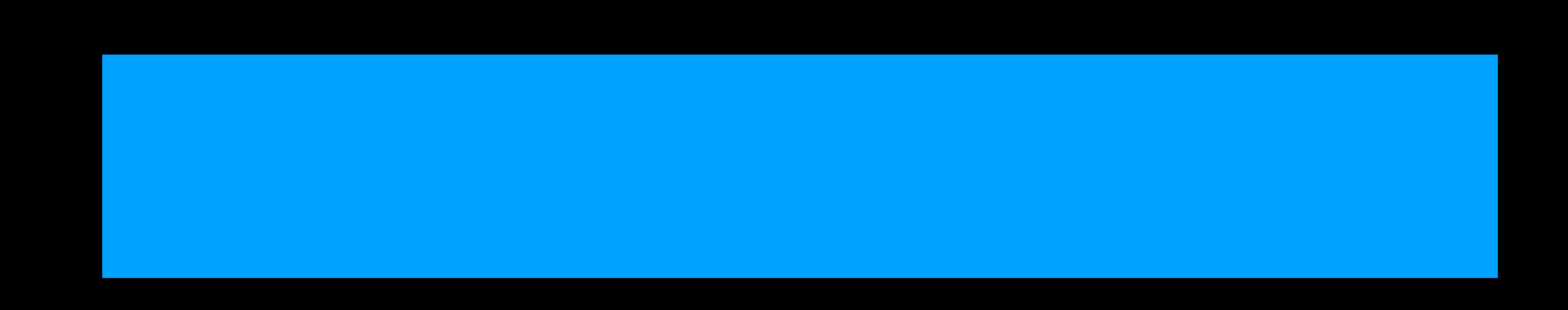
## Breadth-First Search

Applications Find shortest path in graph GPS navigation systems Crawlers in search engines

. . .

Generally good when looking for the "shortest" or "best" way to do something  $\Rightarrow$  lists things in increasing order of "size" stopping at the "shortest" solution

```
findAllSubstrings(int n)
\mathcal{L} put empty string on the queue
     while(queue is not empty){
        let current_string = dequeue and add to result
         if(size of current_string < n){
             for(each character ch)//every character in alphabet
                  append ch to current_string and enqueue it
 }
     }
    return result;
}
Size of Substring
```
# Analysis

Finding all substrings (with repetition) of size up to n

Assume alphabet (A, B, … , Z) of size 26

The empty string =  $1 = 260$ ""

All strings of size  $1 = 26<sup>1</sup>$ 

All strings of size  $2 = 26^2$ 

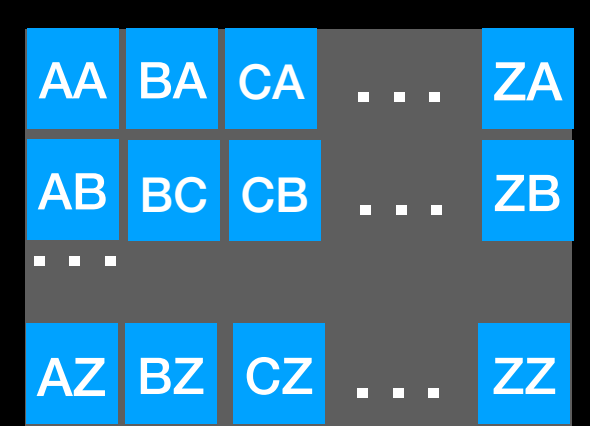

A B C **. . .** Z

All strings of size  $n = 26^n$ 

 $\bullet$   $\bullet$   $\bullet$ 

With repetition: I have **26** options for each of the **n** characters

```
findAllSubstrings(int n)
{
     put empty string on the queue
   while(queue is not empty){
         let current_string = dequeue and add to result
         if(size of current_string < n){
             for(each character ch)//every character in alphabet
                 append ch to current_string and enqueue it
 }
 }
    return result;
}
                                                    T(n) = ?O(?)
Size of Substring
```

```
Analyze the worst-case time 
complexity of this algorithm
assuming alphabet of size 26 
and up to strings of length n
```

```
findAllSubstrings(int n)
\mathcal{L}put empty string on the queue
     while(queue is not empty){
         let current_string = dequeue and add to result
         if(size of current_string < n){
             for(each character ch)//every character in alphabet
                  append ch to current_string and enqueue it
 }
     }
    return result;
}<br>}
```
Removes 1 string from the queue

```
findAllSubstrings(int n)
{
    put empty string on the queue
     while(queue is not empty){
        let current string = dequeue and add to result
         if(size of current_string < n){
             for(each character ch)//every character in alphabet
                 append ch to current_string and enqueue it
 }
     }
    return result;
}
                                             Adds 26 strings to the queue
```

```
findAllSubstrings(int n)
{
    put empty string on the queue
     while(queue is not empty){
        let current string = dequeue and add to resultif(size of current string \leq n){
            for(each character ch)//every character in alphabet
                 append ch to current_string and enqueue it
 }
 }
    return result;
}<br>}
                                             Adds 26 strings to the queue
```
Removes 1 string from the queue

**Loop until queue is empty and dequeue only 1 each time. So the question becomes: How many strings are enqueued in total?**

Removes 1 string from the queue

```
findAllSubstrings(int n)
{
    put empty string on the queue
     while(queue is not empty){
        let current string = dequeue and add to result
        if(size of current_string \leq n){
             for(each character ch)//every character in alphabet
                 append ch to current_string and enqueue it
 }
     }
    return result;
}
                                             Adds 26 strings to the queue
```
### **T(n) = 260 + 261 + 262 + . . . 26n**

```
findAllSubstrings(int n)
{
    put empty string on the queue
    while(queue is not empty){
         let current_string = dequeue and add to result
         if(size of current_string < n){
             for(each character ch)//every character in alphabet
                 append ch to current_string and enqueue it
 }
 }
    return result;
}
                                            Adds 26 strings to the queue
```
**T(n) = 260 + 261 + 262 + . . . 26n** 

Removes 1 string from the queue

```
findAllSubstrings(int n)
{
    put empty string on the queue
     while(queue is not empty){
        let current string = dequeue and add to result
         if(size of current_string < n){
             for(each character ch)//every character in alphabet
                 append ch to current_string and enqueue it
 }
     }
    return result;
}
                                             Adds 26 strings to the queue
```
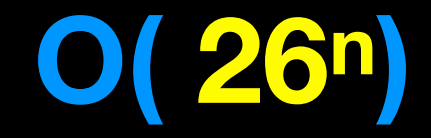

Removes 1 string from the queue

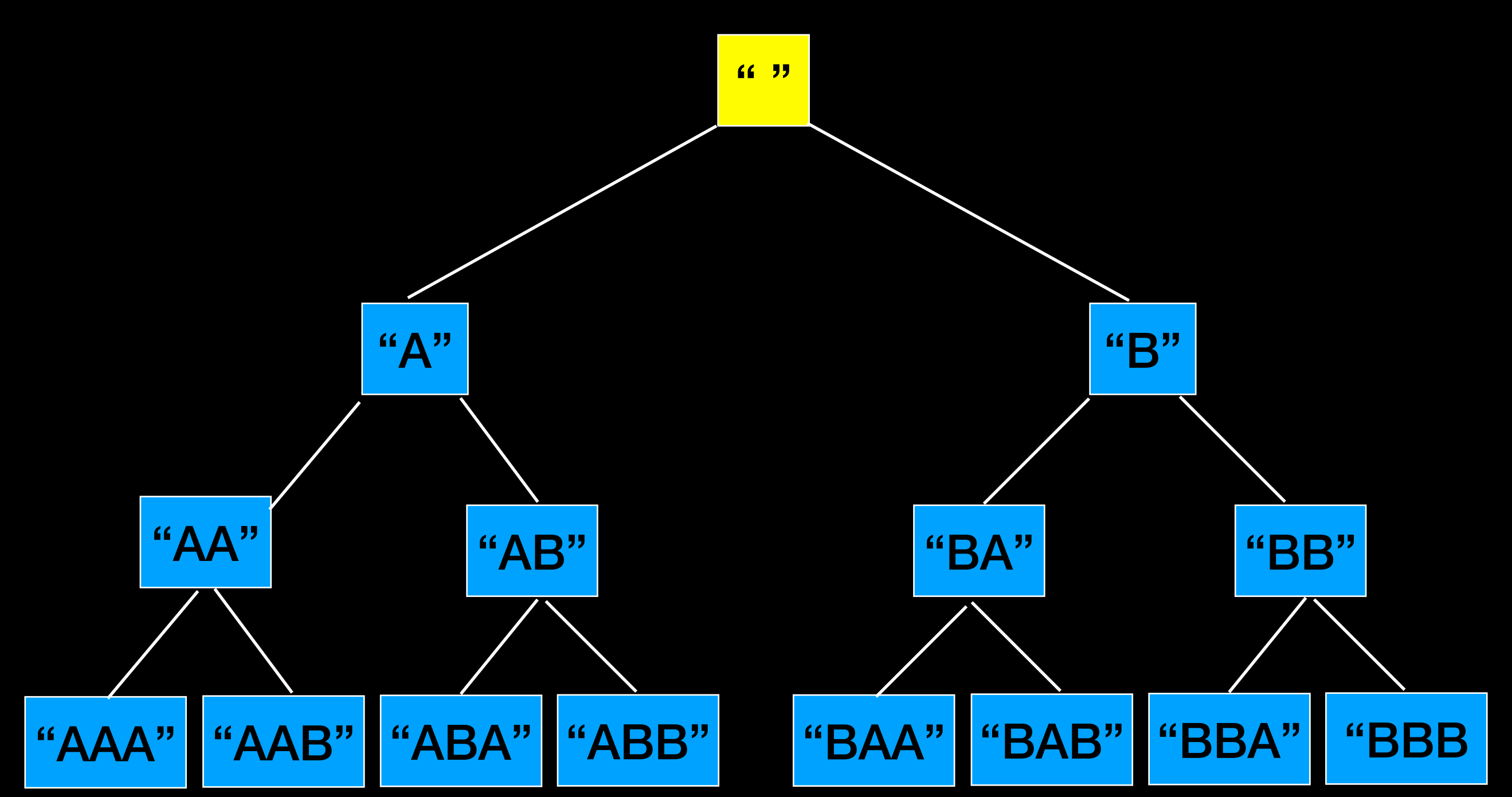

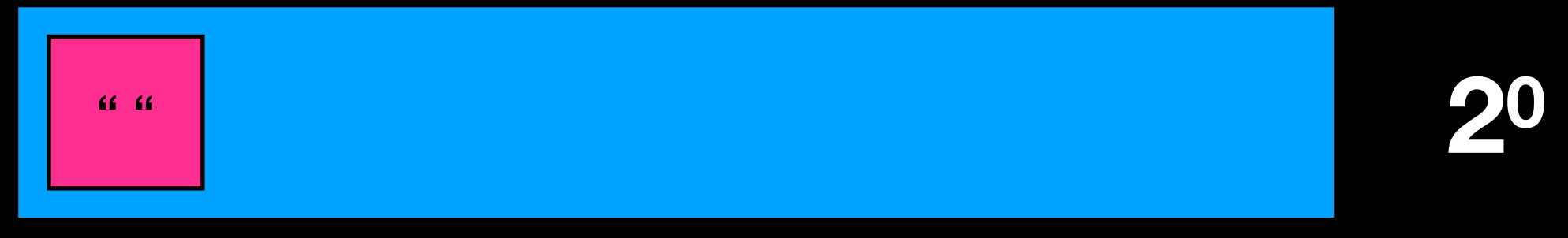

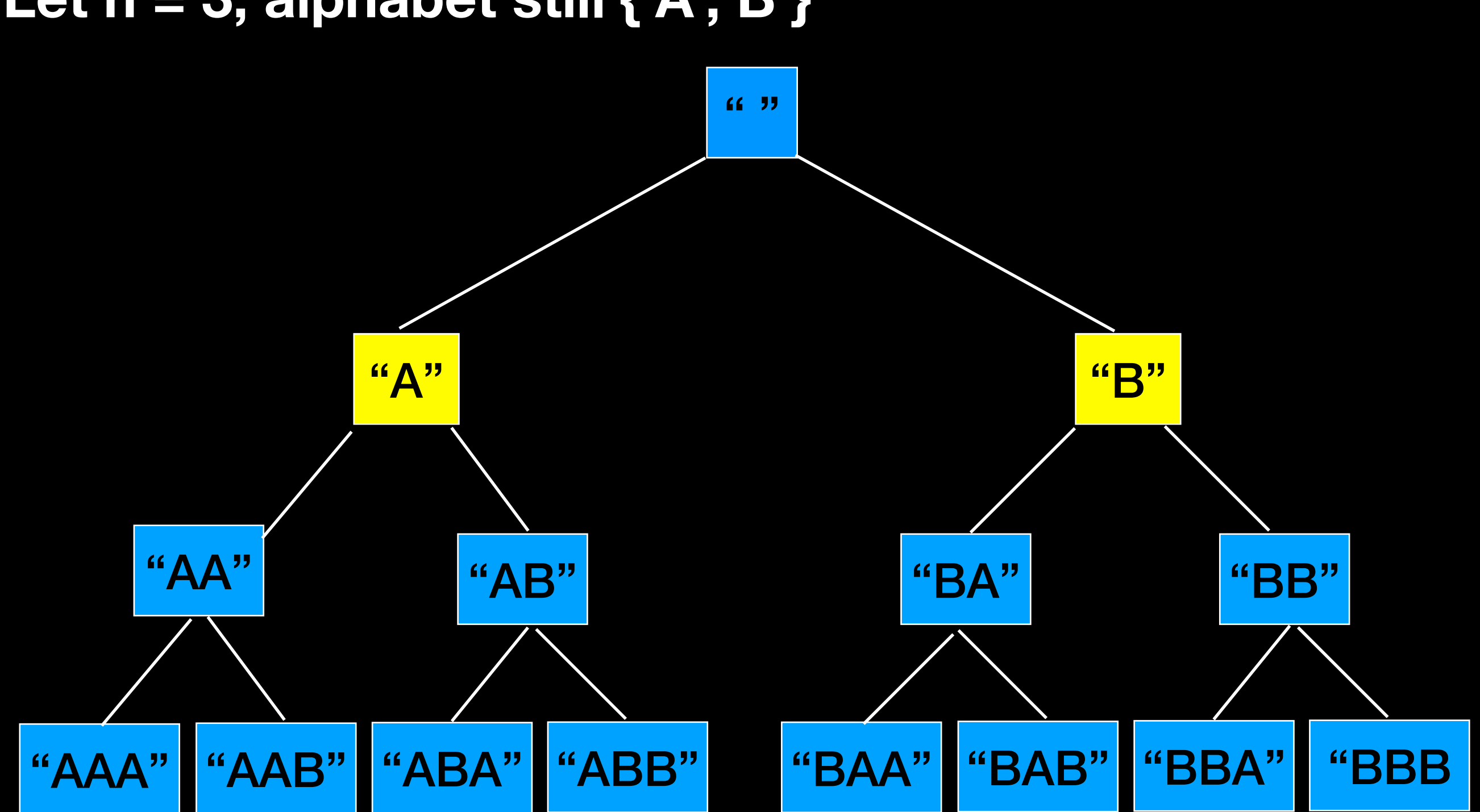

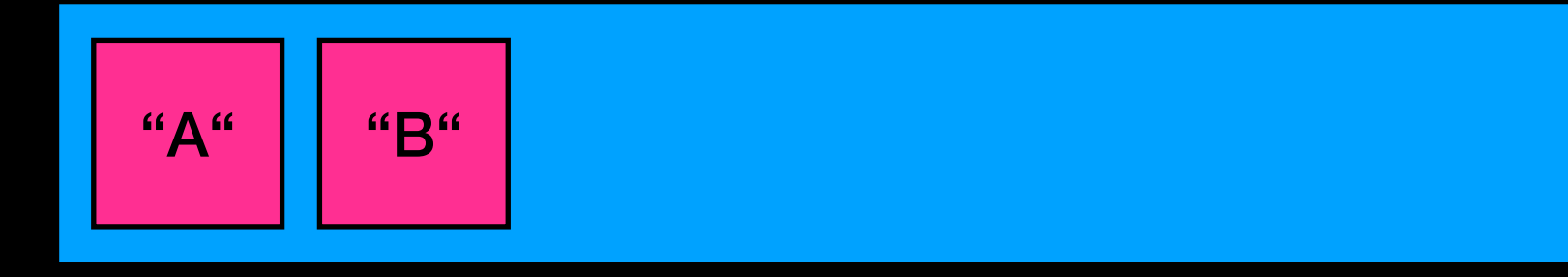

**21**

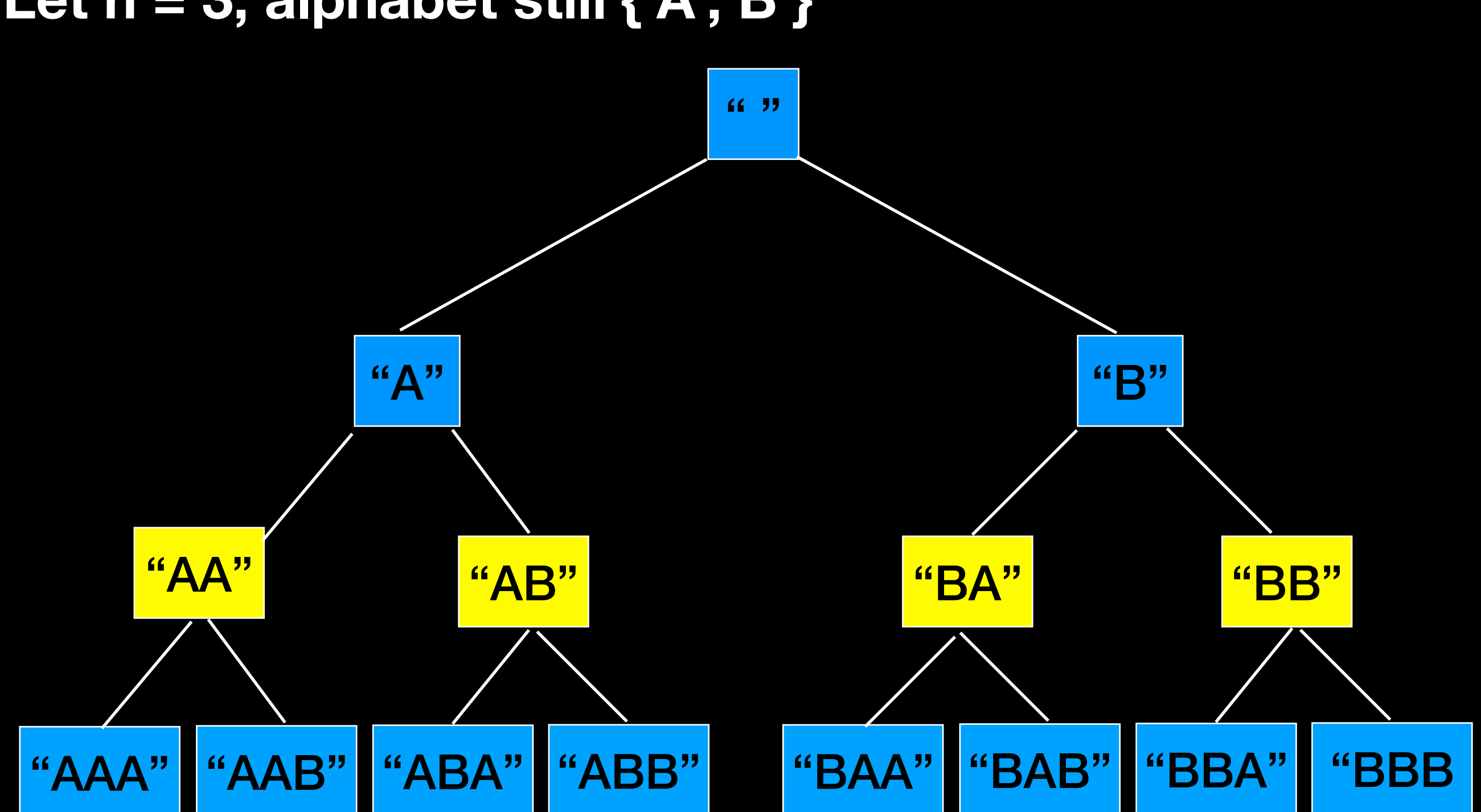

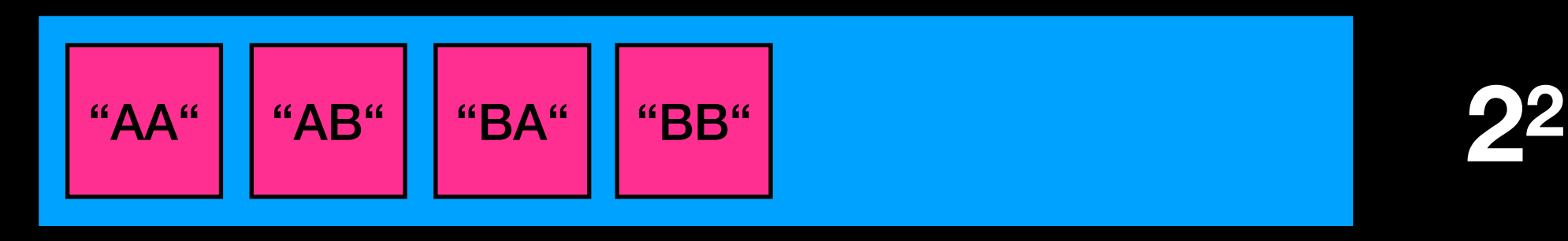

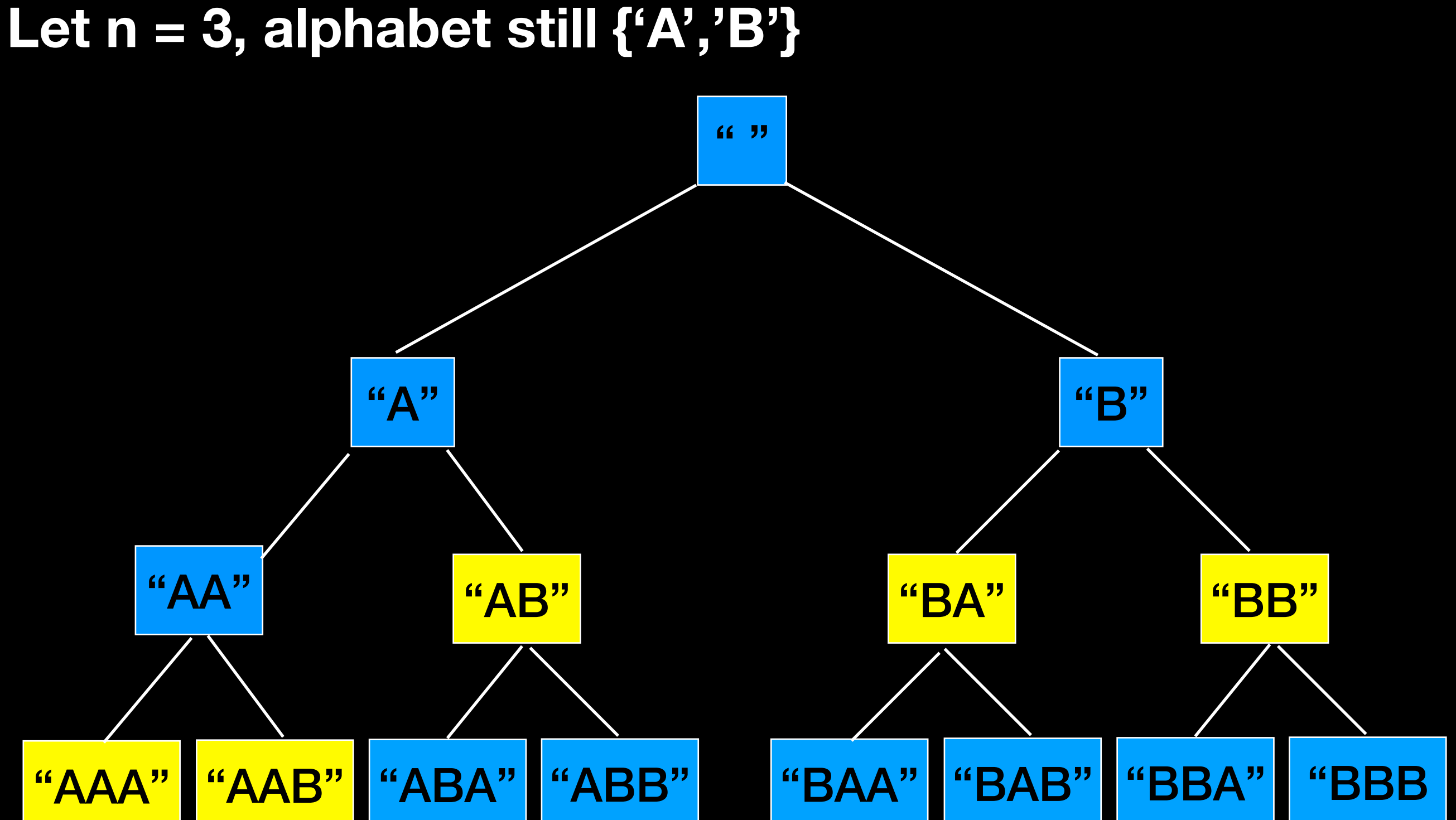

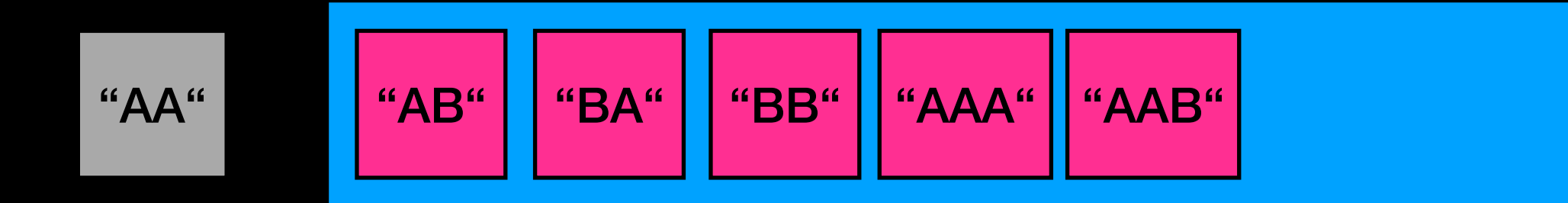

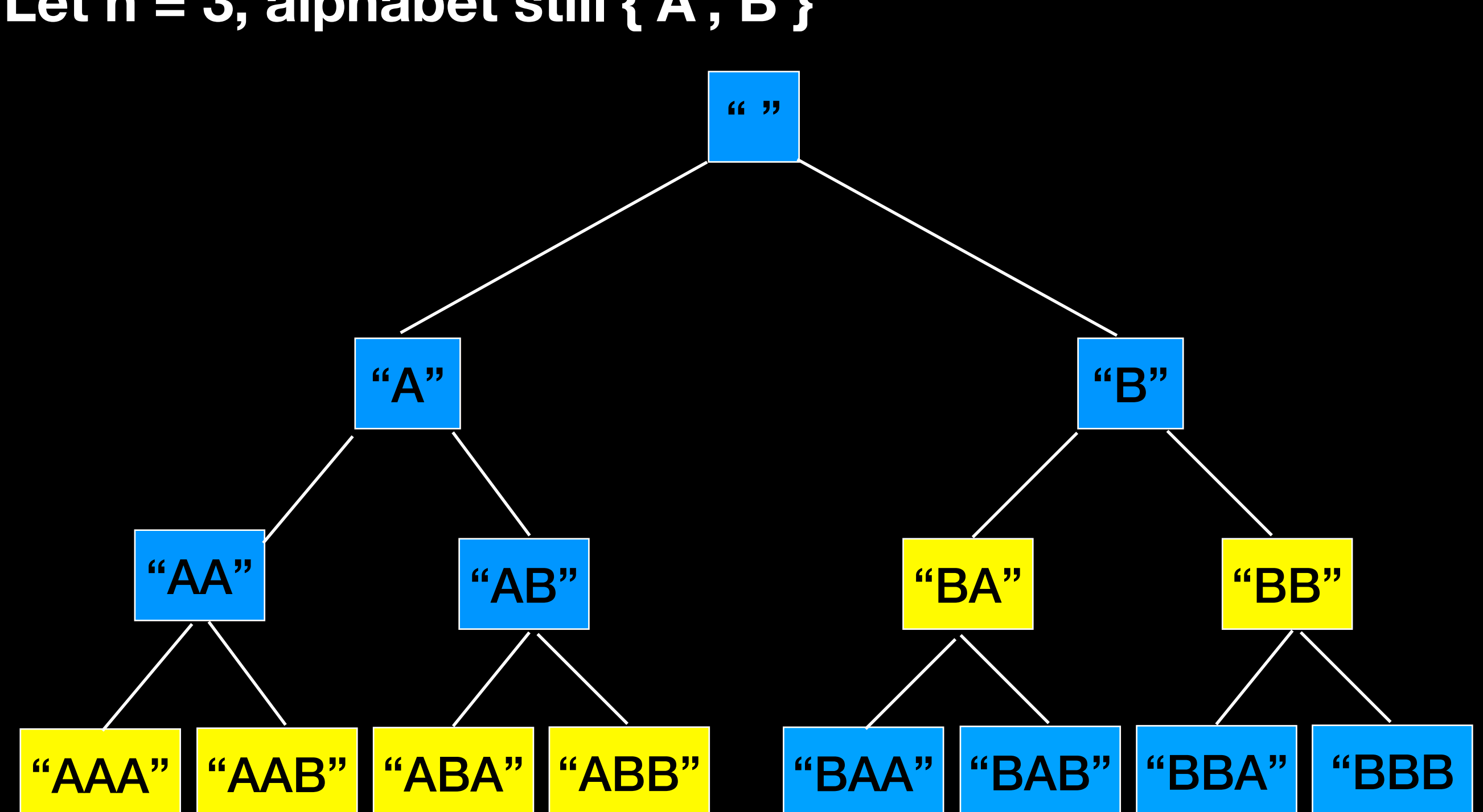

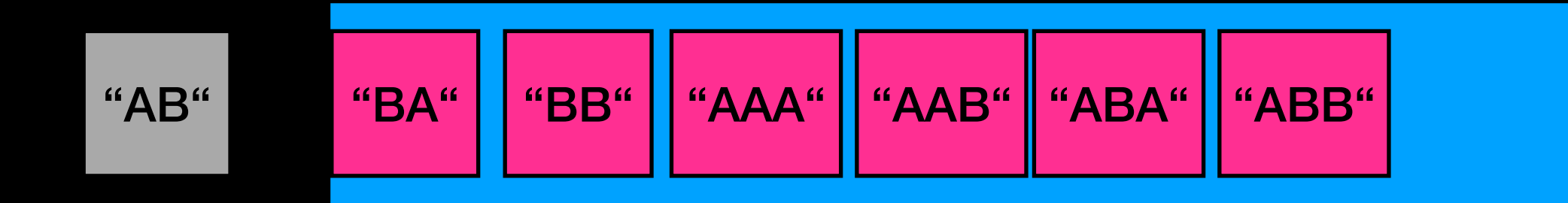

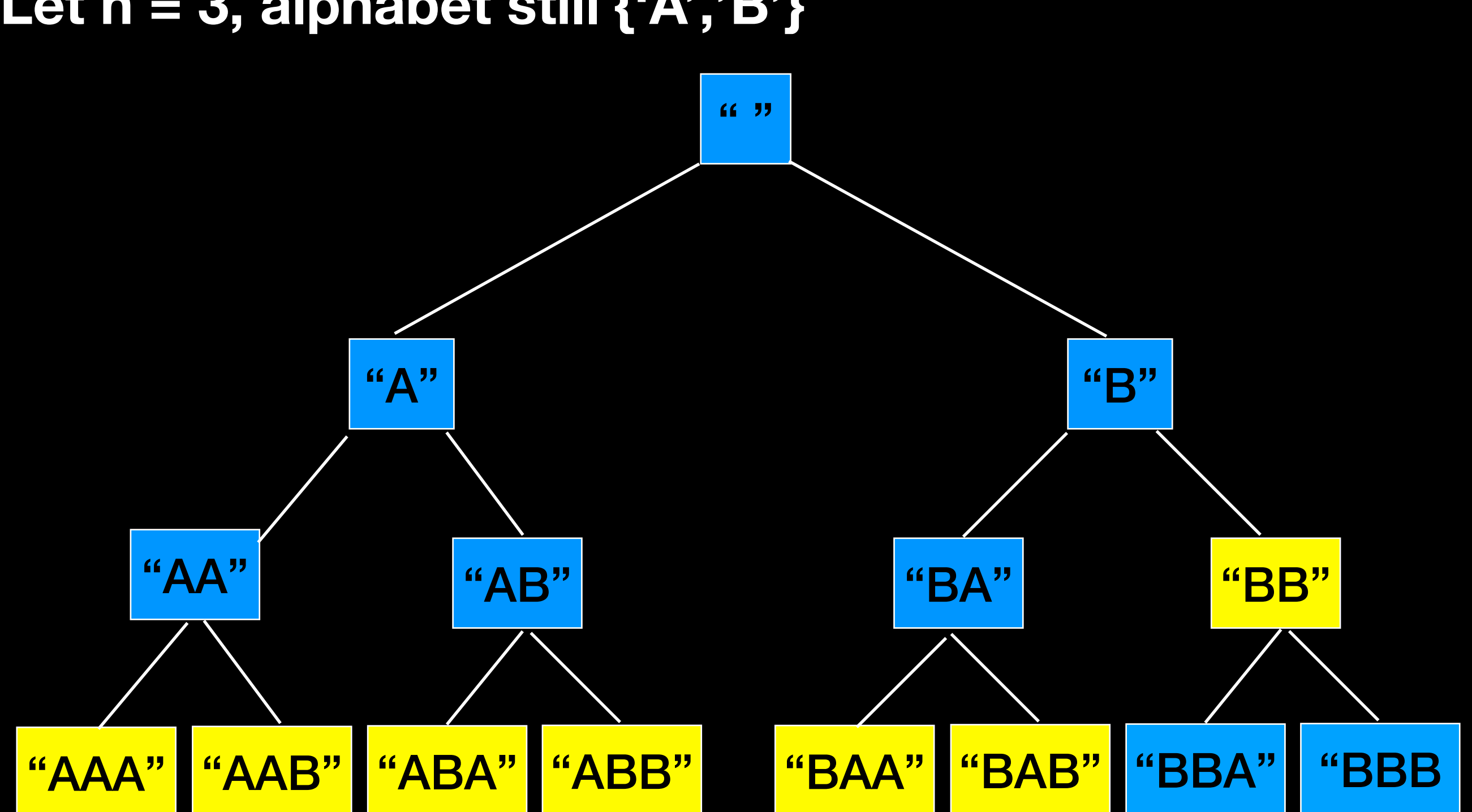

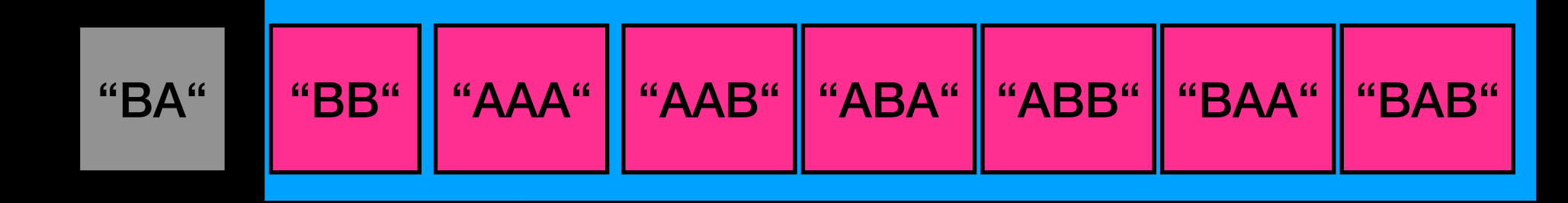

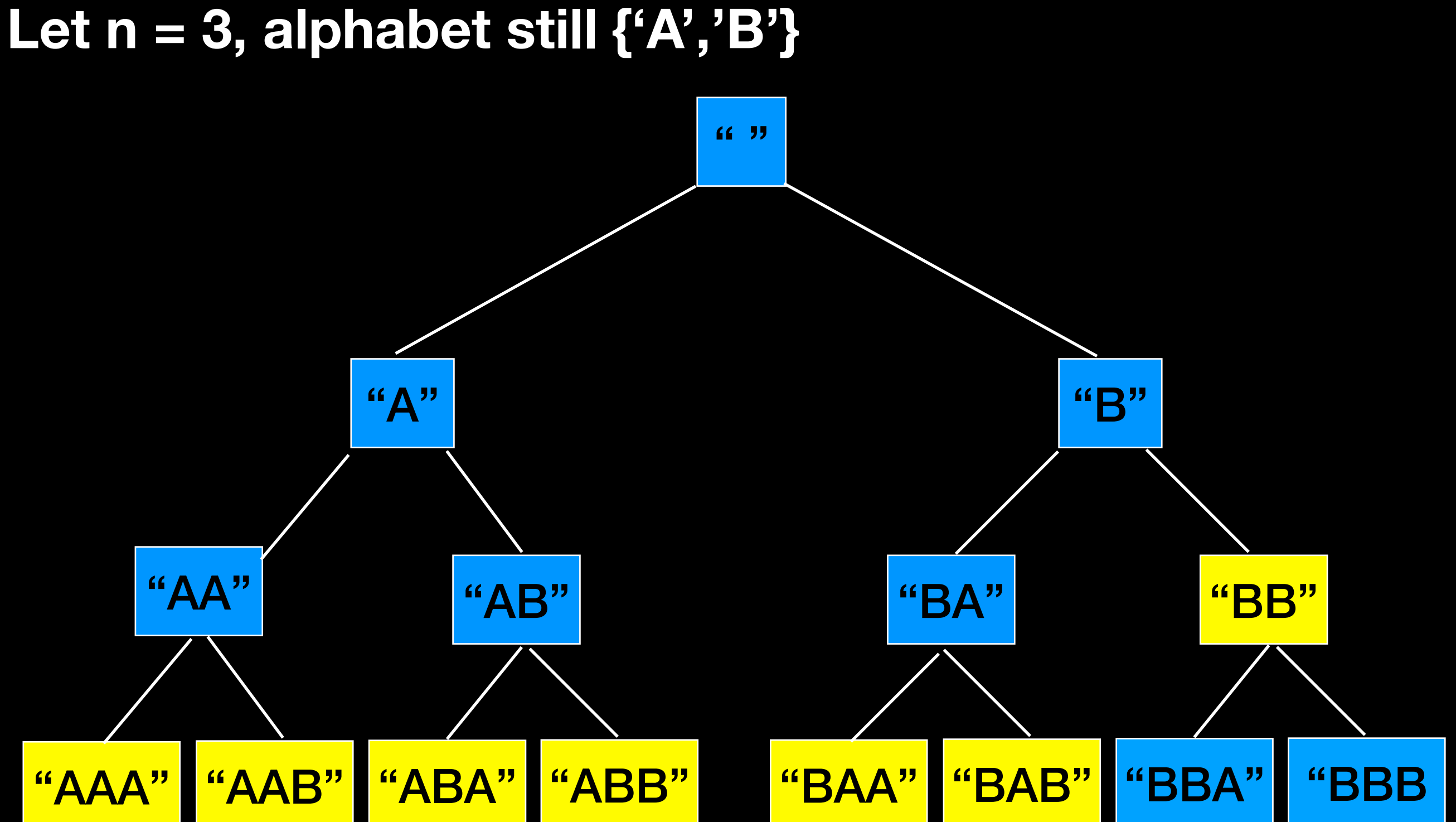

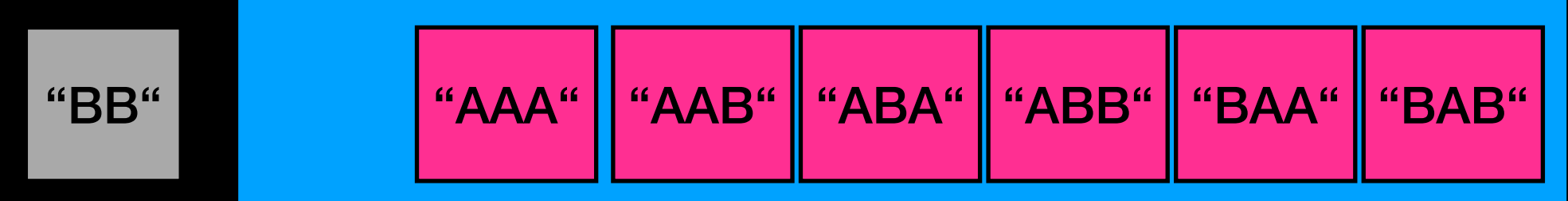

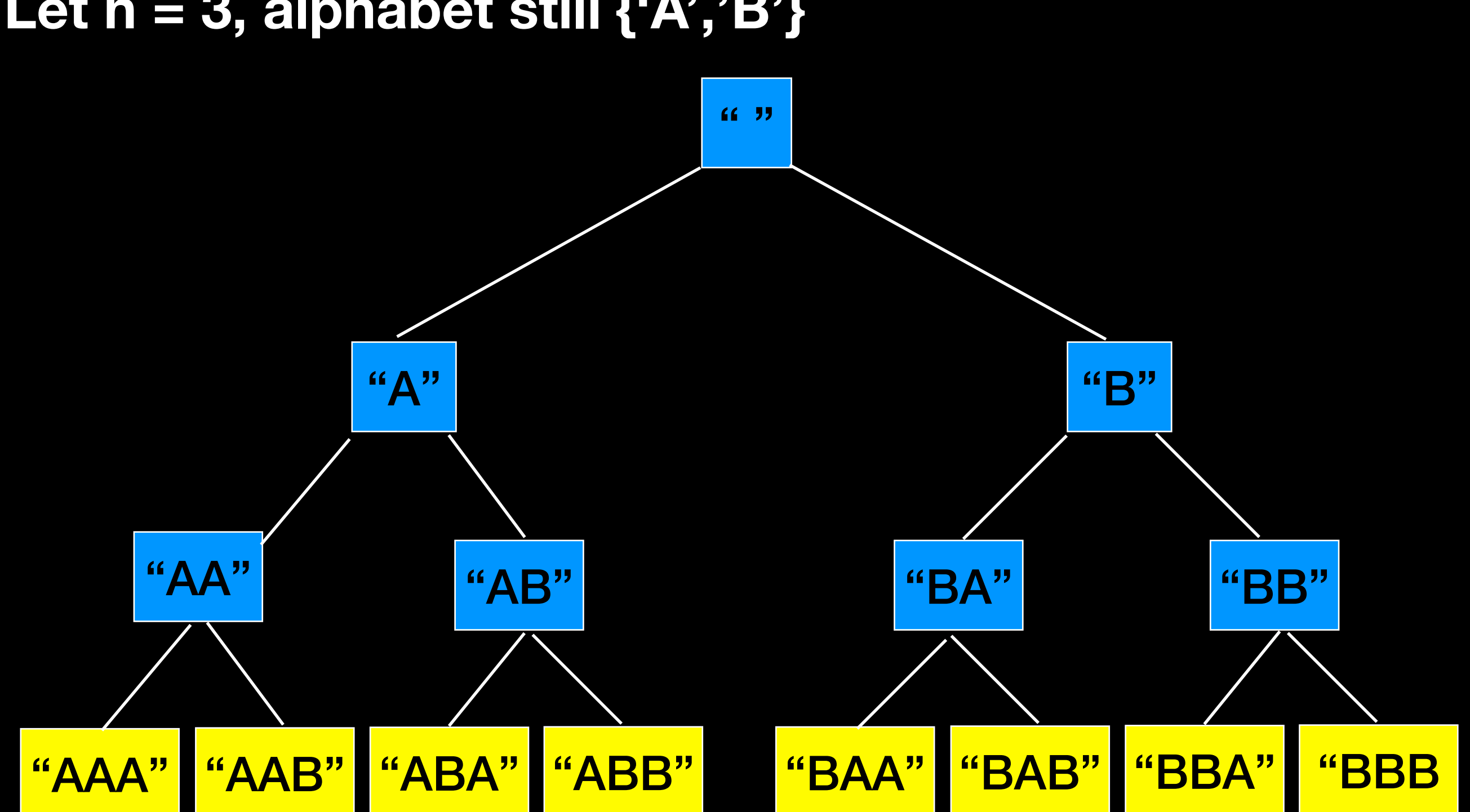

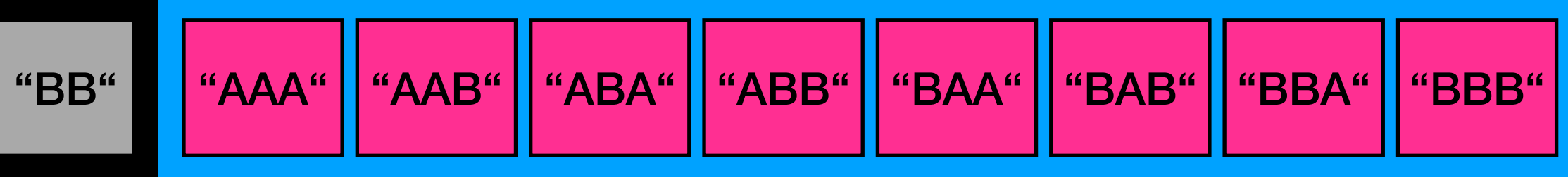

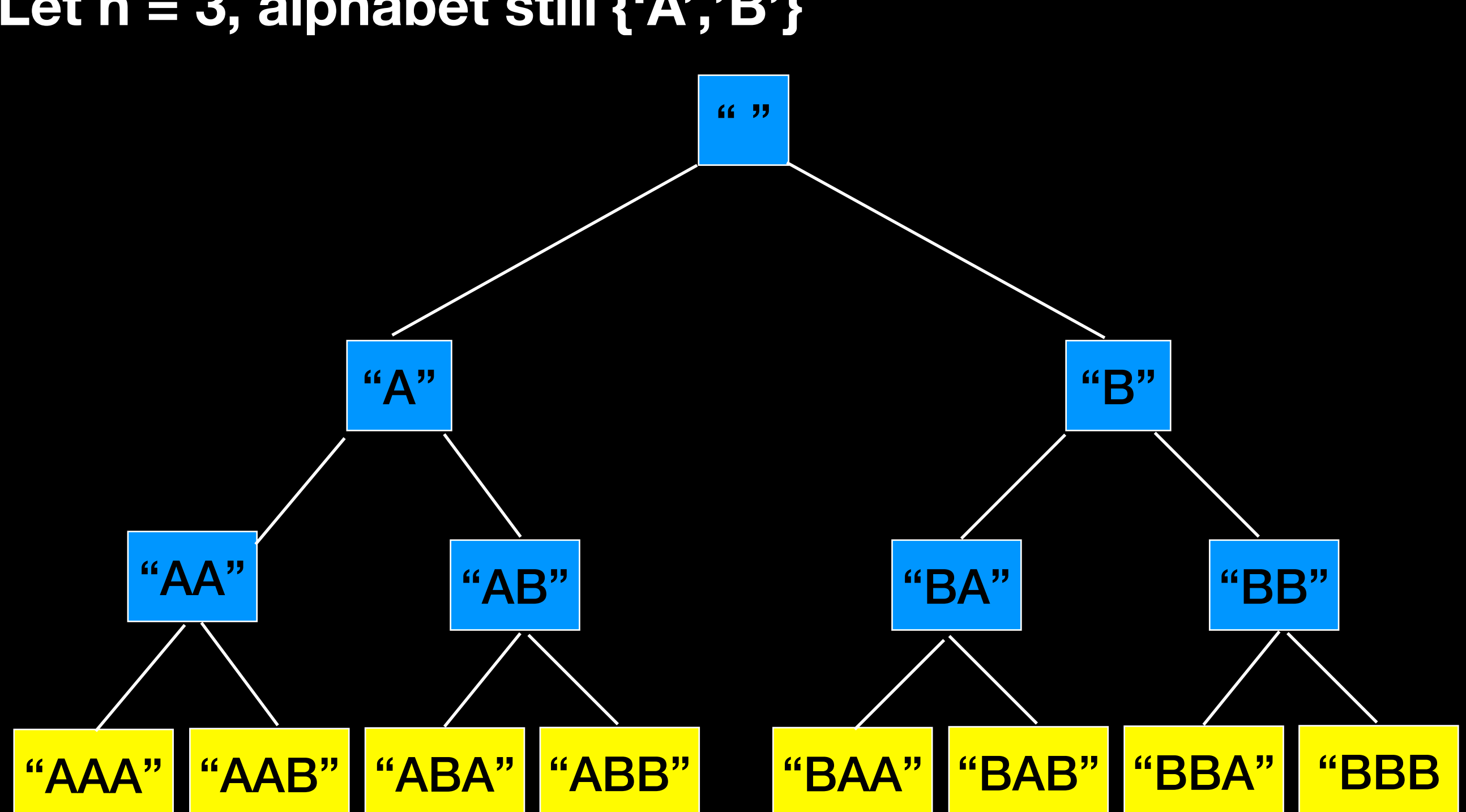

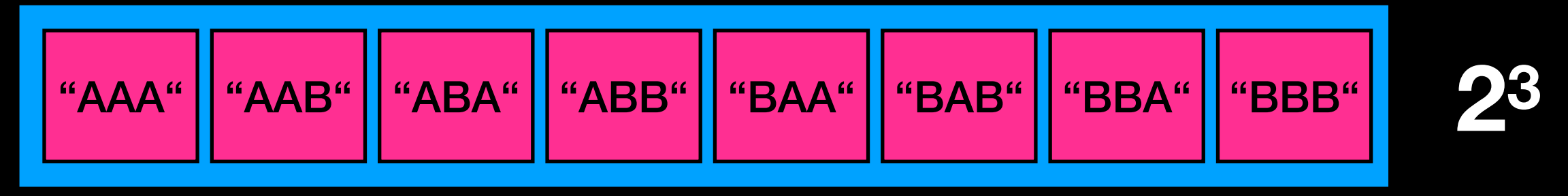

# Memory Usage

With alphabet {'A', 'B', …, 'Z'}, at some point we end up with 26n strings in memory

Size of string on my machine = 24 bytes

Running this algorithm for  $n = 7$  ( $\approx$  193GB) is the maximum that can be handled by a standard personal computer

Massive

space

requirement

For  $n = 8 \approx 5TB$ 

## What if we use a stack?

```
findAllSubstrings(int n)
\{ push empty string on the stack
    while(stack is not empty){
         let current_string = pop and add to result
         if(size of current_string < n){
             for(each character ch)//every character in alphabet
                 append ch to current_string and push it
 }
     }
    return result;
}
```
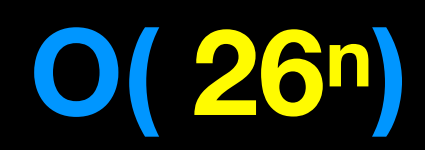

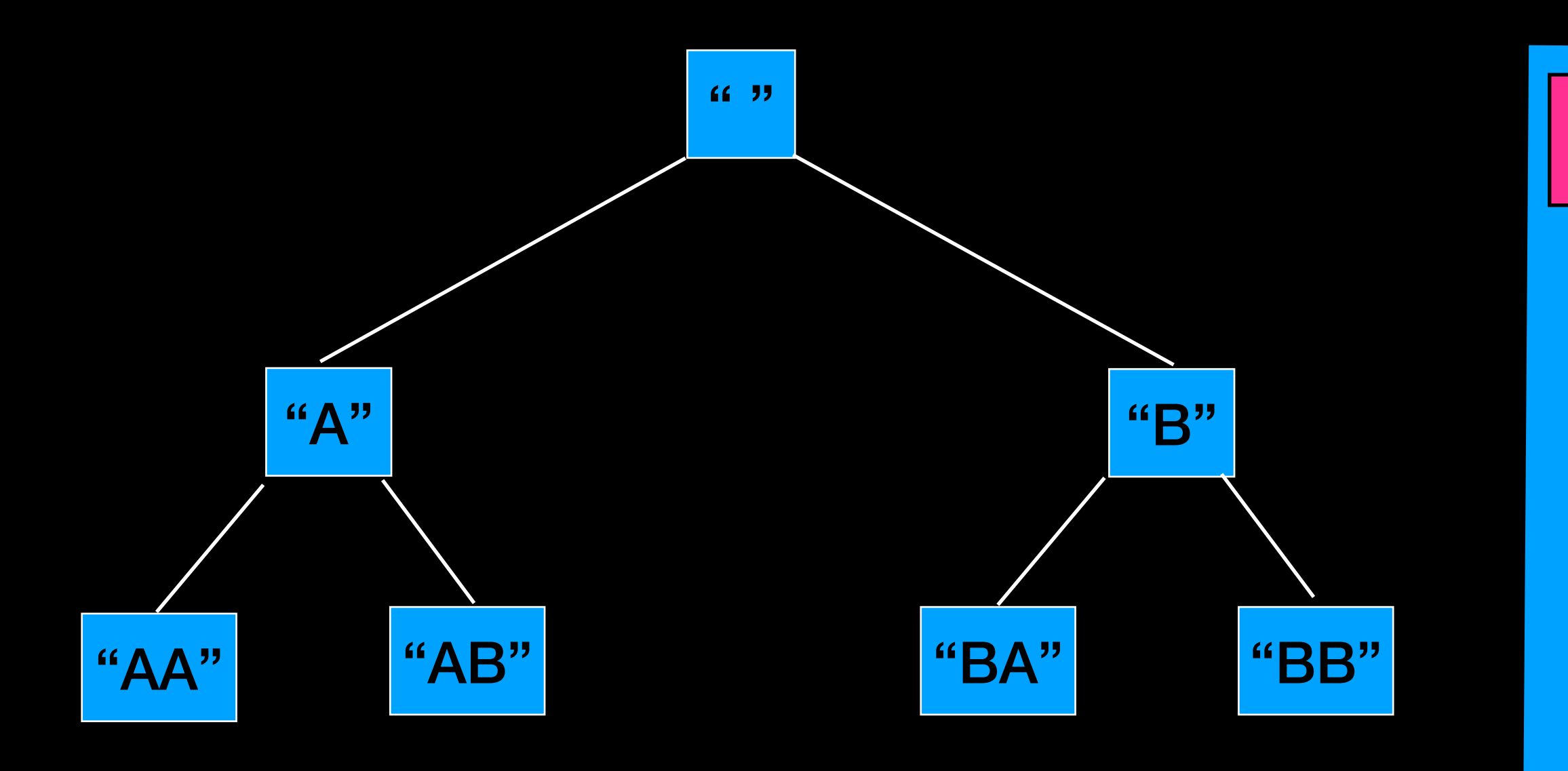

 $\alpha$   $\alpha$ 

166

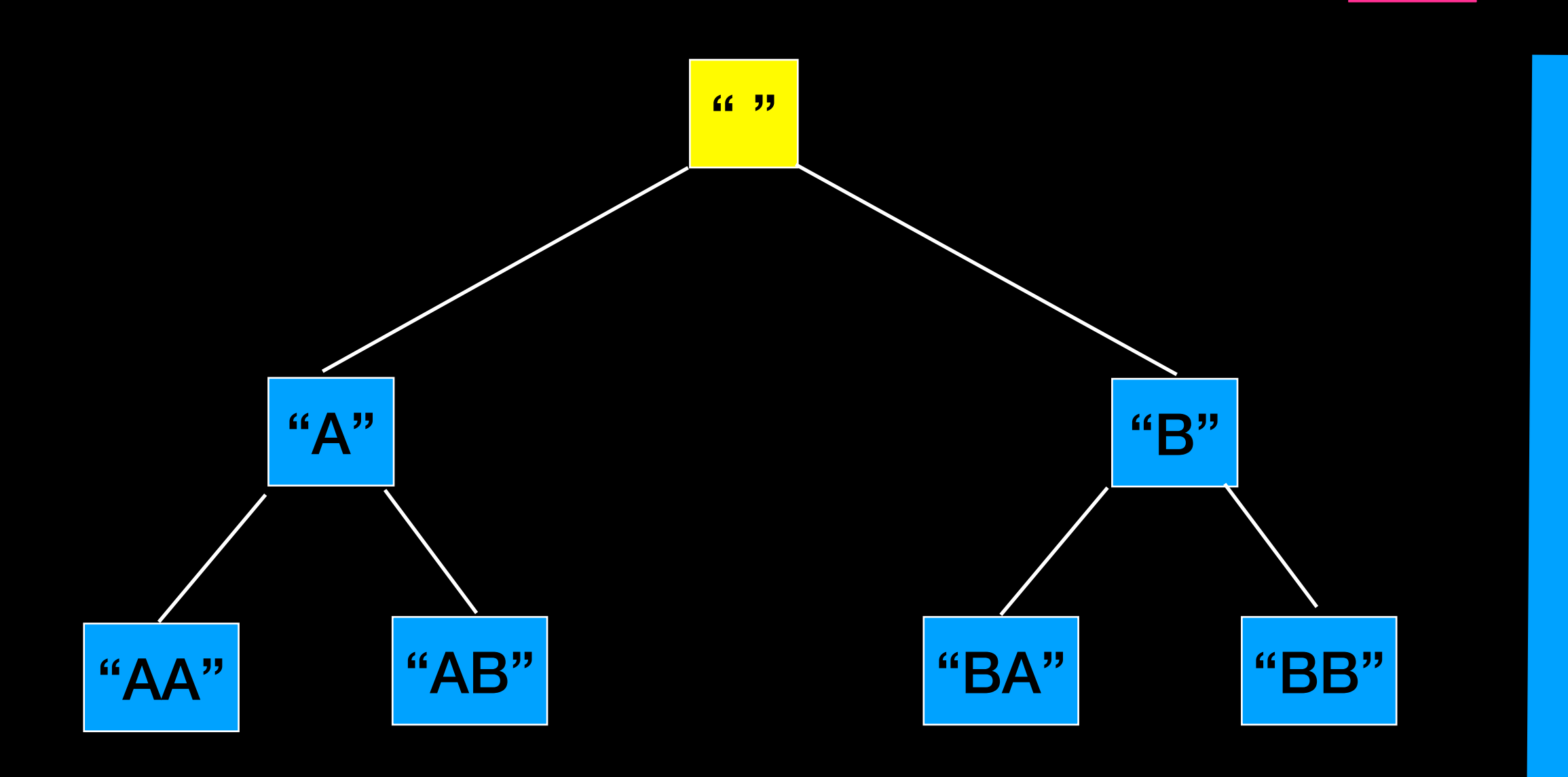

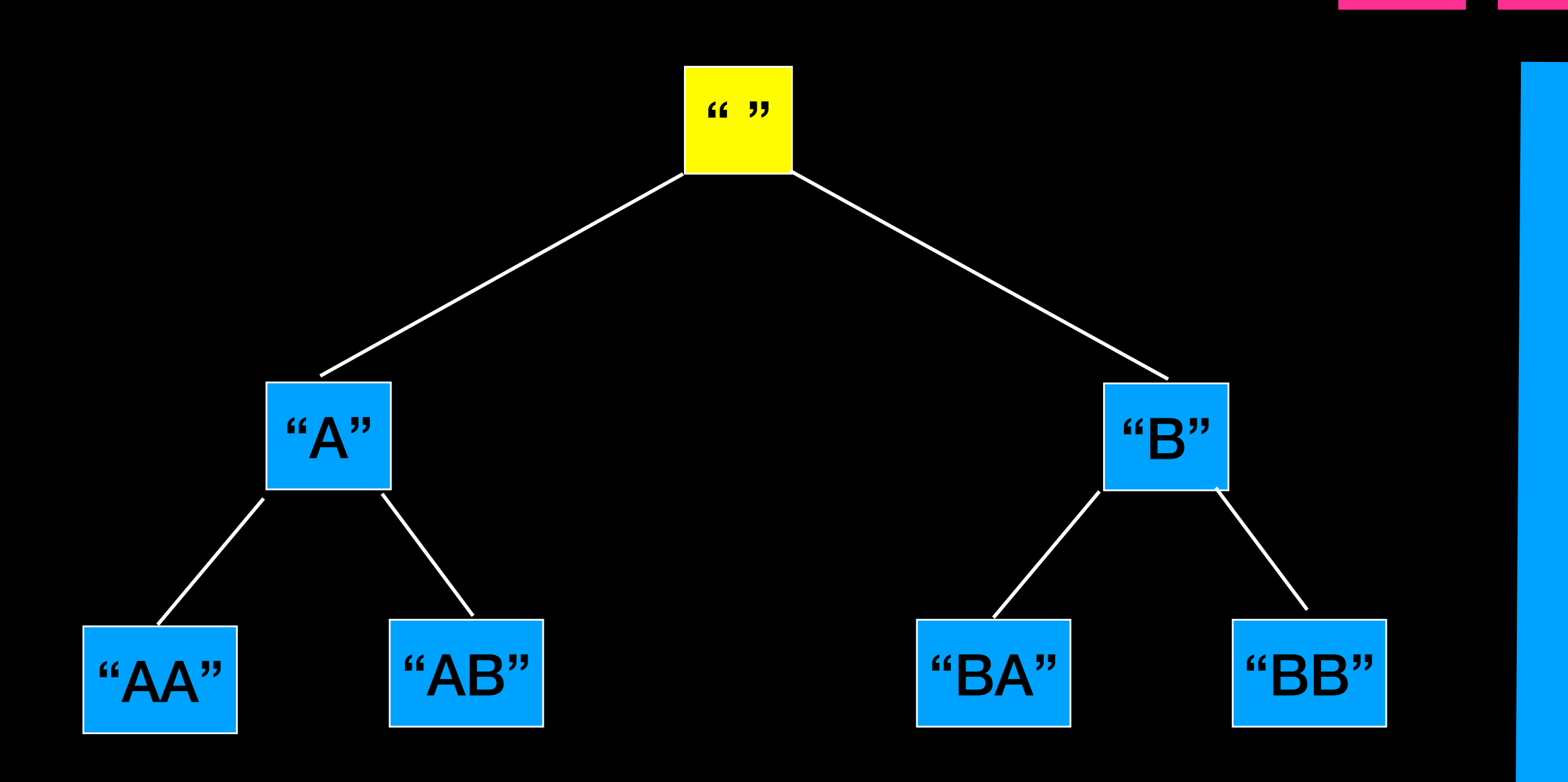

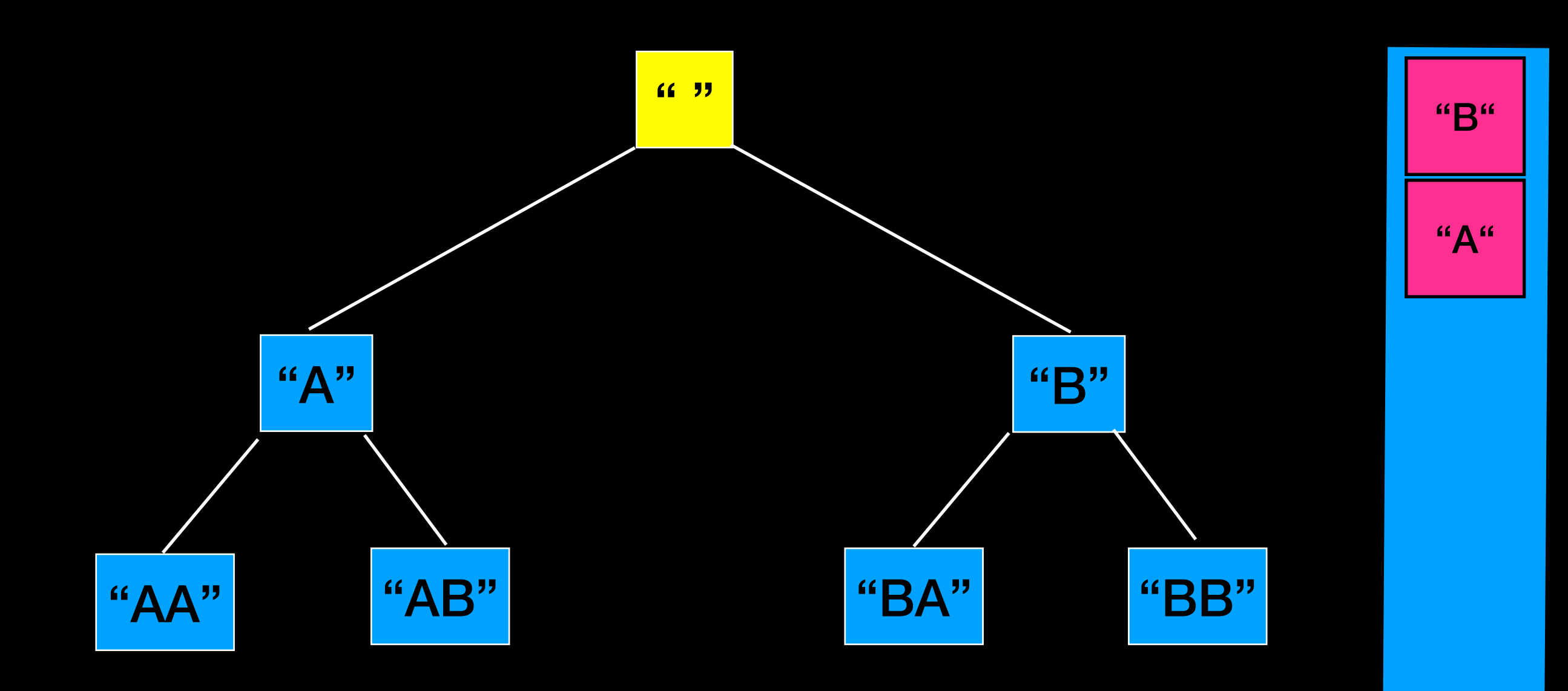

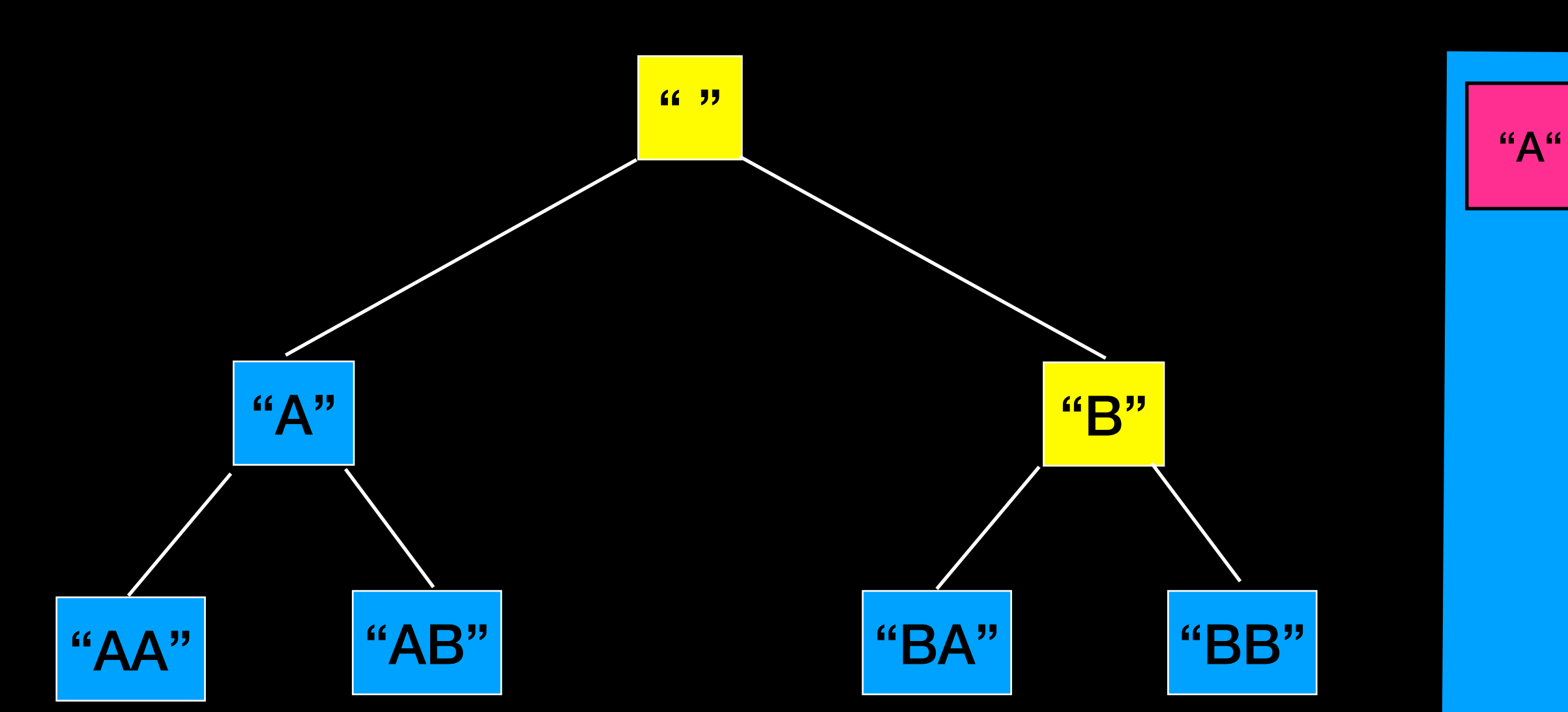

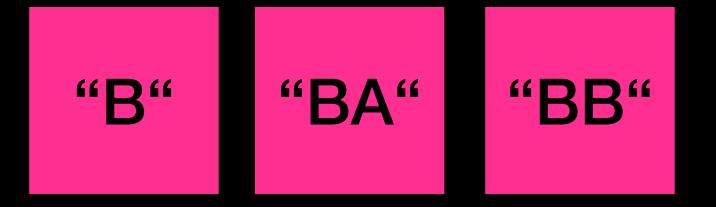

"A"

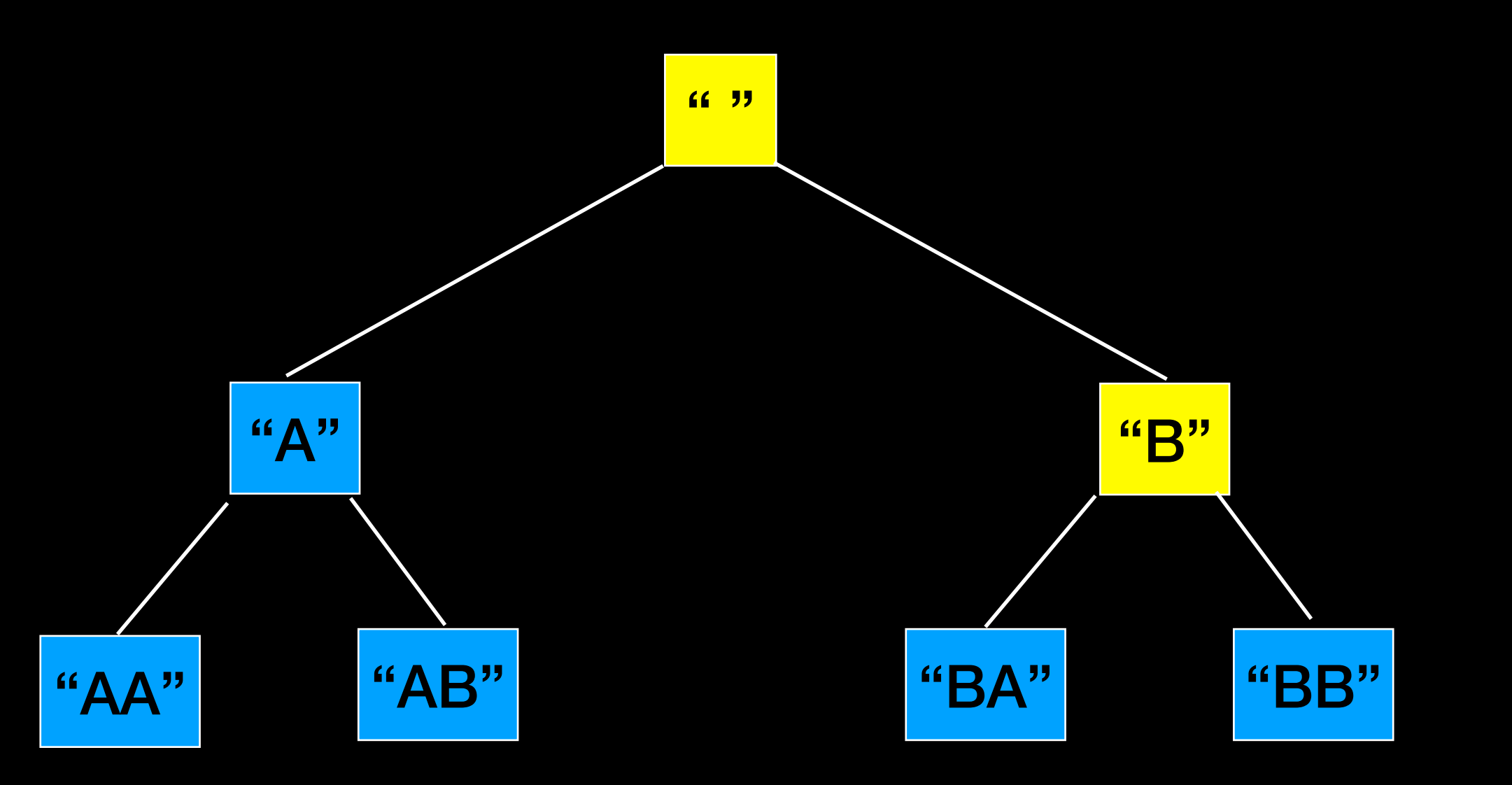

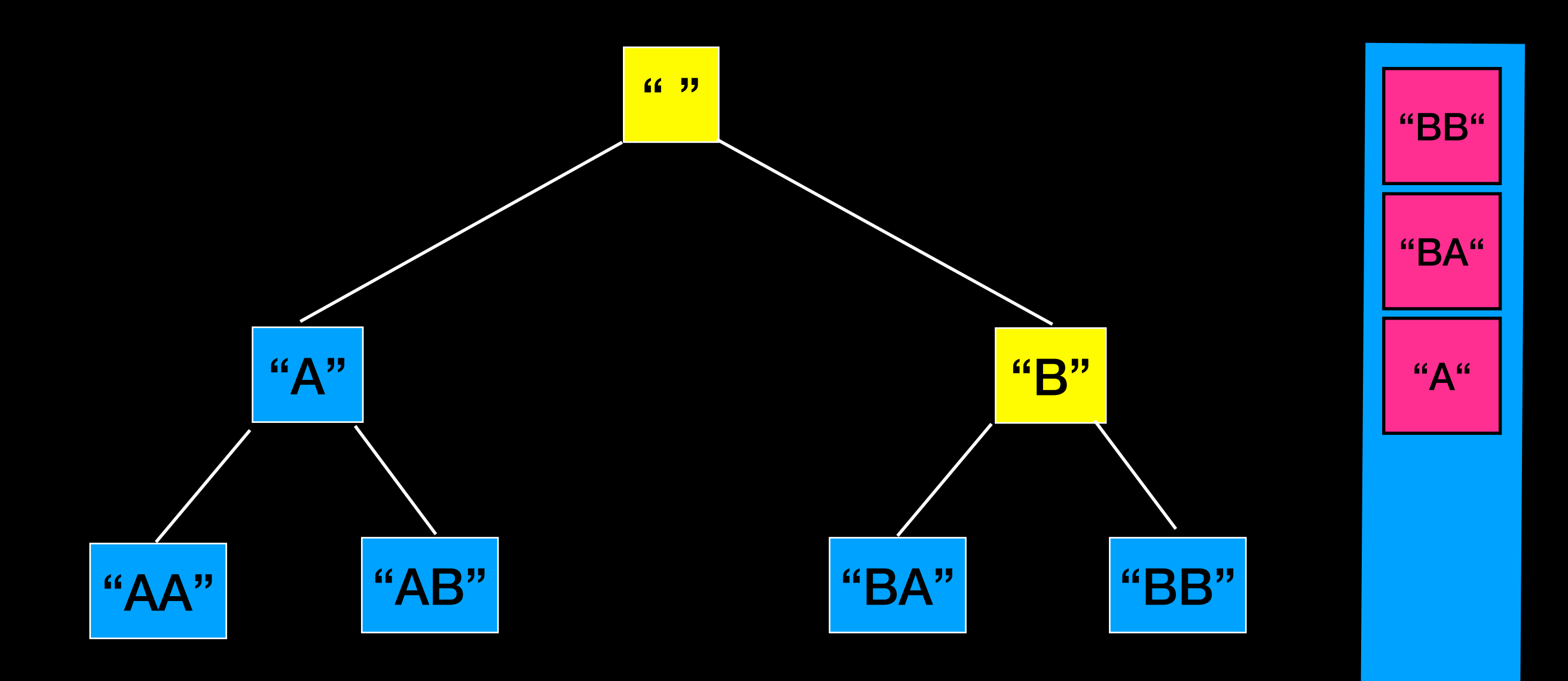

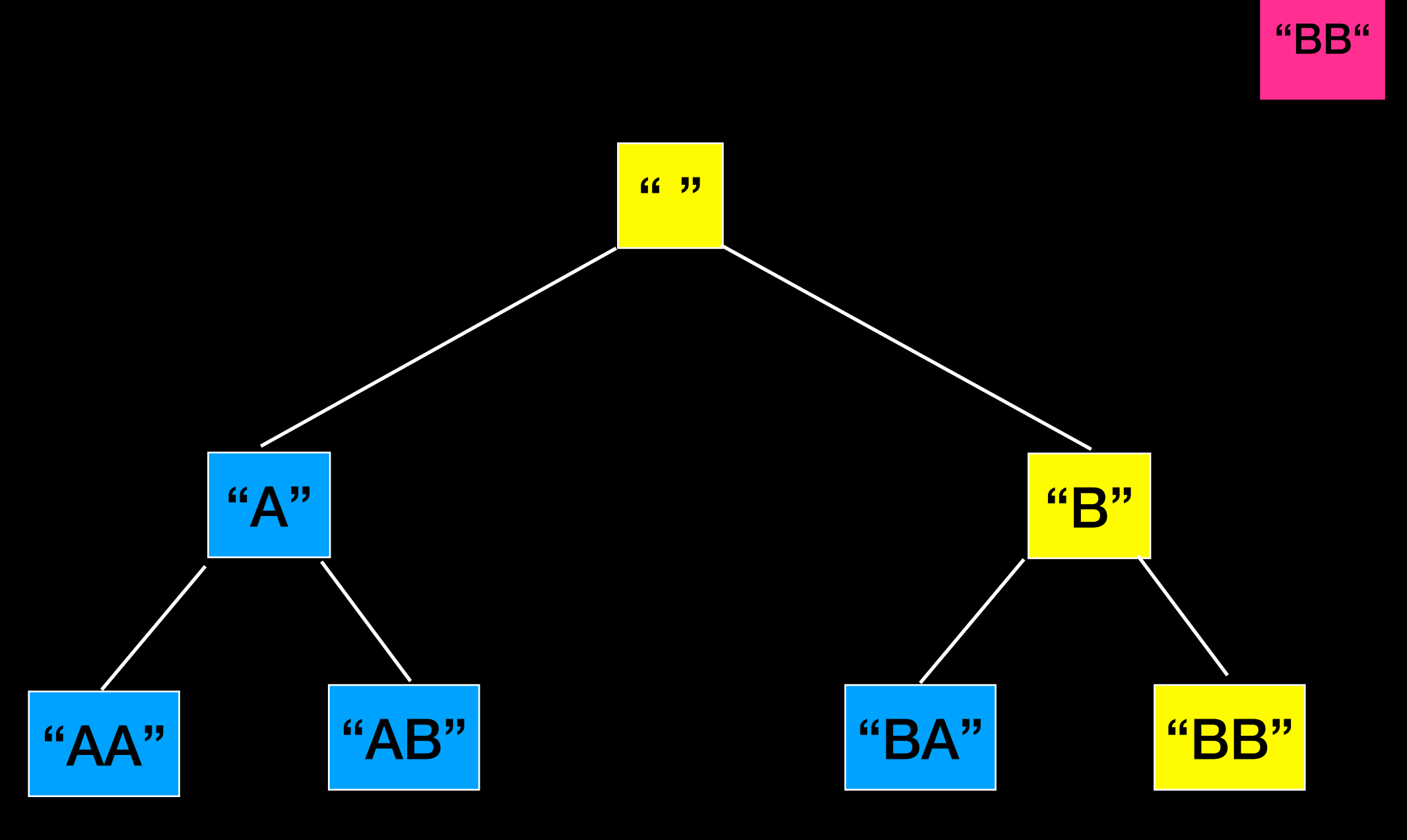

"A"

"BA"

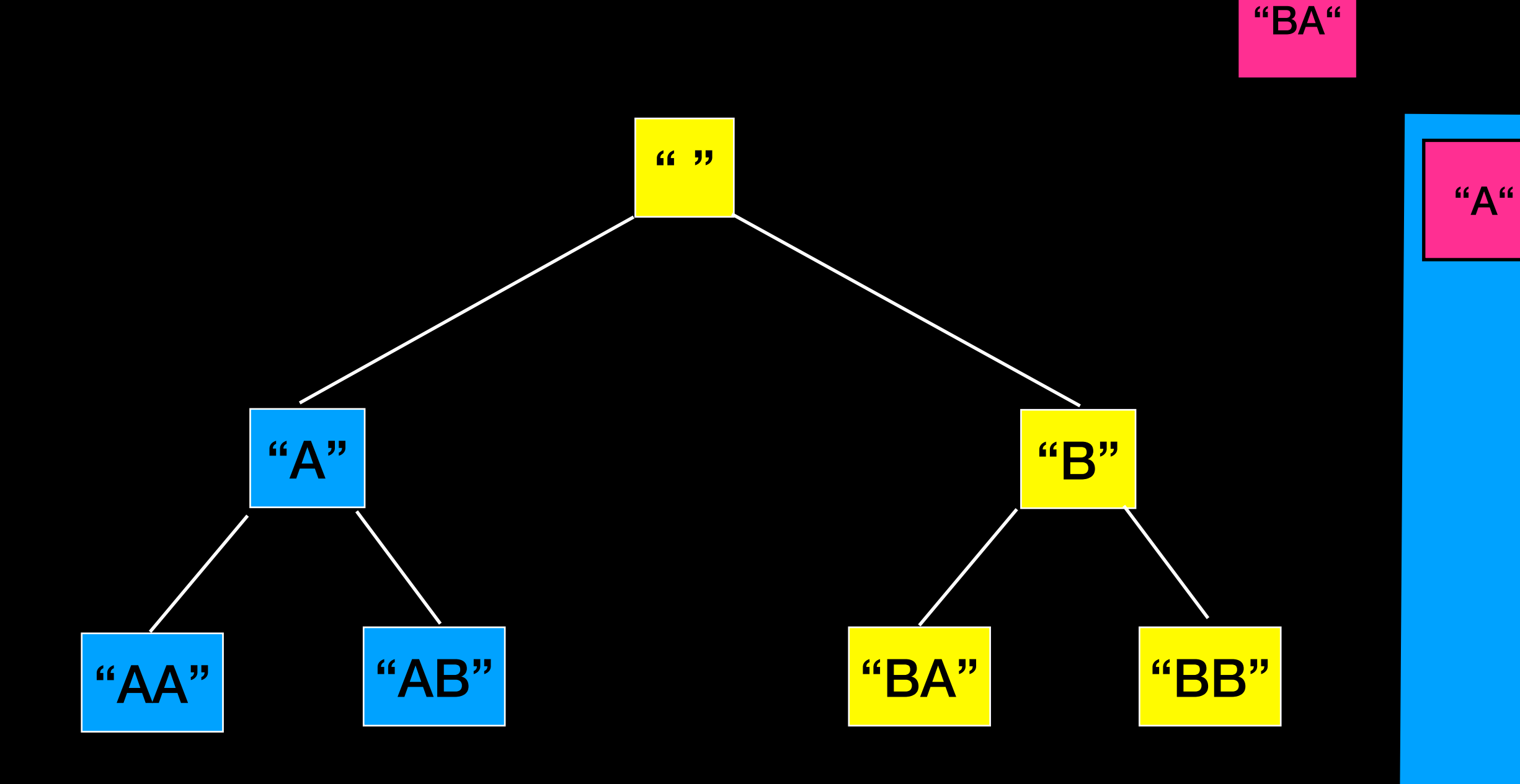

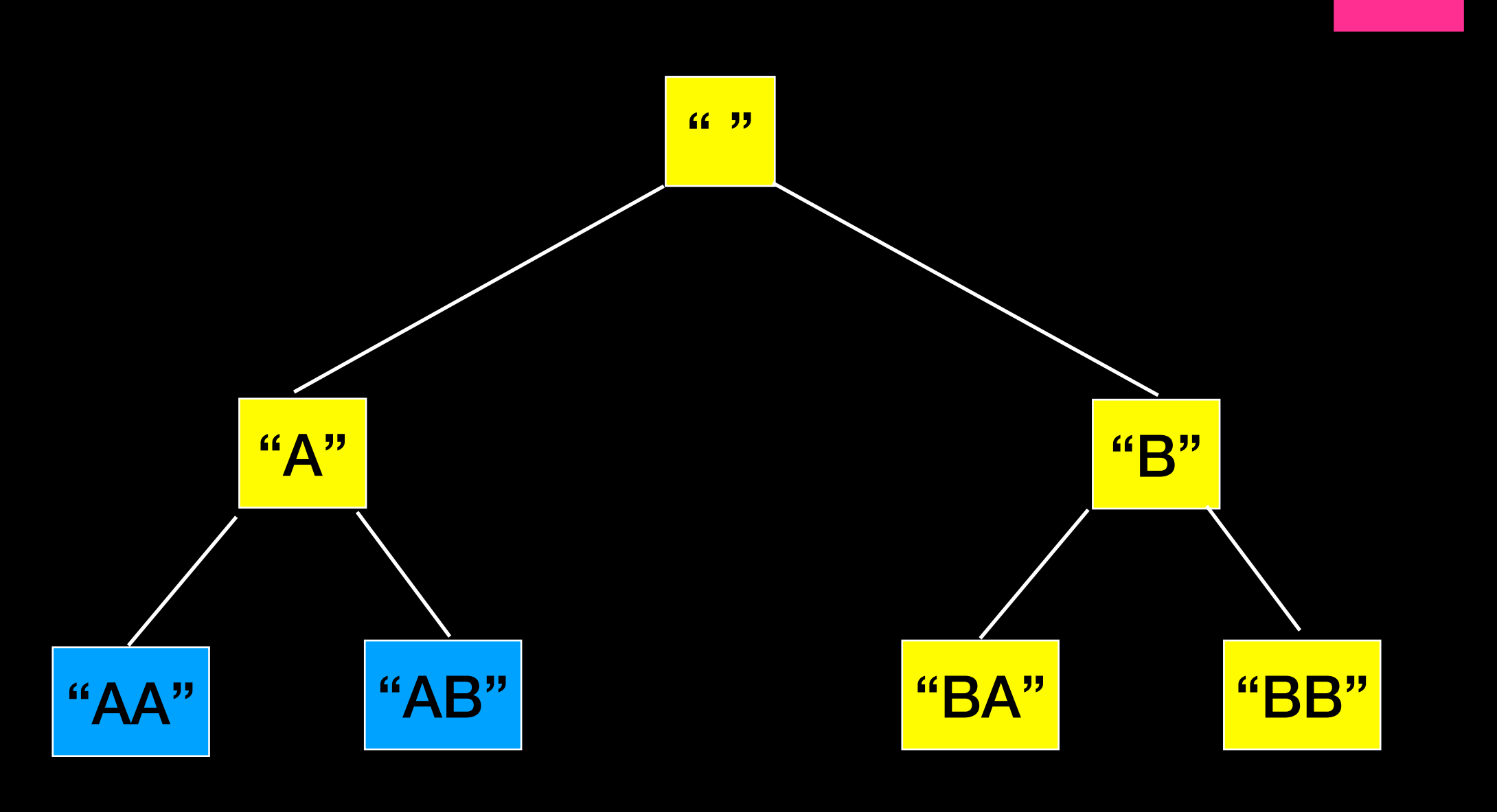

**{ "","B","BB","BA","A"}**

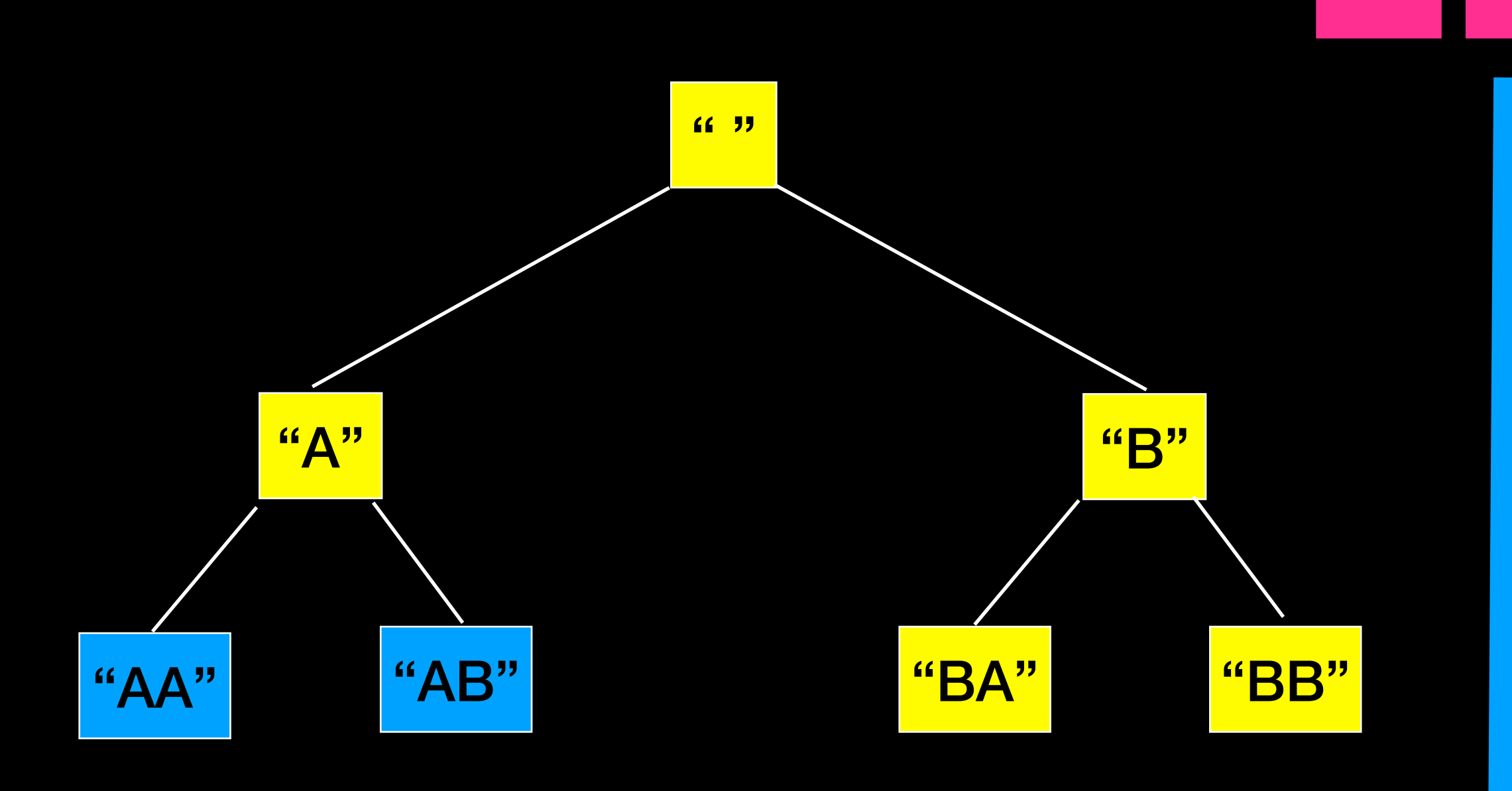

"A" "AA" "AB"

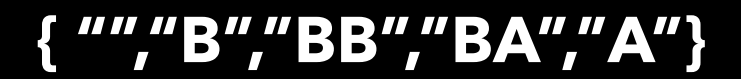

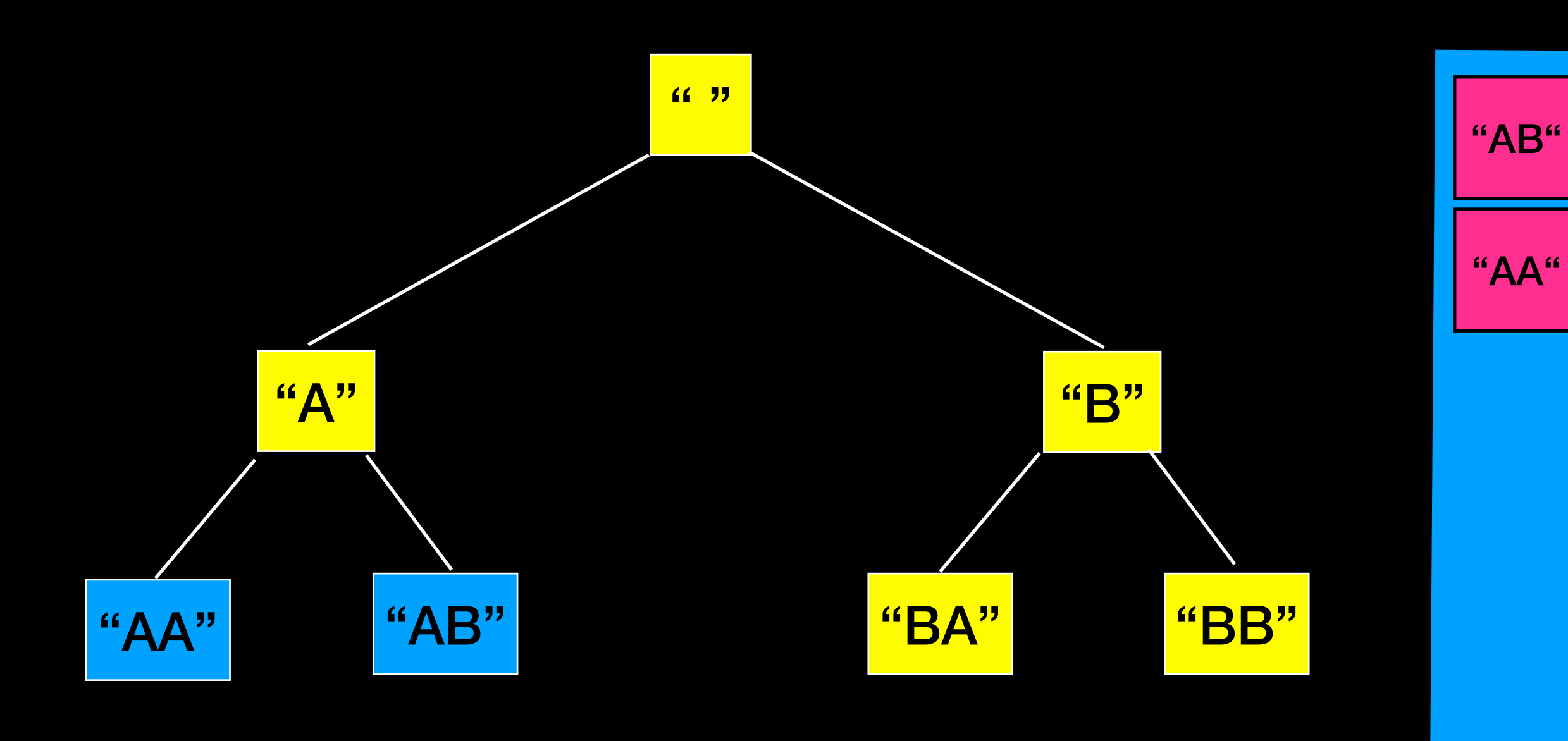

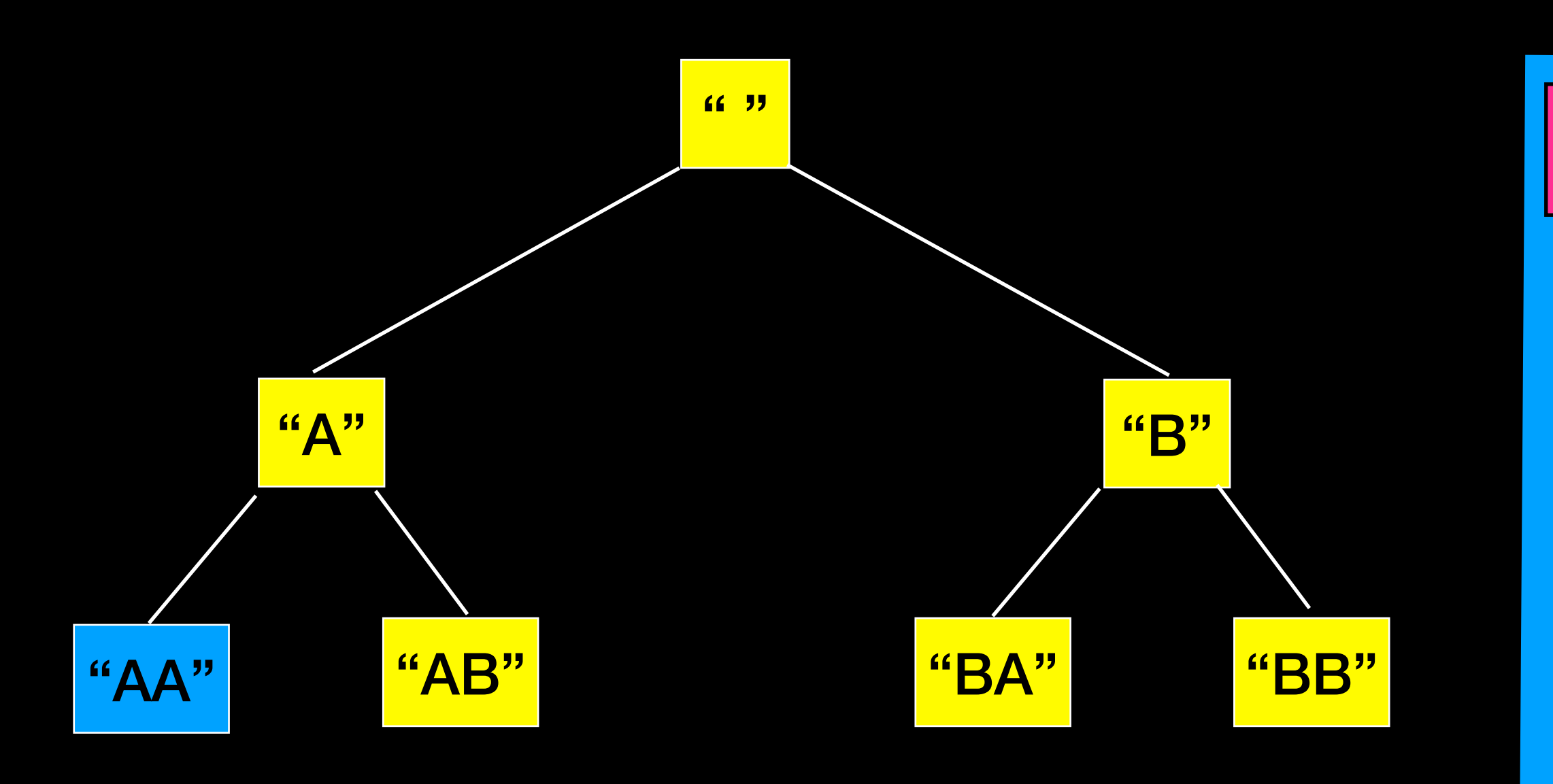

#### **{ "","B","BB","BA","A","AB"}**

"AB"

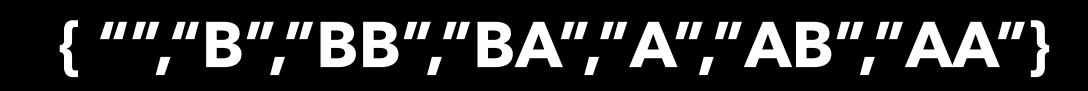

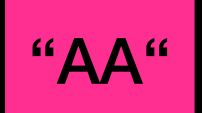

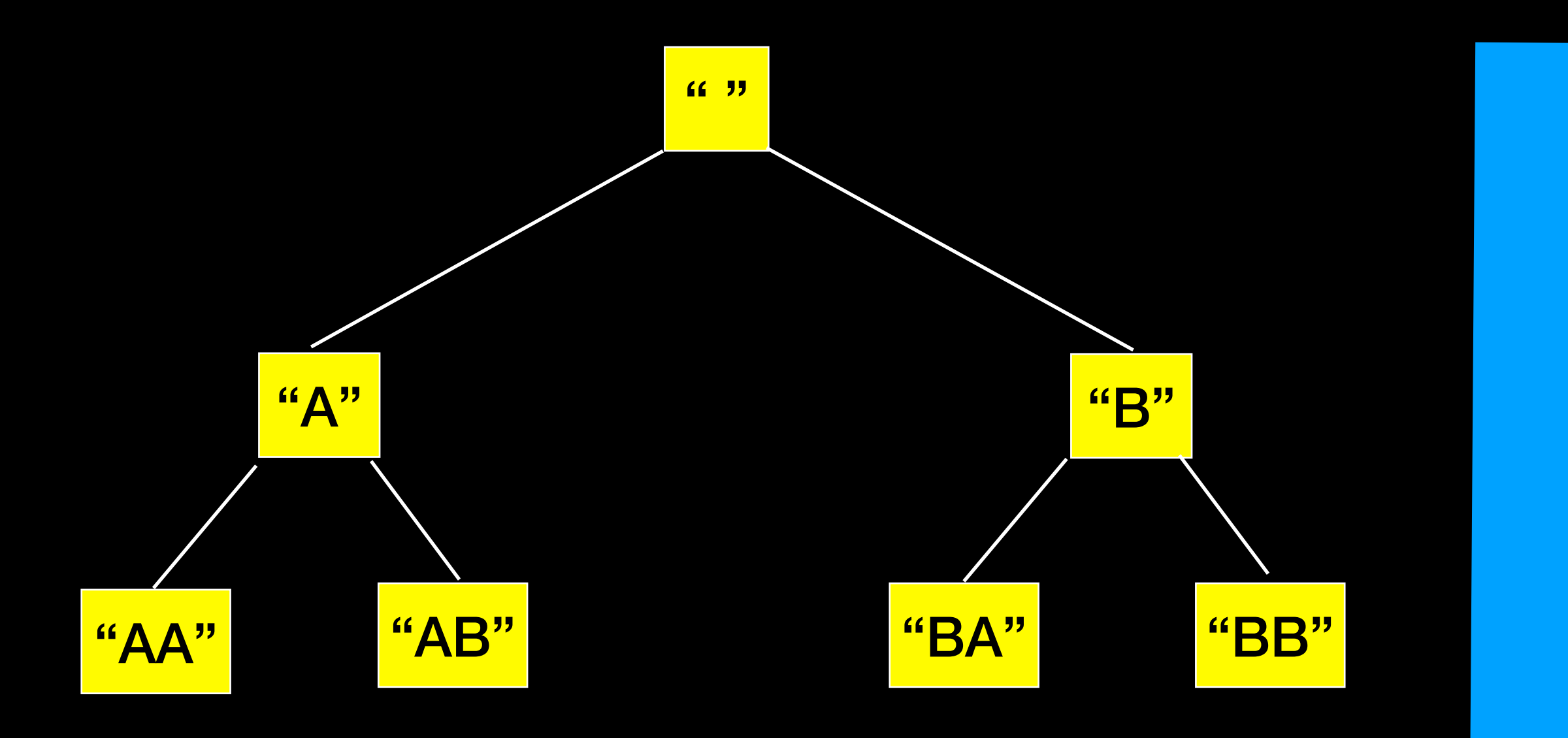

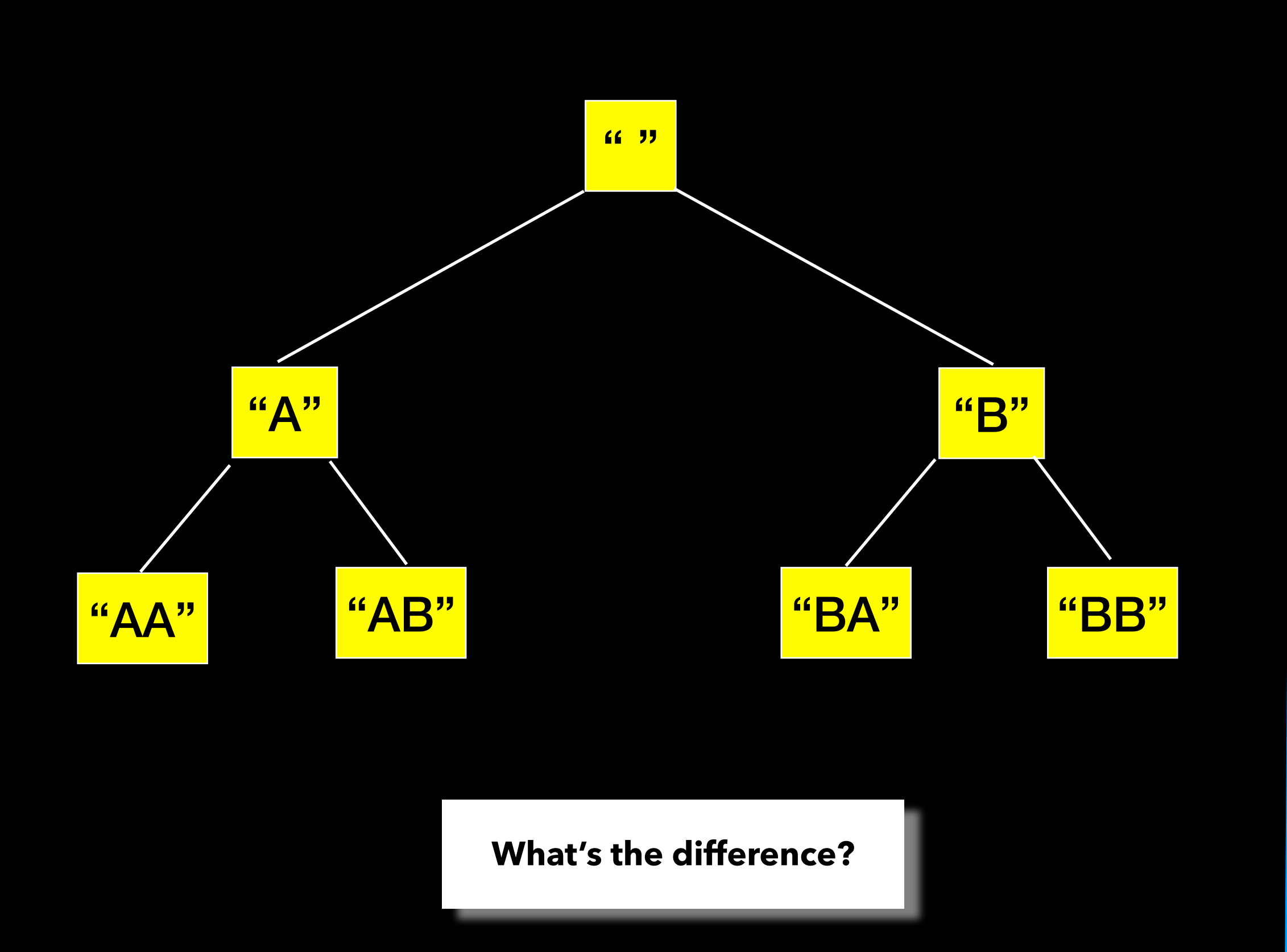

#### **{ "","B","BB","BA","A","AB","AA"}**
## Depth-First Search

Applications Detecting cycles in graphs Path finding Finding strongly connected components in graph . . .

Same worst-case runtime analysis More space efficient than previous approach Does not explore options in increasing order of size

## Comparison

Breadth-First Search (using a queue)

Time O( 26n)

Space O( 26n)

Good for exploring options in increasing order of size when expecting to find "shallow" or "short" solution

Memory inefficient when must keep each "level" in memory

Depth-First Search (using a stack)

Time O( 26n)

Space O( n)

Explores each option individually to max size - does NOT list options by increasing size

More memory efficient

### Queue ADT

```
#ifndef QUEUE H
#define QUEUE_H_
```

```
template<class T>
class Queue 
{
```

```
public:
```

```
Queue();
void enqueue(const T& new_entry); // adds an element to back queue
void dequeue(); // removes element from front of queue
T front() const; // returns a copy of element at the front of queue
int size() const; // returns the number of elements in the queue
 bool isEmpty() const; // returns true if no elements in queue, false otherwise
```

```
private:
```
//implementation details here

```
}; //end Queue
```
#include "Queue.cpp" #endif // QUEUE H

## Other ADTs

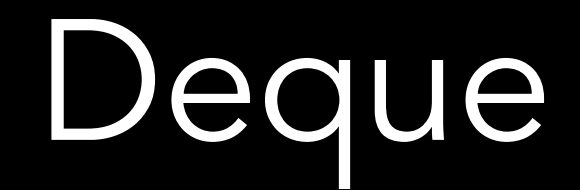

Double ended queue (deque)

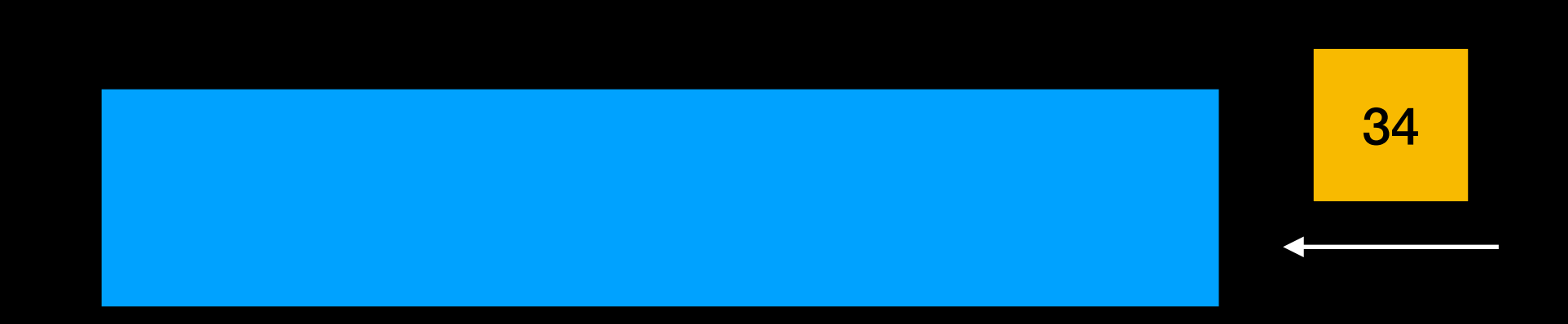

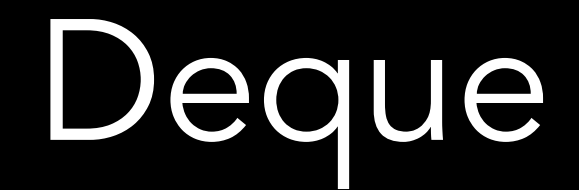

Double ended queue (deque)

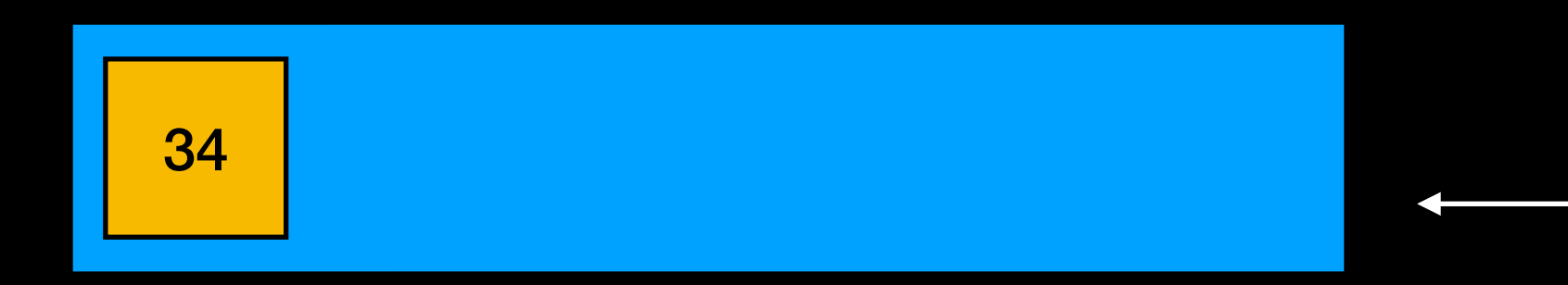

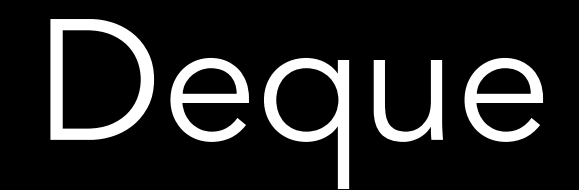

Double ended queue (deque)

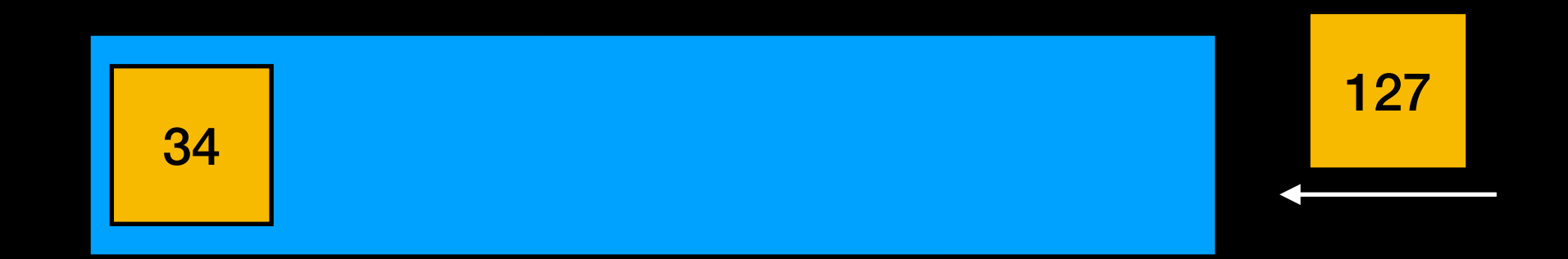

Double ended queue (deque)

$$
\begin{array}{|c|c|}\n\hline\n34 & 127 \\
\hline\n\end{array}
$$

Double ended queue (deque)

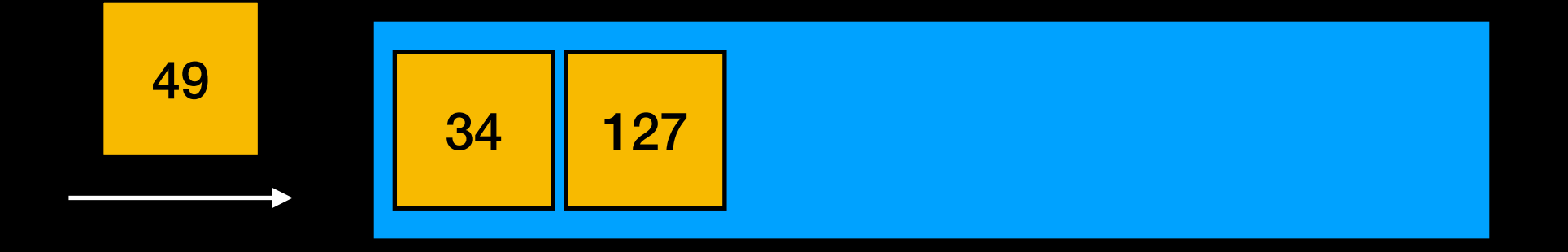

Double ended queue (deque)

$$
\begin{array}{|c|c|}\n\hline\n49 & 34 & 127 \\
\hline\n\end{array}
$$

Double ended queue (deque)

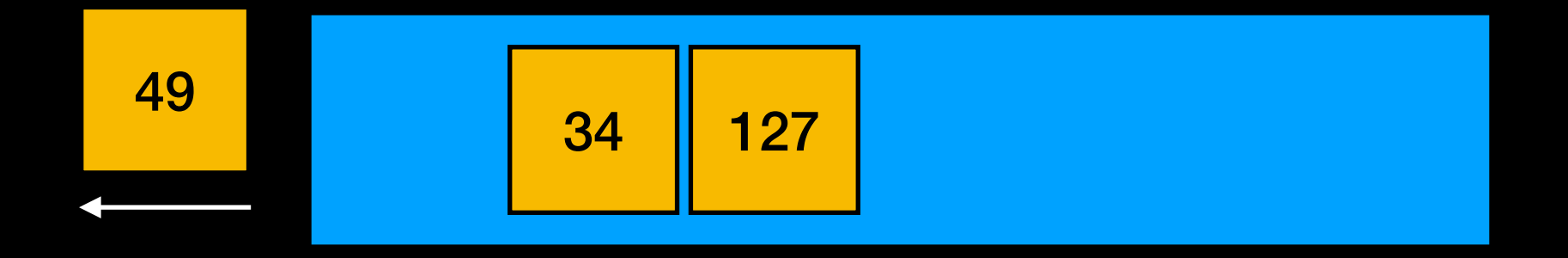

Double ended queue (deque)

$$
\begin{array}{|c|c|}\n\hline\n34 & 127 \\
\hline\n\end{array}
$$

Double ended queue (deque)

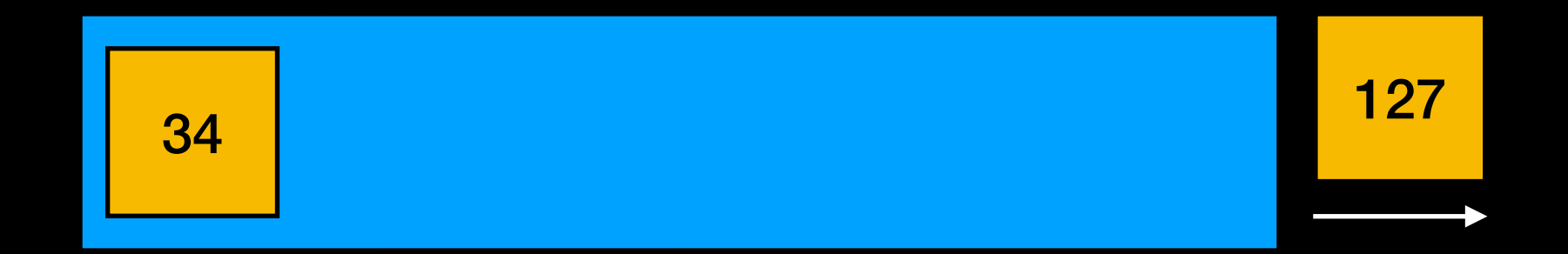

In STL :

- does not use contiguous memory
- more complex to implement (keep track of memory blocks)
- grows more efficiently than vector

In STL :

- does not use contiguous memory
- more complex to implement (keep track of memory blocks)
- grows more efficiently than vector

In STL stack and queue are *adapters* of deque

In STL :

- does not use contiguous memory
- more complex to implement (keep track of memory blocks)
- grows more efficiently than vector

In STL stack and queue are *adapters* of deque

STL standardized the use of language "push" and "pop", adapting with "push\_back", "push\_front" etc. for all containers

### **Low Priority**

**High Priority**

A queue of items "sorted" by priority

A

### **Low Priority**

A queue of items "sorted" by priority

**High Priority**

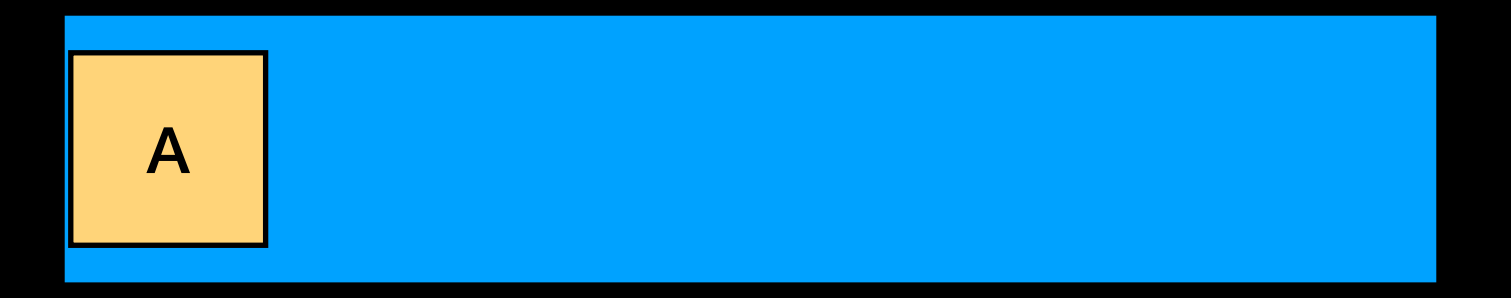

### **Low Priority**

**High Priority**

A queue of items "sorted" by priority

D

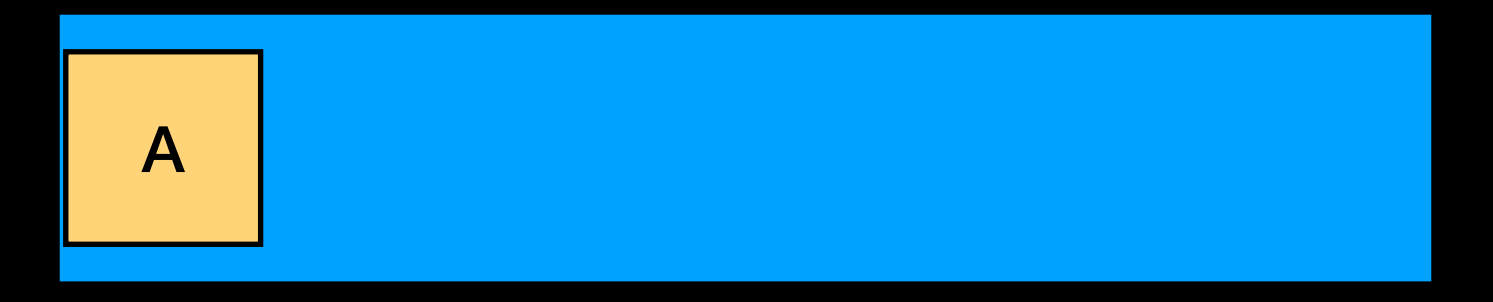

### **Low Priority**

A queue of items "sorted" by priority

**High Priority**

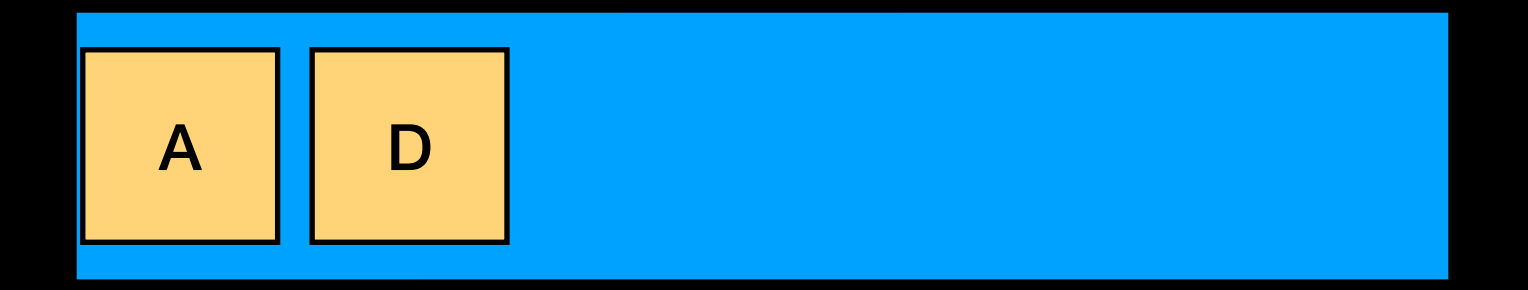

### **Low Priority**

**High Priority**

A queue of items "sorted" by priority

X

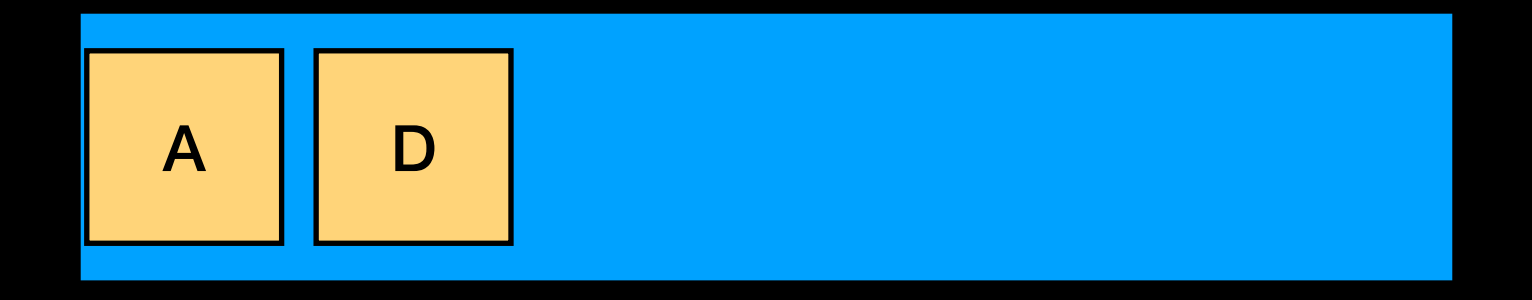

### **Low Priority**

**High Priority**

A queue of items "sorted" by priority

X A D

### **Low Priority**

A queue of items "sorted" by priority

**High Priority**

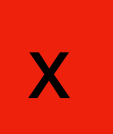

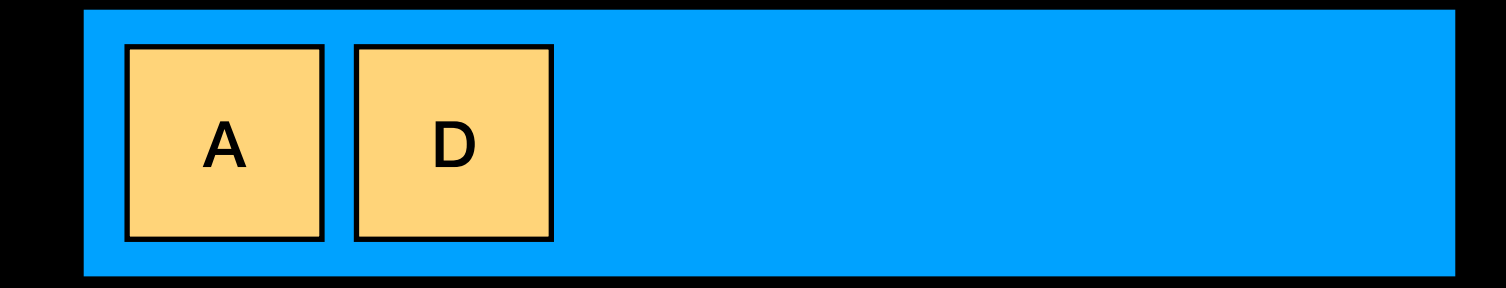

### **Low Priority**

**High Priority**

A queue of items "sorted" by priority

**If value indicates priority, it amounts to a sorted list that accesses/removes the "highest" items first**

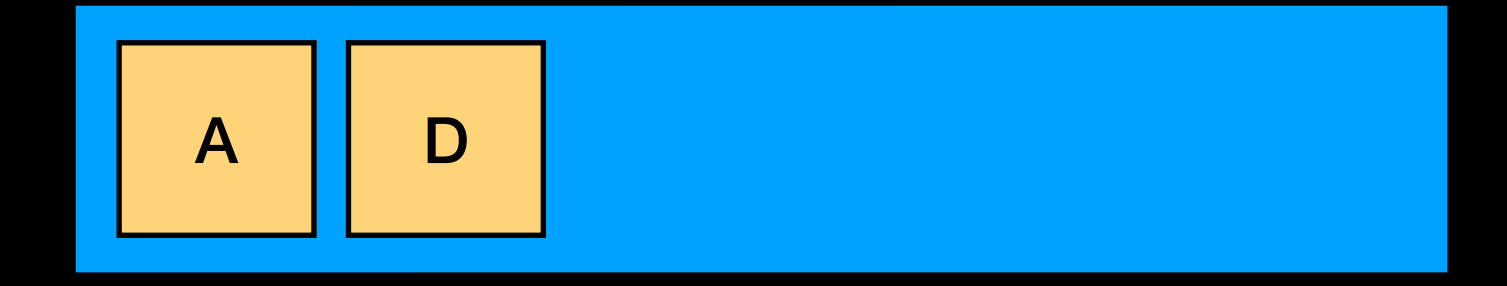

204

Orders elements by priority => removing an element will return the element with highest priority value

Elements with same priority kept in queue order (in some implementations)

Spoiler Alert!!!!

Often implemented with a Heap

Will tell you what it is in a few weeks… but here is another example of ADT vs data structure

# Explore the STL

It's time to get to know it!!!

C++ Interlude 8 in your textbook https://en.cppreference.com/w/cpp/standard\_library https://en.cppreference.com/w/cpp/container https://en.cppreference.com/w/cpp/algorithm

You should use STL stack and queue for Project 6

Explore as you learn about new ADTs and algorithms.

# Main Components

**Containers** 

Algorithms

Functions

**Iterators** 

# Main Components

**Containers** 

Algorithms

Functions

**Iterators** 

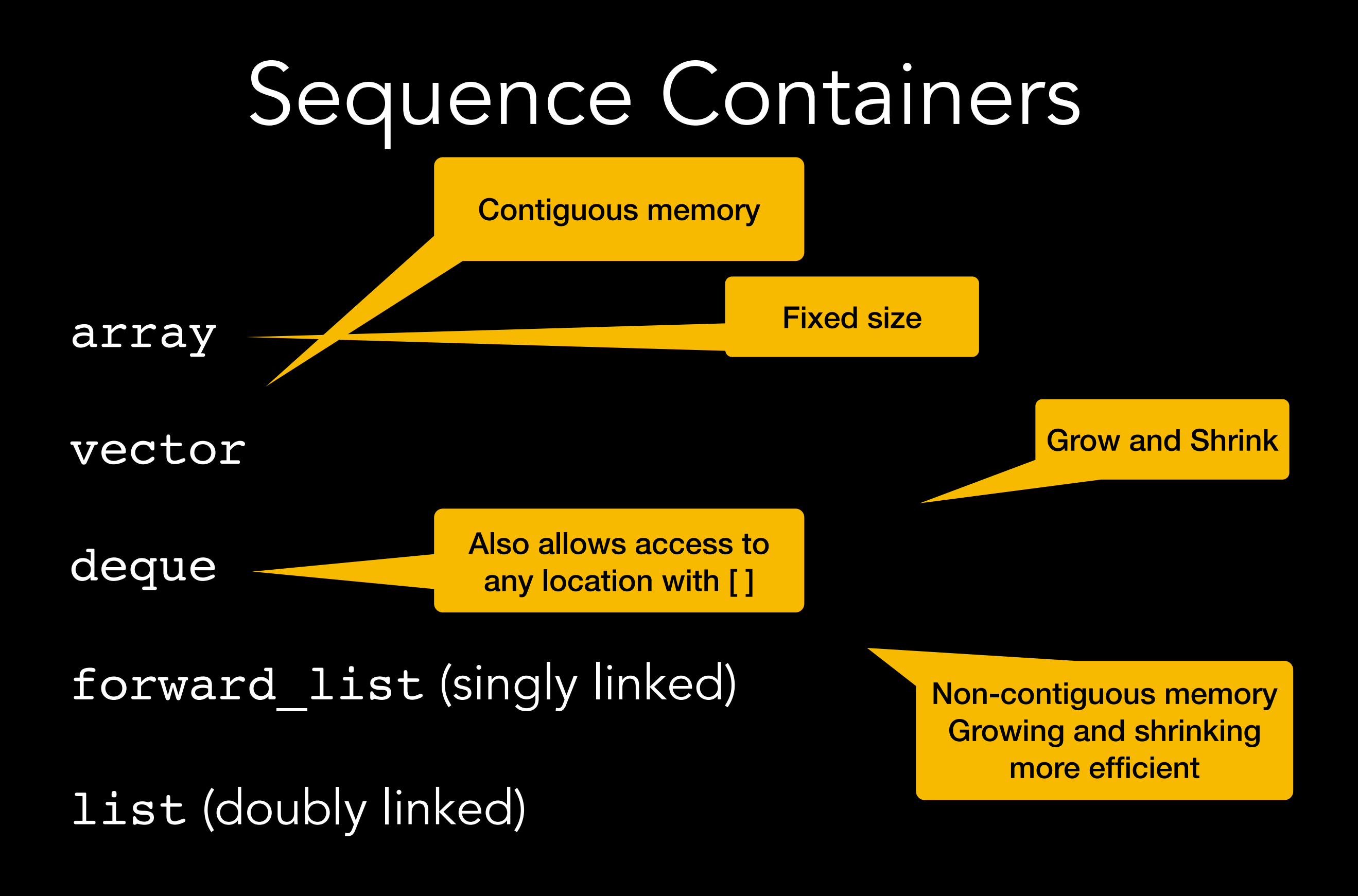

## Container Adaptors

Impose a different interface for the underlying container

stack

queue

priority\_queue

## For Project 6

 #include <stack> #include <queue>

std::queue<Attack> attack queue ; std::stack<Creature\*> alien stack ; std::stack<Creature\*> undead stack ; std::stack<Creature\*> mystical stack ; std::stack<Creature\*> unknown stack ;

attack queue .push(attack); //uses stack language but always adds // to the back of the queue

 attack\_queue\_.pop(); //uses stack language but always removes from the //front of the queue, does NOT return // the popped item

# Algorithms

### #include <algorithm>

### Search and Compare Algorithms examples

for each()  $//$  applies a function to a range in container count() // counts the occurrences of an item within a range  $max$  element() // returns the max value within a range

### Sequence Modification Algorithms examples

copy() //copies items within a range starting at given position within same or different container fill() // sets all entries within a range to give value

#### Sorting and Searching Algorithms examples

```
sort() // sorts entries within a range in ascending order — 
          typically some variation of QuickSort
stable sort() // "" - typically MergeSort may vary
binary_search() // determines if an item exist in a given range
                    in a sorted container
```

```
... much more!!!
```